### **Eduardo Barbosa Pinto**

Despacho de caminhões em mineração usando lógica nebulosa, visando ao atendimento simultâneo de políticas excludentes

> Dissertação apresentada à Escola de Engenharia da Universidade Federal de Minas Gerais para obtenção do título de Mestre em Engenharia de Produção

Orientador: Prof. Dr. Luiz Ricardo Pinto

Belo Horizonte - MG Abril de 2007

#### **Eduardo Barbosa Pinto**

# Despacho de caminhões em mineração usando lógica nebulosa, visando ao atendimento simultâneo de políticas excludentes

Dissertação apresentada à Escola de Engenharia da Universidade Federal de Minas Gerais para obtenção do título de Mestre em Engenharia de Produção

Orientador: Prof. Dr. Luiz Ricardo Pinto

MESTRADO EM ENGENHARIA DE PRODUÇÃO DEPARTAMENTO DE ENGENHARIA DE PRODUÇÃO ESCOLA DE ENGENHARIA UNIVERSIDADE FEDERAL DE MINAS GERAIS

> Belo Horizonte - MG Abril de 2007

À minha esposa, que soube compreender a dedicação da maior parte do meu tempo, nos últimos meses, a este trabalho.

# **Agradecimentos**

Agradeço a Deus pela vida e por ter dado ao homem a capacidade de pensar e, assim, promover o desenvolvimento da ciência.

À minha esposa, que, com muito carinho e amor, me apoiou e me compreendeu nestes tempos de trabalho árduo.

A meus pais, que me educaram sempre no caminho da verdade, me incentivando, desde criança, a estudar cada vez mais.

A meus irmãos e amigos, que sempre torceram por mim.

Ao Prof. Luiz Ricardo, pela confiança e por ter guiado este trabalho do início ao fim.

E aos colegas do DEP.

"Um homem se humilha se castram seu sonho... seu sonho é a sua vida e a vida é o trabalho... e sem o seu trabalho um homem não tem honra... e sem a sua honra se morre, se mata... não dá pra ser feliz, não dá pra ser feliz..."

Raimundo Fagner

### **Resumo**

Neste trabalho, foi desenvolvido um algoritmo de despacho de caminhões em minas a céu aberto, com o uso da lógica nebulosa. Esse algoritmo possibilita atender, simultaneamente, às políticas que visam ao aumento de produtividade dos equipamentos e àquelas que visam ao atendimento da qualidade do minério, as quais são naturalmente excludentes. A simulação de operações em minas virtuais foi utilizada para testar o algoritmo. Os resultados da simulação mostraram que a política que utiliza a lógica nebulosa apresenta um ganho de qualidade em relação à política de produtividade e um ganho de produtividade em relação à política de qualidade. Os resultados também mostraram que, dentre as três alternativas de políticas de despacho (por qualidade, por produtividade ou por ambos os critérios), a política proposta neste trabalho é a que gera maior ganho simultâneo de qualidade e produtividade.

**Palavras chave**: *Despacho de caminhões, Minas a céu aberto, Simulação, Lógica nebulosa.*

# **Abstract**

This work shows the development of an algorithm to truck dispatch in open pit mines, using fuzzy logic. This algorithm allows achieving the productivity and quality's polices, that are naturally excluding, in the same time. Virtual mines simulation was used to test the algorithm. The results of simulation showed that the police that use fuzzy logic presents a gain of quality in relation of productivity's police, and a gain of productivity in relation of quality's police. The results showed also that, among the three dispatch alternative polices (quality, productivity or both criterions), the police proposed in this work is the most generator of concurrent gain of quality and productivity.

**Keywords**: *Truck Dispatch, Open Pit Mines, Simulation, Fuzzy Logic*.

# **SUMÁRIO**

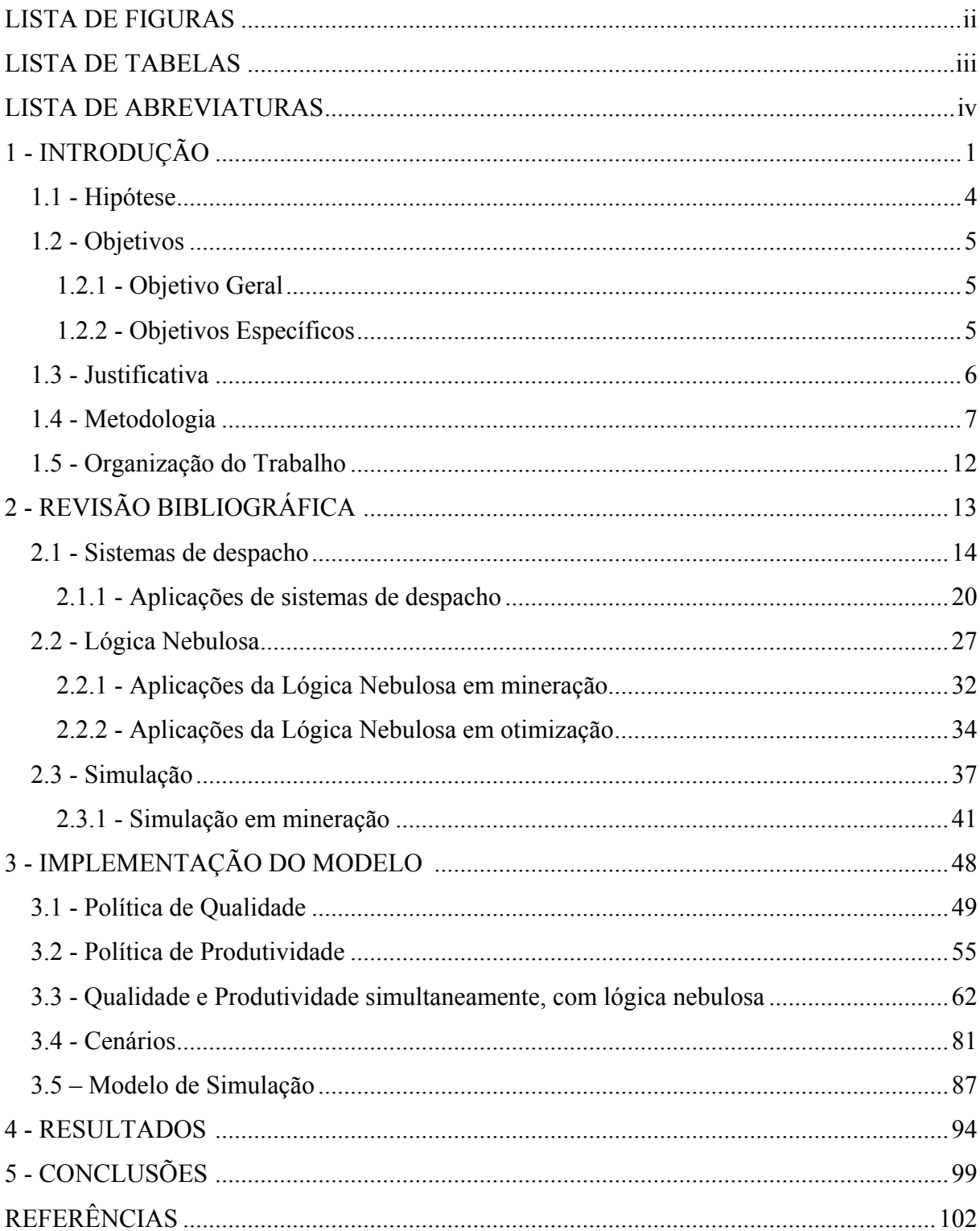

### <span id="page-9-0"></span>**LISTA DE FIGURAS**

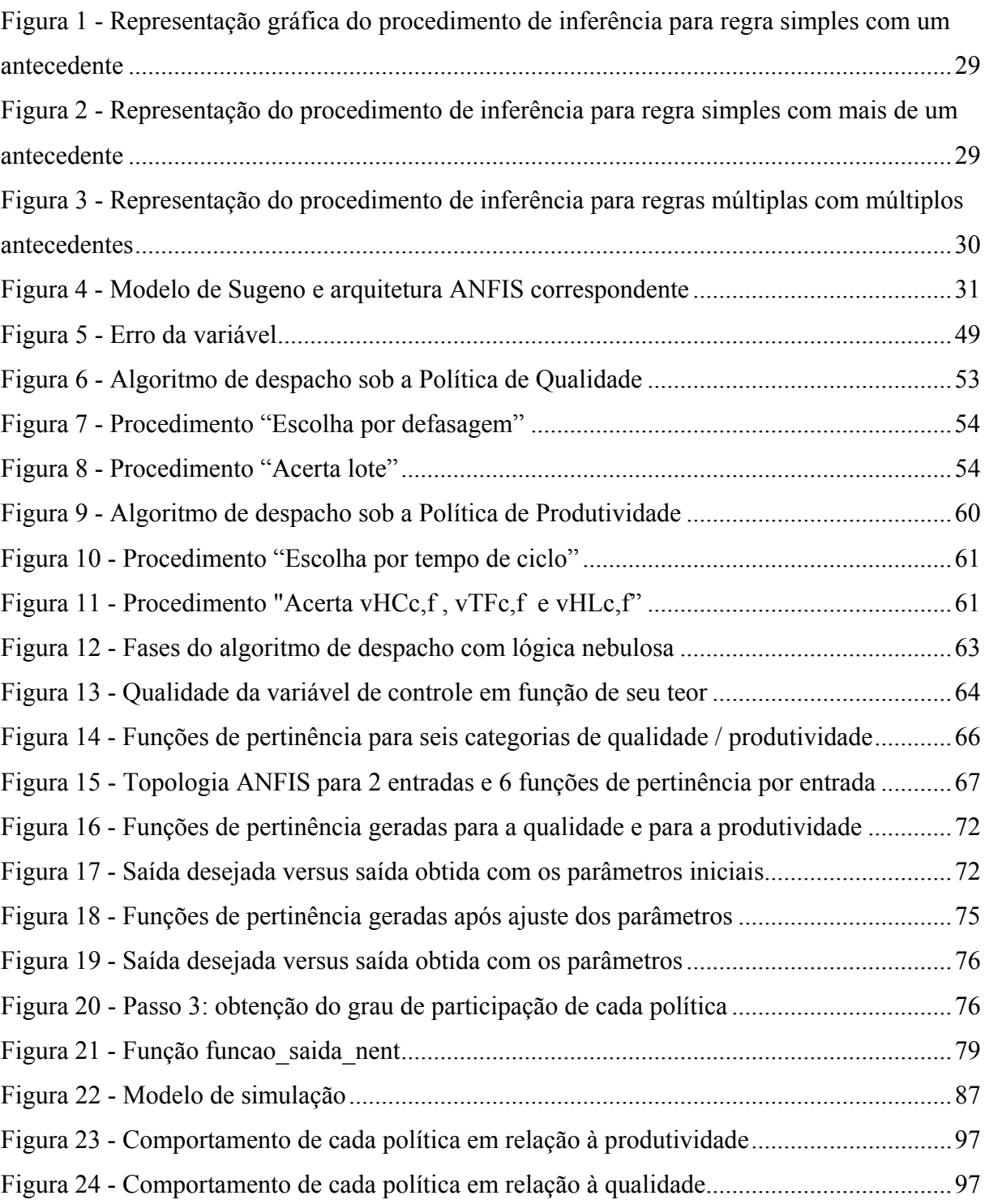

## <span id="page-10-0"></span>**LISTA DE TABELAS**

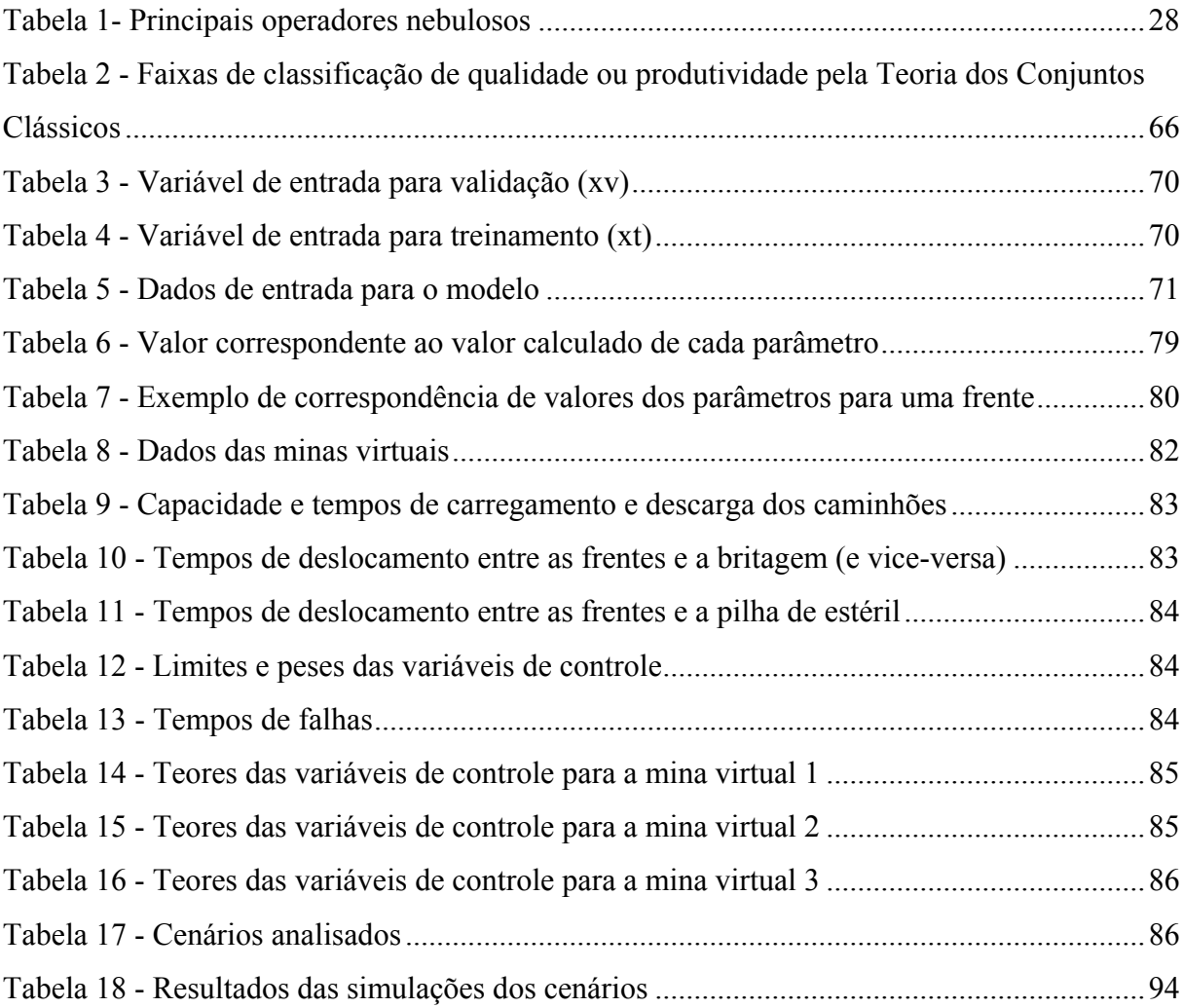

### <span id="page-11-0"></span>**LISTA DE ABREVIATURAS**

AGV …… *Automated Guided Vehicles* ANFIS …. *Adaptative Neuro-Fuzzy Inference System* ANN …… *Artificial Neural Network* CAD ……. *Computer-Aided-Design* CVRD ….. Companhia Vale do Rio Doce DCA ……. Diagrama de Ciclo de Atividades EUA .......... Estados Unidos da América FLP .......... Programação Linear *Fuzzy*  LP ……… Programação Linear MRP ……. *Material Requirements Planning* ODBC …. *Open Data Base Connectivity* OLE ……. *Object Linking and Embedding* PA ……… Pesquisa Axiomática PE .......... Pesquisa Empírica PO ……… Pesquisa Operacional REM …… Relação Estéril-Minério ROM …… *Run of Mine* SAG ......... *Semi-Autonomous Grinding* SIMAN .... *Simulation Analysis*  SIMIN ..... Simulador para Mineração SLAM ...... *Simulation Language for Alternative Modeling*

## <span id="page-12-0"></span>**CAPÍTULO 1**

## **INTRODUÇÃO**

As empresas do setor de mineração estão entre as que vêm fazendo maiores investimentos no país. Assim, crescem as oportunidades para o desenvolvimento de tecnologias que favoreçam a organização e o controle dos processos de extração e beneficiamento do minério.

O processo produtivo do minério pode ser resumido didaticamente em duas grandes etapas: a extração e o beneficiamento. A extração envolve, basicamente, a remoção do minério bruto da(s) mina(s). Esse minério é colocado em caminhões – em alguns casos, em correias transportadoras (esteiras) – que o leva para as usinas de beneficiamento. O beneficiamento contempla britagens, peneiramentos, moagem, tratamentos químicos, entre outros processos ligados à separação do minério com base em características físico-químicas.

Uma mina, geralmente, é dividida em várias frentes de lavra para extração. Cada frente normalmente apresenta um teor de minério diferente. O minério que sai da mina, com destino à usina de tratamento, é chamado de "Run Of Mine" (R.O.M.). Naturalmente, o teor de minério do R.O.M. é resultante da combinação dos teores das diversas frentes que o compõem, ou seja, o teor de minério do R.O.M. é a média ponderada dos teores das frentes da mina que fornecem minério para este R.O.M. Por exemplo, se o R.O.M. está sendo formado a partir da extração do minério de duas frentes de lavra, o teor de minério de uma determinada variável de uma das frentes é 20% e o da outra é 24%, e as frentes contribuem com 60% e 40%, respectivamente, do minério do R.O.M., o teor de minério do R.O.M. será de 21,6%, conforme o cálculo abaixo:

Teor 
$$
_{R.O.M.} = (0.2 \times 0.6 + 0.24 \times 0.4) / (0.6 + 0.4) = 0.216 = 21.6\%
$$
.

O teor de cada variável do R.O.M. deve estar entre os limites inferior e superior estipulados pela usina para aquela variável. Para garantir o atendimento desta especificação de qualidade, os caminhões são enviados para frentes com maior ou com menor teor, de acordo com a necessidade de momento do R.O.M. Essa política de despacho de caminhões para frentes de lavra em função da garantia do teor da mistura é chamada de política de qualidade. Ela visa garantir que os teores das variáveis do R.O.M. estejam dentro dos limites e também reduzir a variância de cada variável de alimentação do R.O.M.

A princípio, a adoção da política de qualidade parece ser adequada, pois resolve o problema do teor do R.O.M. Porém, esse critério pode gerar um problema no que diz respeito à produtividade dos caminhões. No exemplo anterior, suponhamos que a mistura está pobre (ou seja, a concentração está baixa). Neste caso, de acordo com o critério de qualidade, os caminhões seriam alocados para a segunda frente (cujo teor é 24%). Com os caminhões sendo despachados para esta frente, haveria a formação de uma fila, o que reduziria a taxa de utilização dos caminhões e da carregadeira da primeira frente, ou seja, haveria a redução da produtividade dos equipamentos. Enquanto uma frente estaria com uma fila de caminhões aguardando carregamento, a outra estaria sem nenhum caminhão. Essa situação, do ponto de vista apenas da produtividade, é inadmissível.

A política de produtividade visa o aumento da taxa de utilização dos equipamentos, obtido pela redução do tempo em fila dos caminhões. Neste caso, os caminhões são despachados para as frentes de lavra que resultarão em menores filas, ou seja, para as frentes nas quais eles perderão menos tempo. Em geral, adota-se este critério em minas cujas frentes são mais homogêneas – onde a qualidade não ficará comprometida ao se priorizar a produtividade.

Como estas políticas são, de certa forma, excludentes, o despacho de caminhões em frentes de lavra de minério é feito de forma a atender a um dos dois critérios. Assim, os *softwares* usados atualmente para despacho de caminhões em minas são programados com base em uma das políticas, sem levar em consideração a outra. As tentativas de agrupar as duas políticas em um único *software* de despacho resultaram em modelos que definem o despacho dos caminhões de acordo com o critério de qualidade e, em caso de empate das frentes quanto a este critério, a definição é feita com base na política de produtividade (ou vice-versa).

Em vista do exposto, pretende-se criar um algoritmo de despacho de caminhões em minas, com a utilização de lógica nebulosa (inteligência artificial), que atenda às duas políticas simultaneamente, de acordo com a necessidade do momento. Por exemplo, se o fator produtividade estiver mais crítico no momento, a política de produtividade será levada mais

em consideração que a de qualidade (que também será considerada, só que em menor proporção), mas se o fator qualidade estiver mais crítico, será dada mais ênfase no critério de qualidade para o despacho dos caminhões para as frentes. A validação do algoritmo será feita com a utilização de simulação.

#### <span id="page-15-0"></span>**1.1 - Hipótese**

A hipótese a ser testada é a de que é possível utilizar um controlador *fuzzy* – que é um algoritmo que utiliza lógica nebulosa – para definir o despacho de caminhões para frentes de lavra de minério, com eficiência, considerando, simultaneamente, as políticas de produtividade e qualidade.

#### <span id="page-16-0"></span>**1.2 - Objetivos**

#### **1.2.1 - Objetivo Geral**

O objetivo geral deste estudo é propor uma metodologia, baseada na lógica nebulosa, para o desenvolvimento de sistemas de despacho de caminhões em minas a céu aberto, a qual considere ambos os critérios, de qualidade e de produtividade.

#### **1.2.2 - Objetivos Específicos**

Visando alcançar o objetivo geral proposto acima, pretende-se:

- Estudar as diversas metodologias utilizadas em sistemas de despacho de caminhões;
- Desenvolver um controlador *fuzzy* capaz de planejar o despacho considerando as duas políticas (de qualidade e de produtividade);
- Desenvolver um modelo para simular o sistema de despacho com controlador *fuzzy*;
- Testar e validar o algoritmo nebuloso desenvolvido, por meio do modelo de simulação criado.

#### <span id="page-17-0"></span>**1.3 - Justificativa**

Os critérios de definição de despacho de caminhões (qualidade e produtividade) são excludentes. Os *softwares* existentes baseiam-se no uso de apenas um desses critérios. As tentativas de utilizar os dois critérios na decisão resultaram em definição do despacho primeiramente pela qualidade e, em caso de empate neste critério, pela produtividade (ou vice-versa).

Além de se constituir numa nova utilização da lógica nebulosa, o atendimento dos objetivos deste estudo propiciará uma ferramenta de grande relevância quanto à sua aplicação prática nas tomadas de decisão relativas ao despacho de caminhões em minas.

Outra possibilidade de tentar atender às duas políticas seria utilizando a otimização multiobjetivo, porém esta metodologia resultará no atendimento das duas condições, independentemente da situação. A lógica nebulosa permite maior flexibilidade dos resultados em função das condições de momento do processo. Além disso, a otimização do problema em partes pode gerar conflitos que inviabilizam a implementação das soluções (COSTA *et al.*, 2004).

Os estudos visando melhorias nos sistemas de despacho de caminhões se justificam, principalmente, pelos elevados custos associados ao transporte, na mineração. De acordo com MUNIRATHINAM e YINGLING (1994), ALARIE e GAMACHE (2002) e outros autores, a frota de caminhões representa cerca de 50% (ou mais) dos custos de operação na maioria das minas a céu aberto.

#### <span id="page-18-0"></span>**1.4 - Metodologia**

As pesquisas científicas podem ser agrupadas em quatro grupos principais quanto à metodologia utilizada em seu desenvolvimento: *Survey*, Estudo de Caso, Pesquisa-Ação e Modelagem Quantitativa.

Uma *Survey* envolve a coleta de informações de indivíduos sobre eles mesmos ou sobre o contexto social ao qual pertencem (FORZA, 2002). A *Survey* é classificada de acordo com o momento em que pode ser aplicada:

- a) Exploratória feita nos estágios iniciais da pesquisa de um fenômeno, quando o objetivo é ganhar conhecimentos elementares do problema;
- b) Confirmatória usada quando já existem conceitos, modelos e proposições bem-definidas acerca do problema;
- c) Descritiva usada para analisar a importância de um fenômeno e a sua distribuição na população.

Um Estudo de Caso envolve a história de um fenômeno passado ou atual, obtida de múltiplos recursos de evidências e pode incluir dados de observação direta e de entrevista sistemática, bem como de arquivos públicos e privados. Ele deve ser utilizado quando o fenômeno pode ser estudado em seu estado natural (VOSS *et al.*, 2002).

Uma Pesquisa-Ação pode ser definida pelas seguintes características:

- é uma pesquisa em ação (e não sobre a ação);
- é participativa (os membros do sistema em estudo participam ativamente do processo);
- é simultânea à ação;
- e é uma seqüência de eventos e uma aproximação para resolução de problemas.

A Pesquisa-Ação é apropriada quando a pesquisa se relaciona à descrição de uma série de desdobramentos de ações ao longo do tempo, em um dado grupo, compreendendo, do ponto de vista de um membro do grupo, como e por que sua ação pode mudar ou melhorar o funcionamento de alguns aspectos do sistema, e entendendo o processo de mudança ou melhoria, a fim de aprender com o mesmo (COUGHLAN e COGHLAN, 2002).

A Modelagem Quantitativa foi a base dos estudos de Pesquisa Operacional (PO) na Europa e nos Estados Unidos (BERTRAND e FRANSOO, 2002).

Inicialmente, a Modelagem Quantitativa em PO foi orientada mais para a resolução de problemas em gerenciamento operacional que para o desenvolvimento de conhecimento científico, mas, recentemente, a necessidade de desenvolvimento de teoria exploratória e preditiva acerca de gerenciamento de operações tem se tornado evidente (BERTRAND e FRANSOO, 2002).

Modelos quantitativos baseiam-se em um conjunto de variáveis que variam em um domínio específico, enquanto relações quantitativas e casuais estiverem definidas entre elas (BERTRAND e FRANSOO, 2002).

A Administração Científica, que tratava de problemas reais, pode ser considerada a raiz do desenvolvimento dos estudos quantitativos em gerenciamento de operações (BERTRAND e FRANSOO, 2002).

De acordo com BERTRAND e FRANSOO (2002), entre as duas Guerras Mundiais, foram criados cursos em administração industrial nos EUA, os quais, por motivos didáticos, utilizavam problemas idealizados (simplificações dos problemas reais). Porém, o surgimento da PO, nesta época, não contribuiu para a produção de conhecimento científico sobre processos operacionais, uma vez que o único interesse era explicar e melhorar o desempenho de um processo específico.

Nas últimas décadas, entretanto, métodos e técnicas desenvolvidas pela PO (como o MRP e as técnicas japonesas) têm começado a impactar o gerenciamento operacional.

A metodologia de pesquisa em gerenciamento operacional baseada em Modelagem Quantitativa pode ser classificada como axiomática ou empírica, sendo que, em cada um desses tipos, a pesquisa pode ser descritiva ou normativa. A pesquisa axiomática baseia-se em modelos idealizados, dando mais ênfase á geração de conhecimento, enquanto a empírica é baseada em problemas reais, enfatizando a aplicação imediata.

Segundo BERTRAND e FRANSOO (2002), a pesquisa axiomática é dirigida pelo seu próprio modelo e produz conhecimento sobre certas variáveis do modelo de acordo com as considerações sobre o comportamento de outras, utilizando métodos formais desenvolvidos na matemática, estatística e na computação (como otimização combinatória e teoria das filas).

Geralmente, a pesquisa axiomática é normativa, embora também sejam realizadas pesquisas descritivas para a compreensão do processo que foi modelado.

A pesquisa axiomática normativa visa desenvolver políticas, estratégias e ações para melhorar resultados disponíveis na literatura, encontrar uma solução ótima para um novo problema, ou comparar estratégias existentes para a resolução de um problema específico (BERTRAND e FRANSOO, 2002). A maioria dos artigos referentes a alocação ou a estoques pertencem a esta área normativa.

O objetivo de uma pesquisa axiomática descritiva é analisar e entender as características de um modelo. Pesquisas em teoria das filas e em teoria dos jogos, geralmente, são descritivas (BERTRAND e FRANSOO, 2002).

A pesquisa empírica visa assegurar que o modelo se ajuste às observações e ações da realidade que ele representa. A pesquisa empírica mais comum é a descritiva, que visa à criação de um modelo que descreve adequadamente as relações causais existentes na realidade. Uma pesquisa empírica normativa busca o desenvolvimento de políticas, estratégias e ações para melhorar a situação atual (BERTRAND e FRANSOO, 2002).

Em vista do exposto, pode-se dizer que existem quatro tipos de pesquisas dentro da metodologia de Modelagem Quantitativa:

- axiomática descritiva visa analisar e entender características dos modelos, e apresentá-los;
- axiomática normativa visa melhorar resultados encontrados na literatura e/ou comparar problemas existentes;
- empírica descritiva objetiva a criação de um modelo que descreva adequadamente as relações existentes no cenário;
- empírica normativa almeja o desenvolvimento de políticas, estratégias e ações para melhorar a situação atual.

Dentre esses tipos, as pesquisas mais comuns são nas áreas axiomática normativa e empírica descritiva.

De acordo com (BERTRAND e FRANSOO, 2002), as etapas de uma pesquisa quantitativa são: conceitualização (criação do modelo conceitual do problema/sistema estudado, definindo as variáveis que serão incluídas no mesmo); modelagem (construção do modelo quantitativo, definindo as relações causais entre as variáveis); resolução; e implementação (dos resultados do modelo).

Uma Pesquisa Axiomática (PA) começa com uma descrição consistente das características do processo/problema que será estudado. A segunda fase é a apresentação formal, em termos matemáticos, do modelo (com análises matemáticas e provas). Assim, um artigo de PA normalmente contém: modelo conceitual; modelo científico; solução; prova da solução; e "insights" relacionados à solução para o modelo conceitual.

Enquanto a relevância de uma PA é determinada pela contribuição da mesma para a literatura, a qualidade da mesma é determinada pela otimalidade da solução (melhor solução, no caso normativo, ou melhor adequação do modelo à situação estudada).

Quando o modelo/problema é muito complexo para análises matemáticas, a PA usa a simulação, que permite a resolução de uma gama muito maior de problemas, mas fornece resultados com qualidade científica inferior. Neste caso, o "trade-off" é entre relevância do processo/problema estudado e qualidade científica do resultado. Assim, é necessário justificar a utilização deste método, devendo-se mostrar que não é possível resolver o problema de uma forma analítica.

As etapas de uma PA com simulação são: justificativa do método; justificativa da solução ou hipóteses que serão testadas (uma vez que na simulação não se pode provar a solução, como na matemática, deve-se demonstrar "que a heurística utilizada tem boa performance" ou "que as hipóteses quanto às características do processo estão próximas das características reais"); planejamento do experimento; análise estatística dos resultados (teste-t – para avaliar a diferença entre os resultados obtidos na simulação e algum ponto de referência; e análise de variância – para avaliar a sensibilidade da performance para valores de parâmetros no modelo; entre outros); e interpretação dos resultados.

A Pesquisa Empírica (PE) está preocupada em testar a validade de modelos científicos ou a usabilidade e performance de soluções teóricas num processo operacional real. O maior problema para a PE é que os processos/problemas reais são todos diferentes, embora haja algumas similaridades estruturais (em função do tipo de tecnologia de manufatura usada) entre eles.

As etapas de uma PE são: identificar os pressupostos básicos do processo que estão por trás do modelo teórico; identificar o tipo de processo e o tipo de problema de decisão ligado ao mesmo; confirmar se o processo/problema real pertence à classe de processos considerada (ex.: *job-shop*); derivar, a partir dos pressupostos básicos, hipóteses sobre o comportamento do processo; desenvolver uma forma de levantar dados; coletar dados (aplicando a forma definida na etapa anterior); interpretar os dados (geralmente com uso de análises estatísticas); e interpretar os resultados da pesquisa com relação ao modelo teórico ou problema que deu origem às hipóteses testadas (confirmação ou rejeição dos pressupostos do modelo teórico).

Este trabalho, que utilizará a metodologia de pesquisa baseada na Modelagem Quantitativa axiomática normativa, será realizado nas seguintes etapas:

- levantamento do estado da arte;
- desenvolvimento de um algoritmo de despacho baseado em lógica nebulosa;
- desenvolvimento do modelo de simulação para testar o algoritmo desenvolvido (serão utilizados dados de minas virtuais, desenvolvidos para este fim).

#### <span id="page-23-0"></span>**1.5 - Organização do Trabalho**

Este trabalho está estruturado em cinco capítulos. Este, que é o primeiro deles, apresenta uma introdução ao tema, descrevendo a hipótese a ser testada (1.1) e os objetivos do estudo (1.2). Também mostra alguns esclarecimentos acerca da justificativa e relevância dessa pesquisa (1.3), bem como da metodologia utilizada na mesma (1.4).

O segundo capítulo trata da revisão bibliográfica. Inicialmente, são abordados os sistemas de despacho utilizados na mineração, suas bases e políticas, bem como os estudos realizados no desenvolvimento de algoritmos de despacho (2.1). Em seguida, o capítulo trata da lógica nebulosa, suas aplicações em mineração e em otimização (2.2). Por fim, trata da simulação e de suas aplicações em mineração (2.3).

O terceiro capítulo detalha a implementação computacional, descrevendo o modelo de despacho por qualidade (3.1), o modelo de despacho por produtividade (3.2) e o modelo de despacho por qualidade e produtividade simultaneamente, com o uso da lógica nebulosa (3.3). Assim, é neste capítulo, que se descreve o algoritmo proposto por este trabalho. Também são apresentados, neste capítulo, os cenários analisados para avaliar a metodologia de despacho proposta (3.4), bem como a descrição do modelo de simulação desenvolvido no Arena, ou seja, da mina virtual (3.5).

No quarto capítulo são apresentados os resultados obtidos. E o último capítulo apresenta as conclusões desse trabalho e algumas perspectivas para trabalhos futuros.

# <span id="page-24-0"></span>**CAPÍTULO 2**

# **REVISÃO BIBLIOGRÁFICA**

Neste capítulo é apresentada uma breve revisão bibliográfica dos principais conceitos e técnicas utilizadas ao longo do trabalho em questão. Assim, na seção (2.1) são abordados os sistemas de despacho utilizados na mineração, suas bases e políticas, bem como os estudos realizados no desenvolvimento de algoritmos de despacho. Na seção (2.2), o capítulo trata da lógica nebulosa, suas aplicações em mineração e em otimização. Por fim, a seção (2.3) trata da simulação e de suas aplicações em mineração.

#### <span id="page-25-0"></span>**2.1 - Sistemas de despacho**

As atividades de mineração podem ser realizadas em minas subterrâneas e/ou em minas a céu aberto. De acordo com SAAYMAN *et al.* (2006), em minas subterrâneas, há maior ênfase em automatização de veículos – devido ao ambiente perigoso de tais minas – que no despacho ótimo dos mesmos, enquanto que, em minas a céu aberto, na década passada, houve vasta implementação de sistemas computadorizados de gerenciamento em tempo real. Segundo ele, métodos de otimização de sistemas de despacho em minas são necessários para aumentar a eficiência, e os princípios de despacho de veículos são os mesmos tanto em minas a céu aberto quanto em minas subterrâneas.

O despacho de caminhões envolve a decisão de para qual carregadeira o caminhão livre (vazio) será enviado (SOUMIS *et al.*, 1989).

Em minas subterrâneas, embora os princípios gerais de despacho de veículos sejam os mesmos, as rotas se alteram com grande freqüência, uma vez que, constantemente, novas galerias são abertas, ao passo que galerias antigas são eliminadas. Além disso, as condições da estrada também devem ser levadas em conta pelo sistema de despacho em minas subterrâneas, uma vez que as estradas são danificadas com grande freqüência, em função do peso dos caminhões, o que torna necessária uma manutenção regular das estradas, com conseqüentes atrasos nos deslocamentos dos veículos (SAAYMAN *et al.*, 2006).

Em minas a céu aberto, os caminhões se deslocam até uma das frentes de lavra – pontos da mina onde o minério (ou estéril) está sendo retirado – e, após serem carregados, se deslocam para algum ponto de descarga (RODRIGUES, 2006). Os pontos de descarga podem ser:

- a) pilhas de estéril (material não aproveitado pelo processo);
- b) pilhas de homogeneização para mistura de material;
- c) usina de beneficiamento onde o minério é tratado.

A alocação de caminhões em minas a céu aberto pode ser estática ou dinâmica. Na alocação estática, cada caminhão é designado a um ponto de carga e a um ponto de descarga, deslocando-se apenas entre esses dois pontos durante um determinado período de tempo. Na alocação dinâmica, cada caminhão é direcionado para um ponto específico, a cada carga e/ou descarga, de acordo com critérios preestabelecidos (RODRIGUES, 2006).

Historicamente, as minas a céu aberto sempre operaram utilizando a alocação estática, mas, com o advento da possibilidade de monitoramento e controle por computador, vêm utilizando, atualmente, a alocação dinâmica, despachando os caminhões para a lavra com maior possibilidade de contribuição para o atendimento dos objetivos de produção no curto prazo (KOLONJA *et al.*, 1993).

RODRIGUES (2006) afirma que a alocação estática ainda é o método mais utilizado nas minerações, em função de não depender da utilização de um sistema automático de alocação. Por ser mais simples e apresentar menores custos, esse tipo de alocação é, geralmente, aplicado em minas de pequeno e médio porte. Apesar de permitir menores custos de implantação, esse método proporciona menor produtividade, pois pode ocasionar filas de caminhões e ociosidade dos equipamentos de carga.

A utilização da alocação dinâmica requer o uso de um sistema de despacho. Pode-se dizer que os termos "alocação dinâmica" e "despacho" são equivalentes, ou seja, o termo despacho refere-se à alocação dinâmica de caminhões a equipamentos de carga.

TU e HUCKA (1985) explicam que, no sistema de despacho, ao contrário da alocação estática, os caminhões não são alocados para uma mesma carregadeira durante todo o tempo, o que significa que, após cada descarregamento, o caminhão é enviado a uma carregadeira de acordo com a situação de momento da mina.

Os sistemas de despacho utilizam critérios previamente estabelecidos, como qualidade (atendimento das restrições químicas da usina de beneficiamento) ou produtividade (maximização da utilização dos equipamentos), entre outros. CHIRONIS (1985) relata que a primeira instalação de um sistema de despacho ocorreu em 1979, numa mina de cobre em Tyrone.

O sistema de carregamento / transporte determina a lucratividade de uma mina superficial (KONYUKH *et al.*, 1999). WANG *et al.* (2006) afirmam que, no final dos anos 90, os custos de transporte correspondiam a mais de 50% dos custos de produção de minas a céu aberto.

Como os sistemas de transporte em minas a céu aberto envolvem grande volume de capital e recursos (MARAN e TOPUZ, 1988), o objetivo do problema de transporte em mineração é mover o material retirado da mina para a usina de modo que o custo seja minimizado, sendo que esse custo de transporte do minério influencia a escolha de onde retirar o mesmo (GERSHON, 1982). Nesse intuito, o sistema de despacho pode reduzir o custo de capital e da operação, através da redução da frota de caminhões necessária e do aumento da produção com a utilização da mesma frota (WHITE e OLSON, 1986; WHITE *et al.*, 1993; RODRIGUES, 2006).

O potencial que o sistema de despacho possui de melhorar a utilização da frota de caminhões e carregadeiras é obtido evitando filas excessivas de caminhões em uma carregadeira enquanto outra pode estar aguardando caminhões (TU e HUCKA, 1985). Já o potencial de melhorar a qualidade é obtido despachando os caminhões para as carregadeiras que melhor contribuem para a mistura na pilha (ou usina), considerando as condições de momento, ou seja, atendendo às restrições de qualidade e reduzindo a variância dos teores alimentados.

GERSHON (1982) alerta que não se deve otimizar um dos fatores ligados à atividade mineral (como limites da cava final, teor de corte, programação da produção, necessidades de equipamentos, entre outros) independentemente de outro, pois, se os fatores forem resolvidos separadamente, as várias otimizações podem ser conflitantes, criando uma série de soluções que poderiam não ser viáveis para serem colocadas em prática. Assim, o problema do transporte (representado pela política de produtividade para alocação de caminhões) e o problema da blendagem (representado pela política de qualidade) devem ser resolvidos simultaneamente para obter melhores resultados.

Vale ressaltar que, enquanto o objetivo do problema de transporte é mover o material retirado da mina para a usina de modo que o custo seja minimizado, o objetivo do problema de blendagem em mineração é manter o teor do minério em um nível quase constante para alimentar a mina (GERSHON, 1982).

Segundo KOLONJA *et al.* (1993), devido aos avanços da tecnologia computacional, existem vários sistemas de despacho de caminhões, os quais têm potencial de melhorar a produtividade dos caminhões e dos equipamentos de carga, gerando, conseqüentemente, economias para o sistema. Para eles, a introdução de um sistema de despacho em uma mina

pode gerar ganhos operacionais pela redução dos tempos de espera e obtenção de outros benefícios, como melhor monitoramento, roteirização ótima e controle de teor.

Diversos métodos têm sido desenvolvidos para implementar o despacho de caminhões (TU e HUCKA, 1985). Esses métodos podem ser agrupados em três tipos básicos de sistemas de despacho de caminhões:

- a) Sistemas de despacho manual utilizado desde o início dos anos 60, trata-se de uma prática padrão de alocação de caminhões, na qual o despachador, que fica em um ponto estratégico da mina (de onde possa ter uma boa visão da operação), toma decisões com base em sua experiência (e também, logicamente, na situação que ele está presenciando) e envia as instruções por rádios-transmissores aos caminhões e carregadeiras. Esse método é indicado para minas pequenas ou de tamanho moderado, nas quais a quantidade de caminhões não é tão grande e o despachador tem visão total da cava, uma vez que, numa operação com grande quantidade de caminhões, o despachador pode não ter tempo suficiente para tomar as decisões de despacho necessárias com eficiência (TU e HUCKA, 1985).
- b) Sistemas de despacho semi-automáticos neste sistema, o computador (que grava o status dos equipamentos e a localização dos caminhões) é programado para auxiliar o despachador no processo de tomada de decisão referente à alocação dos caminhões. Esse sistema é chamado de semi-automático porque o computador não tem contato direto com o equipamento, sendo necessário o despachador para decidir (conforme a sugestão do computador ou não) e comunicar todas as instruções.
- c) Sistemas de despacho automáticos mais abordados na literatura atual, estes sistemas permitem ao computador tomar decisões referentes ao despacho dos caminhões (e enviá-las para os mesmos) sem a intervenção de um despachador humano.

ÇETIN (2004) entende que as melhorias significativas na tecnologia dos computadores têm levado a indústria de mineração a desenvolver muitos modelos de tomada de decisão para auxiliar na melhor alocação possível dos caminhões em minas a céu aberto. Segundo ele, os sistemas de despacho computadorizados foram desenvolvidos nos anos 70 e têm se tornado o modo mais comum de operação em muitas minas a céu aberto de larga escala. Devido ao seu alto custo de implementação, tais sistemas não apresentam justificativa econômica em minas de médio ou pequeno porte. Mas a evolução cada vez mais crescente na informática, principalmente a partir do fim dos anos 80, tem possibilitado a redução dos custos de implantação de sistemas de despacho, o que vem contribuindo para a adoção dos mesmos por mineradoras de pequeno e médio porte (ÇETIN, 2004; RODRIGUES, 2006).

O objetivo do despacho computadorizado é maximizar o tempo total produtivo da mina, minimizar a quantidade de caminhões necessária para o transporte, maximizar a produção dos equipamentos de carga (CHIRONIS, 1985; RODRIGUES 2006) e atender aos padrões de qualidade da usina de tratamento (RODRIGUES, 2006).

SAAYMAN *et al.* (2006) acreditam que um importante passo na criação de um sistema de despacho é determinar a importância relativa dos diferentes parâmetros (tempo, distância, etc.) que serão levados em conta. Um sistema de despacho bem planejado e implementado pode gerar boas economias para a empresa, ao reduzir, por exemplo, o tamanho da frota necessária de caminhões (CHIRONIS, 1985).

Mas TU e HUCKA (1985) alertam que, em função do considerável investimento que um sistema de despacho computadorizado envolve e, principalmente, devido a cada mina ser diferente, faz-se necessário um estudo cuidadoso a fim de determinar se as melhorias de produtividade da frota são grandes o suficiente para pagar os custos da implementação do sistema.

De acordo com CHIRONIS (1985), um sistema de despacho computadorizado facilmente se paga quando a mina tem pelo menos quatro carregadeiras ou escavadeiras trabalhando e/ou quando os caminhões devem ser despachados para muitos locais de carregamento ou de descarga.

O transporte por caminhões é amplamente usado em minas a céu aberto e representa também o maior item de custo nas operações destes tipos de minas, chegando, em alguns casos, a até 50% dos custos de operação (TU e HUCKA, 1985). No entendimento de TU e HUCKA (1985), a substituição de caminhões (a qual se faz necessária de tempos em tempos), o aumento da profundidade das minas e os altos custos de energia / combustível contribuem para o aumento dos custos na operação da frota de caminhões. Esses autores afirmam que têm sido observadas melhorias de 3% a 15% na produtividade do transporte por caminhões

nas operações das minas a céu aberto que implementaram sistemas computadorizados de despacho de caminhões.

Para se implementar um sistema computadorizado de despacho em tempo real é necessário decidir um critério (ou política) de despacho (TU e HUCKA, 1985). TU e HUCKA citam que as políticas de despacho mais comumente usadas são:

- a) Maximização da produtividade dos caminhões prevê onde o caminhão poderá ser carregado primeiro e o aloca para a carregadeira equivalente, tendendo a minimizar o tempo ocioso dos caminhões e maximizar a utilização dos mesmos.
- b) Maximização da produtividade das carregadeiras prevê qual carregadeira seria a próxima a ficar ociosa ou estaria ociosa por mais tempo e aloca o caminhão para ela, tendendo a igualar os tempos ociosos e a utilização das carregadeiras.

A eficiência da frota de caminhões e carregadeiras depende da estratégia de despacho em uso, da complexidade do sistema caminhões / carregadeiras e de uma variedade de outras variáveis (KOLONJA *et al.*, 1993). Segundo TU e HUCKA (1985), a estratégia de maximização da produtividade das carregadeiras pode ser útil em casos de balanço de produção para atender à qualidade, em minas profundas, por exemplo.

SOUMIS *et al.* (1989) defendem que a alocação de um caminhão para um determinado destino deve ser feita de forma a otimizar seu destino juntamente com os destinos dos demais caminhões a serem despachados, uma vez que uma decisão tomada considerando apenas um caminhão por vez pode estar distante do ótimo. O seguinte exemplo, citado por esses autores, reforçam essa idéia.

Supondo que o primeiro caminhão seja enviado para a melhor carregadeira, mas existe uma segunda opção de carregadeira também muito boa. Se esta melhor carregadeira também se tornar a melhor escolha para o próximo caminhão e todas as outras carregadeiras estiverem muito distantes deste segundo caminhão, então é melhor reservar a primeira escolha para o segundo caminhão e enviar o primeiro caminhão para a segunda opção de escolha.

De acordo com CHANDA e DAGDELEN (1995), uma meta de produção óbvia e usada com muita freqüência é o fornecimento de minério com qualidade (teor e tonelagem) uniforme, com base nas necessidades da planta, de forma a garantir a eficiência operacional da mesma. <span id="page-31-0"></span>Para assegurar a uniformidade da alimentação do processo de beneficiamento, é preciso misturar minérios de qualidades diferentes de várias frentes de lavra da mina e/ou de diferentes minas. A simulação e os métodos heurísticos foram as primeiras técnicas computacionais a serem aplicadas no planejamento de minas de carvão (FRASER, 1973, citado por CHANDA e DAGDELEN, 1995).

A blendagem pode ser vista como um processo sistemático e metódico de combinação de uma variedade de matérias dentro de uma massa uniforme. Este processo é um dever para minas com um alto grau de variabilidade de teor, ou seja, para minas não homogêneas, especialmente para *commodities* (como minério de ferro, ouro, carvão, entre outros), onde a qualidade do produto é importante. Assim, em situações nas quais os limites de qualidade do produto se tornam mais estritos, seja por motivos econômicos, ambientais, ou por outras razões, a blendagem se torna um aspecto importante no planejamento da mina (CHANDA e DAGDELEN, 1995).

Uma blendagem de minério apropriada pode ampliar a base de reserva, na medida em que o minério abaixo do teor de corte não é considerado estéril, mas pode ser utilizado, misturado com material de alto teor (CHANDA e DAGDELEN, 1995).

#### **2.1.1 - Aplicações de sistemas de despacho**

Os cálculos dos despachos computadorizados envolvem programação linear, que é um método matemático para resolver uma variedade de problemas em diversas áreas (CHIRONIS, 1985). Segundo CHANDA e DAGDELEN (1995), a área de aplicação de programação linear mais bem sucedida, em mineração, tem sido os problemas de blendagem / produção. Eles sugerem que, sempre que a técnica de blendagem for usada em uma mina, deve-se modelar matematicamente a situação para garantir a mistura (blendagem) ótima.

Diversos autores vêm propondo algoritmos/metodologias para sistemas de despacho/controle de caminhões visando à otimização da produção em mineração, podendo-se citar: HAUCK (1973); GERSHON (1982); CHIRONIS (1985); WHITE e OLSON (1986); SOUMIS *et al.* (1989); REGO e ROUCARIOL (1995); CHANDA e DAGDELEN (1995); EZAWA e SILVA (1995); ALVARENGA (1997); BONATES e LIZOTTE (1998); LI (1990); PINTO e MERSCHMANN (2001); ZHANG (2002); COSTA (2004); TA *et al.* (2005); COSTA *et al.* (2005); entre outros.

GERSHON (1982) descreveu um modelo de programação linear para otimização de seqüenciamento de operações em minas. Segundo ele, a programação linear tem sido aplicada a uma grande variedade de problemas em mineração. Para ele, embora a maioria das aplicações bem sucedidas na indústria da mineração pode ser observada em problemas de mistura, há um grande potencial para aplicações na programação da produção e no seqüenciamento.

Tendo em vista a quantidade de rotas possíveis que os caminhões podem seguir para as várias áreas de carregamento e depósito, CHIRONIS (1985) propôs um sistema computadorizado de despacho que analisa as necessidades de redefinição das rotas continuamente para otimizar a produção. Esse sistema considera o tempo de ciclo num sistema de alocação estática como a soma de: tempo de viagem do caminhão carregado, tempo de descarga, tempo de viagem do caminhão descarregado e tempo de carregamento do caminhão. Assim, a quantidade de caminhões necessários é dada pela divisão do tempo de ciclo pelo tempo de carregamento do caminhão (para que não haja formação de filas).

WHITE e OLSON (1986) fazem uma discussão acerca dos aspectos dos sistemas de despacho computadorizados em minas com objetivos de operação simultâneos, ou seja, que visam resolver, ao mesmo tempo, o problema da produtividade da frota de equipamentos, da blendagem e da garantia da taxa de alimentação da planta. Segundo eles, o uso de programação linear em sistemas de despacho é mais indicado quando a densidade é relativamente constante para qualquer tipo de material e todos os caminhões têm o mesmo tamanho (capacidade). Eles descreveram um modelo baseado em dois passos – programação linear e programação dinâmica – desenvolvido para controlar a complicação adicional da blendagem. A otimização do despacho por programação linear é dividida em duas partes: a primeira resolve o problema de otimização geral, enquanto que a segunda maximiza a produção. Já a programação dinâmica – que segue o Princípio da Otimalidade de Bellman's, o qual diz que "uma política ótima tem a propriedade que, qualquer que sejam o estado inicial e a decisão inicial, as decisões restantes devem constituir uma política ótima com relação ao estado resultante da primeira decisão" – envolve, no caso de despacho de caminhões / carregadeiras, alocações ótimas de todos os caminhões que aguardam a solicitação de atribuição para uma carregadeira (num futuro próximo), atendendo ao ótimo previamente determinado nos caminhos selecionados.

SOUMIS *et al.* (1989) propuseram uma metodologia para resolver o problema de despacho baseada em três fases: a primeira fase – escolha do equipamento – envolve a seleção da localização das carregadeiras; a segunda – planejamento operacional – estabelece uma estratégia ótima (um plano de produção), para um certo período de tempo, resolvendo um problema de rede com custos não-lineares associados ao tempo de espera de caminhões e carregadeiras e aos objetivos de qualidade (a solução deste problema fornece taxas das carregadeiras e caminhos dos caminhões); e a última fase – despacho – despacha cada caminhão, em tempo real, resolvendo um problema de atribuição.

REGO e ROUCARIOL (1995) utilizaram a Heurística de Busca Tabu para resolver um problema de despacho dinâmico de caminhões com várias origens e destinos. Eles descreveram um algoritmo composto por duas fases para a aplicação em um problema real de roteirização de caminhões para abastecimento de materiais. Na primeira fase, o algoritmo determina a seqüência de rotas usando um método de decomposição. Na segunda, as rotas iniciais são melhoradas usando um método de Busca Tabu, o qual é baseado em movimentos específicos de inserção e extração de arcos em um grafo do problema, de forma a melhorar as rotas em cada passo (iteração). Os testes realizados mostraram que o algoritmo fornece, rapidamente, resultados bem próximos do ótimo. Os autores apontaram que uma das vantagens deste algoritmo é a flexibilidade, permitindo, entre outras, ações estratégicas como, por exemplo, a modificação do ponto de origem de um veículo. Segundo eles, usando a mesma técnica, é possível adaptar o algoritmo para vários outros contextos. Assim, considerando as frentes de lavras como as origens e a planta de beneficiamento como o destino, o algoritmo pode ser adaptado para a definição do despacho de caminhões sob a política de produtividade.

Visto que a formulação do problema da blendagem como um modelo de programação linear clássico é limitada, pelo fato de que apenas uma função objetivo pode ser formulada por vez, quando de fato o problema da blendagem / produção é multi-objetivo, CHANDA e DAGDELEN (1995) apresentaram uma formulação conhecida como "Programação Linear por Metas", que engloba dois critérios de otimização na função-objetivo: a maximização de um critério econômico e a minimização da soma dos desvios absolutos dos teores e das

tonelagens em relação a suas metas. Variáveis de desvio foram usadas para calcular penalidades (ou premiações) associadas ao não atendimento das especificações de qualidade. A vantagem desta formulação – que foi resolvida pelo método Simplex – sobre a programação linear clássica é justamente esta função-objetivo secundária (minimizar a soma dos desvios absolutos dos parâmetros individuais de qualidade, bem como das tonelagens, em relação a um conjunto de objetivos).

EZAWA e SILVA (1995) desenvolveram um sistema de alocação dinâmica de caminhões visando à redução da variabilidade dos teores dos minérios produzidos e a geração de ganhos de produtividade no sistema de transporte da Mina do Pico do Itabirito. Segundo eles, a preocupação com a qualidade se faz necessária, nesta mina, devido à complexidade geológica da reserva da mesma.

O sistema desenvolvido por EZAWA e SILVA (1995) pode ser considerado um exemplo de tentativa de utilização dos dois critérios de despacho (qualidade e produtividade), mas que não considera as políticas simultaneamente. De acordo com os autores, uma condição assumida pelo sistema é que:

- a) para áreas com controle de qualidade: o parâmetro de qualidade é um parâmetro de decisão forte, que elimina qualquer outro, ou seja, para essas áreas, o despacho é feito de acordo com a política de qualidade. Em caso de empate, o "Tempo em Fila" (fator ligado a produtividade) será considerado como critério de desempate. Persistindo o empate, o operador do sistema definirá – entre "Tempo de Ciclo Total", "Prioridade de Produção" e "Melhor Equipamento de Carregamento para o caminhão a ser alocado" – a seqüência de fatores de desempate.
- b) Para as áreas sem controle de qualidade: ignora-se o parâmetro de qualidade, utilizando diretamente o Tempo em Fila. Em caso de empate, o despacho é decidido usando a mesma seqüência de decisão utilizada em áreas com controle de qualidade.

PINTO e MERSCHMANN (2001) apresentaram modelos matemáticos para o planejamento operacional de lavra de mina. Considerando a qualidade do minério em cada frente, a relação estéril/minério desejada, a produção requerida, as características dos equipamentos de carga e de transporte, e as características operacionais da mina, seus modelos determinam o ritmo de lavra a ser implementado em cada frente de lavra, considerando a possibilidade de alocação estática e dinâmica dos caminhões. Porém, somente no caso de alocação estática (em que os caminhões atendem sempre à mesma frente), o modelo faz alocação dos caminhões à frente.

COSTA *et al.* (2004) propuseram um modelo de programação linear por metas, semelhante ao proposto por CHANDA e DAGDELEN (1995), substituindo as restrições não-lineares propostas em PINTO e MERSCHMANN (2001) por restrições lineares equivalentes, de forma a garantir a otimalidade da solução gerada. Esse modelo visa resolver o problema de alocação de carregadeiras a frentes de lavra, o qual engloba os problemas de mistura de minérios e de alocação de equipamentos. Apesar do atendimento das metas de produção requeridas nos testes desse modelo, pode-se dizer que sua formulação baseia-se, principalmente, na política de qualidade.

COSTA *et al.* (2005) propuseram um modelo semelhante ao proposto por eles em 2004, porém aplicado à alocação estática de caminhões. Este modelo, que também se baseia na política de qualidade, também apresentou bons resultados quanto ao atendimento das metas de produção e qualidade, nos testes realizados, porém com uma pequena redução de produtividade, demonstrando que é possível atingir as metas requeridas e otimizar as operações de transporte e carregamento, com uma pequena redução de produtividade.

Após propor, juntamente com outros autores, modelos de programação matemática para o problema da mistura de minério oriundo de diversas frentes de lavra, com alocação estática e dinâmica de caminhões, visando ao atendimento de metas de produção e qualidade, COSTA (2005) modelou o mesmo problema com uma metodologia de otimização baseada na meta heurística "Método de Pesquisa em Vizinhança Variável". Os resultados desse estudo mostraram que a heurística desenvolvida é capaz de encontrar soluções finais de qualidade mais rapidamente que os métodos baseados em programação matemática.

MURINATHINAM e YINGLING (1994), ALARIE e GAMACHE (2002) e RODRIGUES (2006) fizeram uma revisão acerca das principais metodologias e estratégias utilizadas em sistemas de despacho de caminhões em minas a céu aberto. Os autores concordam que os sistemas computadorizados de despacho são cada vez mais utilizados, em minas a céu aberto, para melhorar a utilização e produtividade dos equipamentos.
MURINATHINAM e YINGLING (1994) fizeram uma revisão das principais estratégias utilizadas em sistemas computadorizados de despacho, examinando detalhes da formulação matemática de cada uma. Eles classificam os sistemas de despacho em dois tipos: *heuristc rule-driven* – que despacha o caminhão com base em uma regra heurística – e *plan-driven* – que despacha o caminhão com base em programação matemática. Nesse trabalho, eles também explicam o sistema comercial DISPATCH.

ALARIE e GAMACHE (2002) fazem uma revisão das principais estratégias (1-caminhão para n-carregadeiras; m-caminhões para 1-carregadeira; e m-caminhões para n-carregadeiras) utilizadas em sistemas de despacho de caminhões em minas de céu aberto, analisando as vantagens e desvantagens de cada uma. RODRIGUES (2006) faz uma análise comparativa das diversas metodologias adotadas em tais sistemas, implementando as metodologias baseadas em Programação Linear e Dinâmica e em Heurística.

Na opinião de ÇETIN (2004) e de WANG *et al.* (2006), o "DISPATCH", desenvolvido pela Modular Mining Systems (também citado por MURINATHINAM e YINGLING, 1994), é um dos mais poderosos sistemas de despacho em uso em muitas minas a céu aberto pelo mundo inteiro.

Esse sistema visa maximizar a produtividade com os equipamentos disponíveis ou minimizar os equipamentos necessários para atingir a produção desejada, de forma a minimizar as filas de caminhões nas carregadeiras e minimizar o tempo ocioso das carregadeiras (pode-se dizer que define o despacho de acordo com a política de produtividade), além de ajudar a atingir os objetivos de blendagem das operações (WHITE *et al.*, 1993; ÇETIN, 2004). Para isso, o DISPATCH realiza um despacho dinâmico, com monitoramento constante da seleção da rota e da localização e do status do caminhão e da carregadeira.

Nesse sistema, o motorista do caminhão solicita uma alocação no início do trajeto, o sistema indica quando o caminhão chega e quando ele é carregado, e o operador da carregadeira informa o tipo de material que está começando a ser carregado (ÇETIN, 2004). O DISPATCH utiliza uma lógica de alocação por programação dinâmica (ÇETIN, 2004) e consiste de três subsistemas: determinação do "Melhor Caminho" para cada mudança na topografia, "Programação Linear" para cada alteração significativa nas variáveis dependentes das condições de tempo, e "Programação Dinâmica" para alocações em tempo real (WHITE *et*  *al.*, 1993). WHITE (1993) relatou melhorias em torno de 10% na produtividade das minas que implantaram o sistema DISPATCH.

WANG *et al.* (2006) propuseram um princípio de despacho de caminhões em tempo real com controle macroscópico, ou seja, a otimização do fluxo do caminhão é feita considerando todas as taxas de fluxo de caminhões atuais do sistema. Segundo os autores, a simulação indicou certa vantagem de desempenho deste princípio em relação ao método de programação dinâmica do DISPATCH e, obviamente, em relação ao método fixo de seqüenciamento manual.

### **2.2 - Lógica Nebulosa**

A Teoria dos Conjuntos Nebulosos foi capaz de se proliferar rapidamente após suas bases científicas formais terem sido dadas por Zadeh, em 1965 (MEECH, 2006).

Segundo MEECH (2006), a primeira aplicação bem sucedida dos Conjuntos Nebulosos ocorreu no campo de controle de processos, com o famoso artigo de Mandani sobre o controle de uma máquina a vapor, em 1975. Pouco tempo depois, a indústria cimenteira dinamarquesa aplicou a técnica desenvolvida por Mandani para desenvolver um controlador de forno de cimento.

Desde meados dos anos 80, o uso da Teoria dos Conjuntos Nebulosos (e da lógica de controle *fuzzy*) tem se expandido rapidamente por todas as áreas da indústria, incluindo geologia, mineração, metalurgia e controle de poluição ambiental (MEECH, 2006).

A lógica nebulosa é uma ferramenta capaz de capturar informações vagas, em geral descritas em uma linguagem natural, e convertê-las para um formato numérico, de fácil manipulação pelos computadores (CAMINHAS, 2006). Tem a capacidade, também de realizar inferências.

A lógica nebulosa é baseada na teoria dos conjuntos nebulosos (GOMIDE *et al.*, 1995). Pela teoria clássica dos conjuntos, um dado elemento do universo em discurso pertence ou não ao referido conjunto. Pela teoria dos conjuntos nebulosos existe um grau de pertinência de cada elemento a um determinado conjunto.

O conjunto nebuloso não apresenta fronteiras bem definidas como o clássico (nem as mesmas propriedades). Um conjunto nebuloso A é definido por:  $A = \{(x, \mu_A(x)) | x \in X\}$ , onde x é um elemento do conjunto universo  $(X)$  e  $\mu_A(x)$  é a função de pertinência, que determina o grau de pertinência – variando entre 0 e 1 – de cada elemento de X ao conjunto A.

Os conjuntos nebulosos possuem operadores próprios para as operações complemento, união e interseção. A tabela 1 mostra alguns exemplos destes operadores:

| Complemento                                                                                      | União (s_norma) - $\vee$                                                | Interseção (t_norma) - $\wedge$                                                           |
|--------------------------------------------------------------------------------------------------|-------------------------------------------------------------------------|-------------------------------------------------------------------------------------------|
| $C(a) = 1-a$ $a \in [0,1]$                                                                       | $U(a,b) = max(a,b)$                                                     | $i(a,b) = min(a,b)$                                                                       |
| $C(a) = (1-a)/(1+s*a)$ $a \in [0,1]$                                                             | $U(a,b) = a + b - a^*b$                                                 | $i(a,b) = a * b$                                                                          |
| $s \in ]-1, \infty[$                                                                             | $U(a,b) = min(1, a + b)$                                                | $i(a,b) = max(0, a + b - 1)$                                                              |
| $C(a) = (1-a^w)^{1/w}$ $a \in [0,1]$ e w>0<br>$C(a) = \frac{1}{2}(1 + \cos \pi a)$ $a \in [0,1]$ | $\bigcap$ a, se b = 0<br>$U(a,b) = b$ , se a = 0<br>- 1, caso contrário | $\bigcap$ a, se b = 1<br>$\vert$ i(a,b) = $\vert$ b, se a = 1<br>$\cup$ 0, caso contrário |

Tabela 1- Principais operadores nebulosos

As regras nebulosas e o raciocínio nebuloso são a base dos sistemas de inferência nebulosa, que constituem a mais importante ferramenta de modelagem baseada na teoria dos conjuntos nebulosos (JANG *et al.*, 1997). Tais sistemas têm sido aplicados em automação e controle, reconhecimento de padrões, predição de séries temporais e classificação de dados.

Todas as teorias axiomáticas de decisão usam as relações binárias. Uma relação binária R no conjunto X é um subconjunto de pares ordenados no produto  $X_{x}X$ . Assim, uma relação binária nebulosa R pode ser expressa da seguinte forma:  $R = \{[(x,y), \mu_R(x,y)] / (x,y) \in X_x Y\}$ .

Enquanto nos conjuntos clássicos, dados x, y e z, onde  $y = f(x)$  e  $z = g(y)$ , tem-se  $z = g(f(x))$ , nos conjuntos nebulosos, as relações  $R_1$  e  $R_2$  podem ser combinadas por composição maxmin –  $\mu_{R1^{\circ}R2}(x,z) = \vee_y[\mu_{R1}(x,y) \wedge \mu_{R2}(y,z)]$  – ou por composição max-produto –  $\mu_{R1^{\circ}R2}(x,z)$  =  $\vee_{v}[\mu_{R1}(x,y) * \mu_{R2}(y,z)].$ 

Uma proposição nebulosa é a atribuição de um valor lingüístico a uma variável lingüística. As regras nebulosas são do tipo: 'se x é A então y é B', onde A e B são valores lingüísticos definidos por conjuntos nebulosos. Se A implica B  $(A\rightarrow B)$ , ou seja, se x é A, y é B) a função de pertinência da relação nebulosa entre x e y –  $\mu_A \rightarrow_B(X, Y)$  ou  $\mu_R(X, Y)$  – é uma função de  $\mu_A(x)$  e  $\mu_B(y)$ .

O raciocínio nebuloso é um procedimento de inferência que conduz a conclusões a partir de regras e proposições nebulosas conhecidas. Sendo A, A' e B conjuntos nebulosos de X, X e Y, respectivamente, e assumindo que a implicação nebulosa  $A\rightarrow B$  é expressa como uma relação nebulosa R em  $X_xY$ , então o conjunto nebuloso B, inferido por 'x é A' e pela regra nebulosa 'se x é A então y é B', é definido por:  $\mu_B(y) = \sqrt{x} [\mu_A(x) \wedge \mu_B(x,y)]$ . A seguir são exemplificados alguns tipos de raciocínio nebuloso:

a) regra simples com um antecedente:

 Regra: Se x é A, então y é B Fato: x é A' Conclusão: y é B'

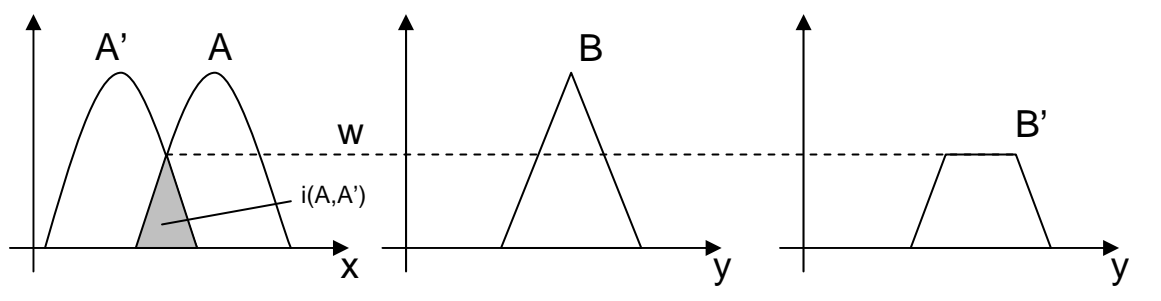

Figura 1 - Representação gráfica do procedimento de inferência para regra simples com um antecedente

Como  $\mu_B(y) = \sqrt{x}[\mu_A(x) \wedge \mu_A \rightarrow_B (x,y)]$  e  $\mu_A \rightarrow_B (x,y) = \mu_A(x) \wedge \mu_B(y)$ , tem-se que  $\mu_B(y) =$  $\vee_{x} {\mu_{A}(x) \wedge [\mu_{A}(x) \wedge \mu_{B}(y)]} = \vee_{x} [\mu_{A}(x) \wedge \mu_{A}(x) \wedge \mu_{B}(y)]$ . Como  $w = \vee_{x} [\mu_{A}(x) \wedge \mu_{A}(x)]$ , temse que  $\mu_B(y) = w \wedge \mu_B(y)$ . Este raciocínio pode ser resumido nos seguintes passos: 1°. i(A,A'); 2°. w = max(i(A,A')); 3°. B'= min(w,B).

b) regra simples com mais de um antecedente:

 Regra: Se x é A e y é B, então z é C Fato:  $x \notin A'$  e y é B' Conclusão: z é C'

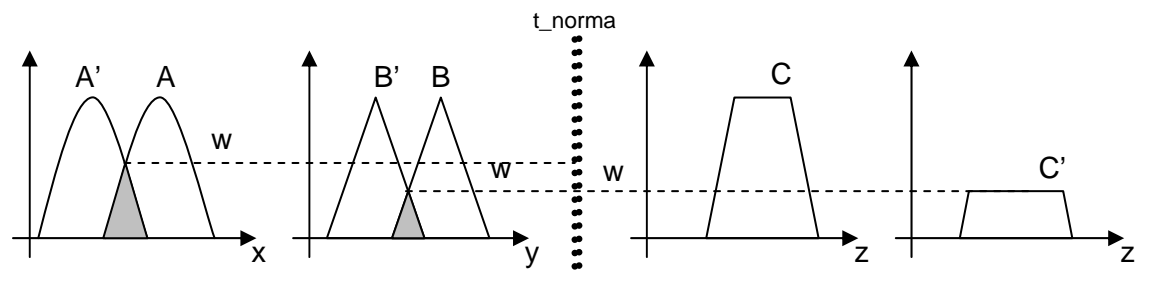

Figura 2 - Representação do procedimento de inferência para regra simples com mais de um antecedente

Neste caso tem-se  $\mu_C(z) = w \wedge \mu_C(z)$ , com  $w = w_A \wedge w_B$ . Este raciocínio pode ser resumido nos seguintes passos:  $1^\circ$ . passos 1 e 2 do item 'a' para cada antecedente;  $2^\circ$ . w = t\_norma  $(w_i)$ ;  $3^\circ$ .  $C' = min(w, C)$ .

c) regras múltiplas com múltiplos antecedentes:

```
Regra 1: Se x é A_1 e y é B_1, então z é C_1
```
Regra 2: Se x é  $A_2$  e y é  $B_2$ , então z é  $C_2$ 

Fato:  $x \notin A'$  e y é B'

Conclusão: z é C'

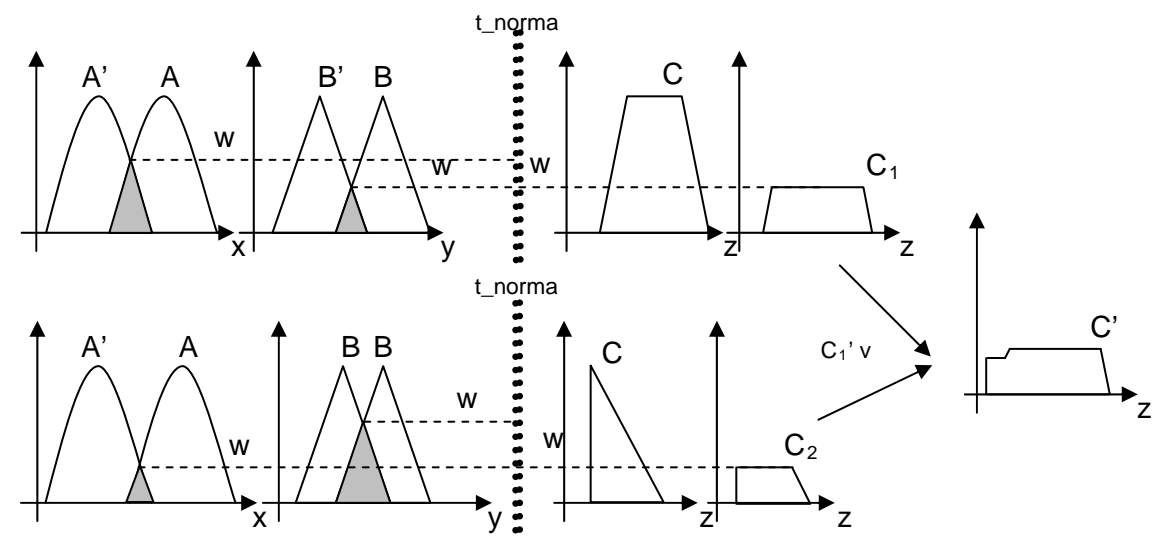

Figura 3 - Representação do procedimento de inferência para regras múltiplas com múltiplos antecedentes

Neste caso tem-se  $\mu_{\rm C'}(z) = [w_1 \wedge \mu_{\rm C1}(z)] \vee [w_2 \wedge \mu_{\rm C2}(z)]$ . Passos: 1<sup>o</sup>. trabalhar cada regra individualmente; 2º. C'= união entre os C<sub>i's</sub> de cada regra.

Um sistema de inferência nebulosa é constituído por um conjunto de regras nebulosas, um banco de dados (que define as funções de pertinência usadas pelas regras) e pelo mecanismo de raciocínio (que executa o processo de inferência). A entrada pode ser tanto conjuntos nebulosos quanto valores determinísticos, porém as saídas são sempre valores determinísticos, o que implica a necessidade de um processo de defuzzificação (mecanismo que transforma os valores de saída de um conjunto nebuloso em um valor determinístico).

Os principais modelos para inferência nebulosa são o de Sugeno e o de Mandani. No modelo de Sugeno, a forma típica da regra é 'se x é A e y é B, então z é *f*(x,y)', onde *f*(x,y) é uma função determinística (geralmente um polinômio). Como cada regra tem um valor determinístico, a saída total do sistema é obtida pela soma ponderada da saída de cada regra (z  $= (w_1z_1+w_2z_2+...+w_nz_n) / (w_1+w_2+...+w_n)$ , evitando a necessidade de defuzzificação. Já no modelo de Mandani, a forma típica da regra é 'se x é A e y é B, então z é C'.

As principais dificuldades de uma modelagem via sistemas nebulosos estão ligadas à geração das regras, à geração das funções de pertinência e à escolha dos operadores, sendo os sistemas adaptativos uma solução para este problema (CAMINHAS, 2006).

A ANFIS (*Adaptative Neuro-Fuzzy Inference System*) é uma arquitetura de rede adaptativa que equivale funcionalmente a um sistema de inferência nebulosa. Usando um procedimento de aprendizado híbrido, essa arquitetura pode servir como base para a construção de um conjunto de regras nebulosas 'se-então', com funções de pertinência apropriadas, para gerar um par 'entrada-saída' estipulado (JANG, 1993).

Considerando um sistema nebuloso com duas entradas (x e y) e uma saída (f), para uma base de regras com duas regras 'se-então' do tipo Sugeno, ou seja:

Regra 1: Se x é A<sub>1</sub> e y é B<sub>1</sub>, então  $f_1 = p_{1^*}x + q_{1^*}y + r_1$ ,

Regra 2: Se x é A<sub>2</sub> e y é B<sub>2</sub>, então f<sub>2</sub> =  $p_{2*}x + q_{2*}y + r_2$ ,

tem-se o modelo de inferência de Sugeno e a arquitetura ANFIS equivalente conforme a figura 4:

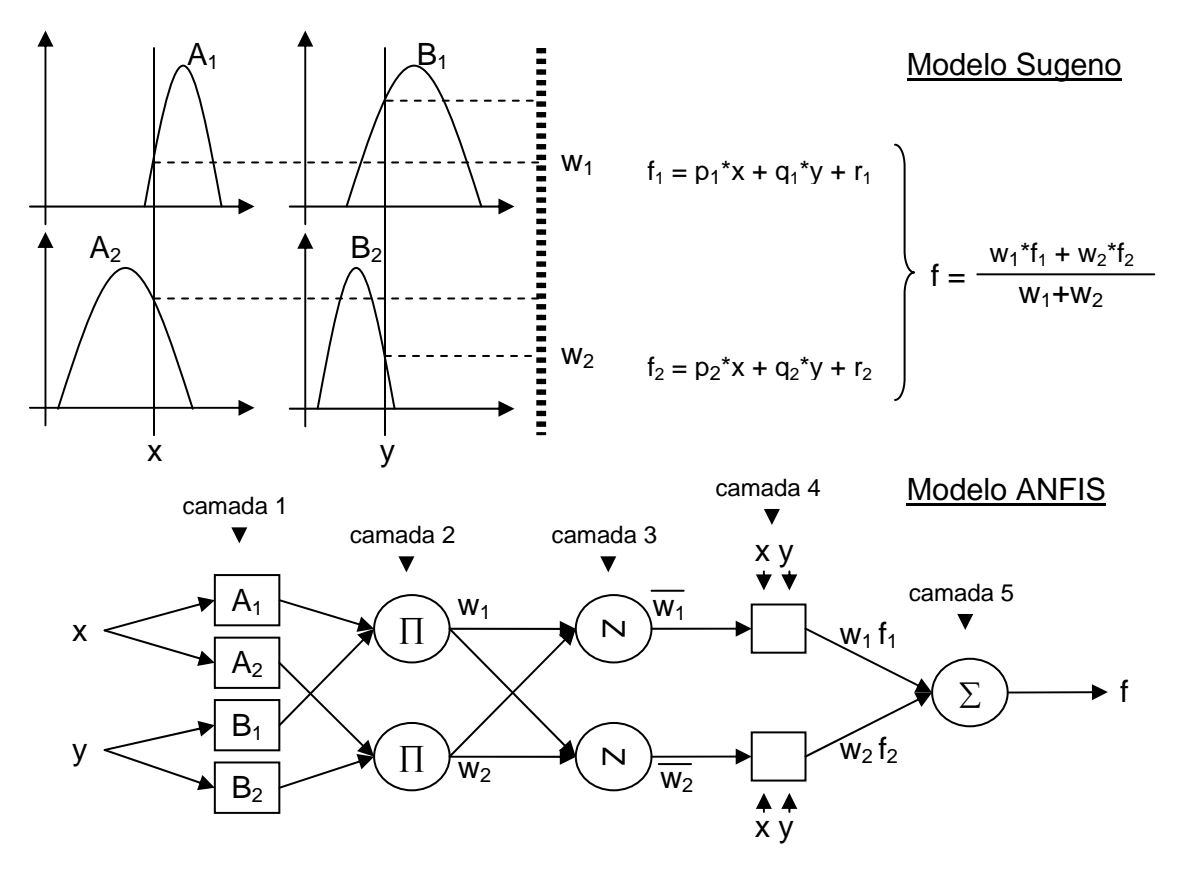

Figura 4 - Modelo de Sugeno e arquitetura ANFIS correspondente

Na camada 1, cada nó *i* executa a função  $O^1$ <sub>i</sub> =  $\mu_{Ai}(x)$ , onde x é a entrada do nó i e A<sub>i</sub> é o valor lingüístico associado, ou seja,  $O^1$  é a função de pertinência de A<sub>i</sub>. Os parâmetros nesta camada são chamados de premissas. Na camada 2, o sinal de entrada é multiplicado:  $w_i$  =  $\mu_{\text{Ai}}(x) + \mu_{\text{Bi}}(y)$ , i = 1, 2. O resultado é enviado para a próxima camada, sendo que cada saída de um nó representa a regra de ativação. Na camada 3, o i-ésimo nó calcula a relação entre a iésima regra e o somatório de todas as regras ativadas:  $w_i = w_i/(w_1+w_2)$ , i = 1, 2. As saídas desta camada são chamadas de ativação normalizada. Na camada 4, os nós executam a função  $O^4$ <sub>i</sub> = w<sub>i\*</sub>f<sub>i</sub> = w<sub>i</sub>(p<sub>i\*</sub>x+q<sub>i\*</sub>y+r<sub>i</sub>), onde w<sub>i</sub> é a saída da camada 3 e p<sub>i</sub>, q<sub>i</sub> e r<sub>i</sub> são os parâmetros consequentes. Na camada 5, o nó calcula o somatório de todos os sinais de entrada:  $O_1^5$  =  $\sum_{\mathbf{W}_{i} \cdot \mathbf{f}} \sum_{\mathbf{W}_{i}}$ 

O aprendizado da rede ANFIS é feito pelo método de treinamento híbrido, no qual os parâmetros das funções de pertinência são ajustados pelo método gradiente, no passo 'para trás' (*backward pass*), e os parâmetros das funções *fi* são ajustados pelo método dos mínimos quadrados, no passo 'para frente' (*forward pass*).

#### **2.2.1 - Aplicações da Lógica Nebulosa em mineração**

Pode-se dizer que os Conjuntos Nebulosos (*Fuzzy Sets* ou Lógica *Fuzzy*) têm sido usados na Engenharia de Minas desde o início das atividades de mineração, a centenas de anos atrás, porém, a aplicação formal da lógica nebulosa para revelar a matemática por trás da terminologia lingüística só ocorreu após meados dos anos 80 (MEECH, 2006).

A aplicação, em mineração, da Teoria dos Conjuntos Nebulosos estabeleceu, na opinião de MEECH (2006), uma racionalização dos pesos relativos das variáveis usadas para caracterizar o corpo mineral, para selecionar métodos de mineração subterrânea, e para planejar escavações exploratórias no corpo mineral.

HARRIS e MEECH (1987) descreveram a aplicação da lógica nebulosa para o controle de uma planta de britagem secundária. WHILE *et al.* (2004, citado por MEECH, 2006) afirma que foram instalados mais de 15 sistemas inteligentes de controle de britagem na indústria mineral desde meados dos anos 90.

MEECH (2006) cita vários exemplos de aplicação dos Conjuntos Nebulosos em controle de processo em plantas na indústria mineral. Na Mina de Carajás, no Brasil, a lógica nebulosa foi utilizada para controlar um espessador de rejeito (SANTOS *et al.*, 1985, citado por MEECH, 2006).

CIFUENTES *et al.* (1995, citado por MEECH, 2006) desenvolveu um modelo quantitativo de um circuito semi-autônomo de moagem (SAG – Semi-Autonomous Grinding) baseado em lógica nebulosa, para o monitoramento e avaliação de fatores responsáveis por atrasos e perdas de produção, interpretando combinações de padrões de tendências de sinais de sensores.

Na mina de ouro Mt. Rawdon, na Austrália, foi instalado, em 2002, um sistema de controle de moagem baseado em lógica nebulosa (circuito SAG) para aumentar a eficiência do circuito e melhorar o processamento (MEECH, 2006).

MEECH (2006) cita, também, diversas aplicações da lógica nebulosa nos sistemas geológicos das minas. Ele referencia, por exemplo, os trabalhos de BISSÉ (1995) e BABIENKO (2001) no desenvolvimento de sistemas de escavação em minas a céu aberto, usando lógica nebulosa, e de BASÇETIN (2003) e PAPAVASILEIOU *et al.* (2002) no uso de sistemas inteligentes, baseados em lógica nebulosa, para ajudar a selecionar equipamentos em minas subterrâneas ou a céu aberto.

Nesta área, além dos trabalhos acima, também podem ser citados JIANG *et al.* (1997), que aplicaram a Teoria dos Conjuntos Nebulosos na avaliação do comportamento das escavações subterrâneas e das condições de teto de abertura, LI e MEI (2004), que propuseram um modelo nebuloso para predição de deslocamentos e deformações de massa rochosa devido a minas a céu aberto e para a seleção de ângulos de talude, e SINGH *et al.* (2005), que fizeram um estudo comparativo de sistemas nebulosos ANN (*Artificial Neural Network*) e *Neuro*-*Fuzzy* para prever constantes ligadas às propriedades geomecânicas das rochas, entre outros.

Pelo levantamento de MEECH (2006), pode-se observar que, apesar da lógica nebulosa estar sendo utilizada em muitas áreas da mineração, ainda não se encontram publicações referentes à utilização da mesma em sistemas de despacho.

#### **2.2.2 - Aplicações da Lógica Nebulosa em otimização**

VERDEGAY (1995) discute os modelos, métodos e perspectivas da utilização da lógica nebulosa em problemas de otimização. Segundo ele, os problemas de Otimização Nebulosa têm sido desenvolvidos principalmente no caso da programação linear e, se as regras de controle nebulosas forem usadas para resolver problemas convencionais de otimização, a Programação Linear *Fuzzy* (FLP) pode auxiliar a Programação Matemática Clássica.

Um problema de Programação Linear (LP) é formado por uma função-objetivo e por um conjunto de restrições, conforme mostram as equações 1, 2 e 3, nas quais  $x_i$  representa as variáveis,  $c_i$  representa os custos (economias ou lucros), e  $a_{ii}$  e  $b_i$  representam os coeficientes:

$$
Max \t f(x) = c.x = \sum_{j=1}^{n} c_j.x_j \t\t(1)
$$

$$
s. a: (A. x)i = \sum_{j=1}^{n} a_{ij}. x_j \le b_i, i = 1 ... m
$$
 (2)

$$
x_j \geq 0 \quad , j = 1 \dots n \tag{3}
$$

Segundo VERDEGAY (1995), em um problema de LP, os principais tipos de FLP possíveis são: problemas com restrições nebulosas, problemas com função-objetivo nebulosa, problemas com custos nebulosos  $(c_j^{\prime s})$ , problemas com coeficientes nebulosos  $(a_{ij}^{\prime s} e_{j} b_i^{\prime s})$ , além daqueles resultantes da combinação de dois ou mais destes tipos.

Nos FLP com restrições nebulosas, todos os parâmetros são conhecidos, porém permite-se que as restrições sejam violadas até um determinado valor (ti). O grau de atendimento da iª restrição nebulosa é dado pela equação 4:

$$
\mu_i(x) = \begin{cases} 1, & , se \ (Ax)_i < b_i \\ h_i[(Ax)_i], & , se \ b_i \le (Ax)_i \le b_i + t_i \\ 0, & , se \ (Ax)_i > b_i + t_i \end{cases} (4)
$$

É comum assumir que  $h_i(\cdot) \in [0,1]$ , tal que quanto maior for a violação da restrição, menor o valor de hi.

Nos FPL com função-objetivo nebulosa há uma meta nebulosa  $\mu_0(x)$ :  $R^n \rightarrow [0,1]$ , tal que  $\mu_0(x) \in [0,1]$  expressa o grau de atendimento do objetivo nebuloso. Geralmente, é fixado um nível desejado para a função-objetivo e a meta nebulosa é que o valor da função objetivo seja maior ou igual ao nível desejado. Formalmente,  $\mu_0(x)$  é idêntico ao  $\mu_i(x)$  apresentado na equação 4.

VERDEGAY também discute a utilização da lógica nebulosa em problemas de Programação Inteira e Programação Inteira-Mista, além de apresentar alguns métodos para a resolução dos diversos tipos de problemas de Programação Matemática Nebulosa, os quais não serão detalhados neste trabalho.

Ele explica que as regras nebulosas podem ser utilizadas, no caso específico de problemas de otimização, no critério para terminar o algoritmo, devendo-se considerar a nebulosidade no conjunto-solução e na condição de satisfatoriedade pré-estabelecida.

De acordo com o autor, o uso da lógica nebulosa ajuda a resolver problemas de Programação Linear convencionais, com a vantagem de permitir a obtenção de soluções suficientemente ótimas (dependendo do desejo do tomador de decisões quanto ao grau de otimalidade), rapidamente.

Exemplos de aplicação da lógica nebulosa em problemas de otimização podem ser encontrados em: TAN *et al.* (2000); ZIMMERMANN (2001); CAPRIHAN *et al.* (2006); entre outros.

ZIMMERMANN (2001) trata do uso dos conjuntos nebulosos em problemas associados à logística, como gerenciamento de tráfego (supervisão e controle de tráfego, roteamento, etc.) e seqüenciamento e despacho (atribuição de pedidos a caminhões, etc.).

TAN *et al.* (2000) contemplam o uso da lógica nebulosa em um sistema de despacho para veículos guiados automaticamente – Automated Guided Vehicles (AGV's) operando em um ambiente de manufatura. Segundo eles, os resultados da simulação mostraram que o Sistema de Despacho Nebuloso analisado permite a obtenção de elevados índices de produtividade e eficiência operacional das fábricas. Como o ambiente de manufatura apresenta algumas

diferenças em relação à mineração (principalmente quanto à ausência de políticas de qualidade na decisão do despacho, por não haver casos de blendagem), tal sistema de despacho não atende aos objetivos do presente trabalho.

CAPRIHAN *et al.* (2006) também apresentaram uma Estratégia de Despacho Nebulosa, visando solucionar o problema de seqüenciamento em sistemas de manufatura flexíveis, diante do atraso de informações. Eles afirmam que os experimentos de simulação demonstraram a superioridade dessa estratégia sobre a estratégia convencional – a heurística *work-in-next-queue*.

Estes exemplos mostram a utilidade e o crescente uso da lógica nebulosa em problemas de otimização ligados aos sistemas de despacho de veículos nas mais diversas áreas.

## **2.3 - Simulação**

O processo de tomada de decisão é complexo e envolve diversos fatores, os quais, muitas vezes, são subjetivos. Quando a decisão é tomada com base apenas nas experiências passadas e nos sentimentos da pessoa responsável por ela, a obtenção dos melhores resultados fica comprometida, por carecer de uma base científica.

De acordo com ANDRADE (1990), a pesquisa operacional fornece instrumentos científicos que auxiliam o processo decisório. A pesquisa operacional é aplicada a problemas que dizem respeito a como conduzir e coordenar as operações ou atividades dentro de uma organização (HILLIER e LIEBERMAN, 1990).

A simulação é uma técnica de pesquisa operacional utilizada para analisar problemas cuja solução analítica é impraticável, seja pela presença de variáveis aleatórias ou por uma excessiva complexidade do sistema.

A simulação, assim como outras técnicas de pesquisa operacional, se baseia no desenvolvimento de modelos representativos do sistema real para obtenção de soluções para os problemas sem a necessidade de intervenção direta no sistema. Isto traz diversas vantagens relacionadas à redução de custos e tempo, capacidade de replicação, aspectos ligados a segurança e à legalidade (PIDD, 1998).

A simulação computacional permite a rápida manipulação dos parâmetros do sistema sem a necessidade de experimentação em situações reais (VAGENAS, 1999). Assim, ela faz o papel do laboratório ou planta-piloto em situações onde a execução de experiências seria fisicamente impraticável ou proibitiva em termos de custo (TU e HUCKA, 1985).

KNIGHTS e BONATES (1999) também explicitam a importância da simulação ao permitir que mudanças na operação sejam testadas sem as despesas envolvidas na experimentação em um sistema real.

A simulação tem sido vastamente usada em sistemas de manufatura, controle de materiais, sistemas militares, controle de tráfego, treinamento de pilotos, projeto e planejamento de minas, e em vários outros sistemas que envolvem formação de filas (STURGUL e LI, 1997).

PINTO e PINTO (2005) definem um sistema como um conjunto de objetos que interagem entre si em busca de um propósito lógico, e um modelo como sendo uma representação do funcionamento deste sistema. A simulação pode ser vista como um processo no qual um modelo computacional é projetado de forma a representar um sistema real e a partir do uso deste modelo são realizadas experiências visando ao entendimento do comportamento do sistema e a avaliação de estratégias operacionais ligadas a ele (PEDGEN, 1990).

Para MARAN e TOPUZ (1988), a simulação computacional é uma forma de medir a performance de um sistema complexo por meio da condução de experimentos de amostragem em um modelo matemático desse sistema.

Como um modelo de simulação pode ser definido como uma representação simplificada do sistema real, ao se projetar um modelo de simulação, deve-se definir quanto o modelo de simulação vai se aproximar do sistema real (KNIGHTS e BONATES, 1999).

Os avanços na tecnologia de *hardware* e *software* – execução mais rápida, maior capacidade de armazenamento de dados, programação orientada a objetos, interface gráfica, ODBC (Open Data Base Connectivity), OLE (Object Linking and Embedding), entre outras – têm tido alto impacto na indústria de *softwares* de simulação, resultando em maior qualidade, processamento mais rápido, maior flexibilidade e pacotes de simulação mais amigáveis (STURGUL e LI, 1997).

De acordo com PINTO e PINTO (2005), existe no mercado um grande número de aplicativos (*softwares*) específicos para o desenvolvimento de modelos de simulação, sendo o Arena, da Rockwell Softwares, um deles. Os autores afirmam que o Arena surgiu em 1993, a partir da junção da linguagem de simulação SIMAN com o aplicativo de animação CINEMA.

Segundo PINTO e PINTO (2005), o Arena apresenta uma interface gráfica destinada ao desenvolvimento de modelos, animação e análise estatística de dados de entrada e saída. A metodologia de execução da simulação adotada pelo Arena é a abordagem por processos, que está voltada para a modelagem do processo a ser executado pelas classes de entidades do sistema, que competem por recursos para execução de algumas atividades e/ou cooperam entre si para execução de outras. Esta metodologia é considerada por FREITAS FILHO (2001) como intuitiva, devido ao fato do modelo representar o fluxo das entidades pelo sistema.

O SIMAN (SIMulation ANalysis) é um programa para modelagem de sistemas discretos e/ou contínuos baseado na linguagem C (KOLONJA, KALASKY e MUTMANSKY, 1993).

Outro *software* muito utilizado é o SLAM (Simulation Language for Alternative Modeling), que consiste de uma série de subprogramas escritos em FORTRAN. O SLAM é uma linguagem de simulação orientada a eventos que trabalha com entidades, atributos e eventos (TU e HUCKA, 1985).

VAGENAS (1999) cita também as seguintes linguagens de simulação, as quais podem ser usadas com o propósito de modelagem de sistemas de mineração: AUTO-MOD, SIM-FACTORY, TAYLOR II e QUEST. RAMOS NETO (2002) faz uma revisão acerca das linguagens de simulação utilizadas na simulação de operações em minas.

A escolha da linguagem de simulação deve ser feita com base em diversos critérios, principalmente: a facilidade de uso, o fornecimento de ferramentas de diagnóstico e depuração de erros adequadas, a capacidade de importar dados de outros *softwares* (como planilhas e pacotes CAD – Computer-Aided-Design) e a capacidade de ser combinada com ambientes de animação gráfica para visualização do processo que estiver sendo simulado.

PINTO e PINTO (2005) explicam que a simulação de uma determinada realidade pode ser vista como a operação do modelo que a representa. Eles esclarecem que, após o desenvolvimento do modelo, diferentes cenários associados a ele podem ser analisados. Os resultados das simulações dos diversos cenários fornecem uma base para a tomada de decisões gerenciais (TU e HUCKA, 1985).

TURNER (1999) esclarece que a simulação envolve a modelagem do processo, com base nas regras operacionais, com posterior verificação do modelo, usando distribuições estatísticas dos parâmetros de entrada, e comparação dos resultados da simulação com os indicadores de performance da operação atual.

As etapas de construção de um modelo passam pela definição do problema, identificação das variáveis relevantes, elaboração do modelo conceitual (modelo lógico), levantamento de dados, implementação computacional, validação do modelo e análise de cenários (PINTO e PINTO, 2005). A última etapa, a análise de cenários, pode ser vista como a resposta do modelo a uma determinada configuração, ou seja, a resposta a perguntas do tipo: "O que aconteceria se o sistema operasse de determinada forma?".

Estas respostas auxiliam efetivamente o tomador de decisão, uma vez que ele pode testar uma série de alternativas e escolher aquela que ele julgar a mais adequada para a situação. Esta análise de cenários implica na observação de diversas características do sistema tais como: a taxa de utilização de recursos, gargalos existentes, tempos em fila, etc. (PINTO e PINTO, 2005).

STURGUL (1992) alerta que, quando obtemos uma solução usando simulação computacional, é importante entender o significado desta solução, já que um modelo de simulação não resolve um problema, apenas mostra como um sistema irá operar sob um dado conjunto de parâmetros.

STURGUL e LI (1997) destacam a importância da animação na simulação. Segundo eles, a popularidade da animação se deve à sua habilidade de comunicar a essência do modelo de simulação para os gerentes e demais pessoas ligadas ao projeto, aumentando a credibilidade do modelo.

A animação serve para comparar o modelo conceitual com o modelo computacional, ou seja, para depurar e validar o modelo, determinando se o mesmo reflete a realidade de um sistema existente – ou proposto (STURGUL e LI, 1997).

STURGUL e LI (1997) também salientam a importância da integração da simulação com outros aplicativos, como planilhas eletrônicas, sistemas CAD, sistemas de gerenciamento de dados, entre outros.

#### **2.3.1 - Simulação em mineração**

A simulação começou a ser utilizada na indústria mineral no início dos anos 60 (STURGUL e LI, 1997; RODRIGUES, 2006), sendo que, em 1995, em Papua e Nova Guiné, foi projetada a primeira mina que utilizou simulação e animação desde a fase de projeto (STURGUL, 1995, citado por RODRIGUES, 2006).

A simulação vem ganhando cada vez mais aceitação na indústria de mineração e tem se tornado importante para o planejamento de novas minas, bem como para o monitoramento das operações (TURNER, 1999; PANAGIOTOU, 1999). Na opinião de TURNER (1999), a simulação tem emergido como uma forma útil de explorar os impactos de novos investimentos e tem proposto novos métodos em mineração.

A simulação tem se estabelecido como a única técnica que pode rodar sistemas de mineração complexos, os quais são de natureza estocástica, mudam dinamicamente ao longo do tempo e do espaço e operam dentro de um ambiente econômico variável (PANAGIOTOU, 1999).

De acordo com KALASKY e MUTMANSKY (1996), a simulação vem ganhando aceitação e importância na indústria mineral (e também nos estudos da área), correspondendo, em meados dos anos 90, a mais que um quarto de todas as aplicações relacionadas á pesquisa operacional em mineração.

A simulação, particularmente quando feita com animação, é uma ferramenta que pode ser usada pelos engenheiros para convencer o gerente da mina de que certas metas podem ou não ser atingidas (PANAGIOTOU, 1999). Para VAGENAS (1999), a facilidade de uso de animação é a razão primordial para o crescimento da popularidade da modelagem por simulação em mineração.

Computadores de alto desempenho e baixos custos, disponíveis hoje em muitas minas, aliados a linguagens de simulação/modelagem que permitem a construção rápida de modelos e facilitam as alterações, têm tornado a simulação uma importante ferramenta na mineração (PANAGIOTOU, 1999).

Segundo WHITE *et al.* (1993), as técnicas de simulação, em mineração, são mais freqüentemente usadas para avaliação e comparação. PANAGIOTOU (1999) defende que as aplicações mais comuns em mineração são em sistemas de otimização e dimensionamento ou de tomada de decisão. Para VAGENAS (1999), a simulação tem sido aplicada, em mineração, principalmente em conexão com sistemas de transporte, nas operações e nos planejamentos das minas, e em seqüenciamento da produção.

STURGUL (1992) defende que a simulação auxilia o engenheiro a determinar o envio correto (ou ótimo) de um caminhão para um determinado trabalho. Para KOLONJA *et al.* (1993) e ÇETIN (2004), em muitos casos, a simulação computacional é o método mais aplicado e efetivo de comparação de estratégias de despacho alternativas.

De acordo com STURGUL (1992), os estudos de simulação precisam usar as distribuições estatísticas exatas que representam os tempos de viagem dos caminhões ao invés de utilizar os tempos exatos (ou seja, as médias de tempo), uma vez que a utilização das médias pode levar a erros nos resultados. Para ele, o uso de distribuições estatísticas para vários tempos (e não apenas para os tempos de ciclos dos caminhões) leva os resultados de um estudo de simulação a se aproximarem mais da realidade e, terem, conseqüentemente, maior efeito.

Para MARAN e TOPUZ (1988), a simulação computacional pode ser usada como uma forma de experimentação e avaliação de problemas de despacho, especialmente quando métodos analíticos não são satisfatórios. Os sistemas de transporte de caminhões de uma mina a céu aberto de grande porte são tão complexos que se torna difícil obter resultados quantitativos pela teoria das filas (TU e HUCKA, 1985). Assim, a simulação computacional é provavelmente o único método prático para predizer a performance de um sistema de transporte de caminhões sob controle de despacho computadorizado (TU e HUCKA, 1985).

Os sistemas de transporte de caminhões são modelados como sistemas de eventos discretos, ou seja, como sistemas nos quais as mudanças podem ser representadas por uma coleção de eventos discretos (MARAN e TOPUZ, 1988).

A simulação de sistemas de eventos discretos é aquela na qual o estado do modelo muda apenas em um conjunto discreto (mas possivelmente aleatório) de pontos no tempo,

conhecidos como tempos de eventos, enquanto que a simulação de sistemas contínuos, o estado do modelo muda continuamente ao longo do tempo (PANAGIOTOU, 1999).

Para KONYUKH *et al.* (1999), a simulação computacional fornece uma excelente oportunidade para analisar variáveis para sistemas discretos de mineração. KNIGHTS e BONATES (1999) afirmam que modelos discretos de simulação podem ser aplicados, de forma útil, para estimar variáveis de produção durante as fases de estudo de viabilidade e planejamento dos projetos, bem como para avaliar estratégias alternativas de operação em minas existentes.

MARAN e TOPUZ (1988) esclarecem que a inclusão de regras de decisões complexas no programa de simulação consiste na maior dificuldade da modelagem das operações de despacho de caminhões.

KONYUKH *et al.* (1999) entendem que a simulação de sistemas de despacho é mais difícil que a simulação em planejamento de minas, uma vez que o modelo do primeiro caso deve levar em consideração as mudanças nas entradas reais do processo, para refletir o processo em tempo real.

De acordo com TURNER (1999), os modelos de simulação, em sistemas de gerenciamento de minas, são utilizados, entre outros, com os seguintes propósitos:

- análise de impacto anterior à implementação;
- benchmarking de operações existentes;
- verificação de algoritmos de alocação e da lógica operacional;
- análises do tipo "o que... se?".

PANAGIOTOU (1999) tem entendimento semelhante quanto à utilização da simulação em mineração. Para ele, a simulação tem sido usada como uma ferramenta para responder uma variada gama de questões do tipo "o que... se?", visando avaliar alternativas antes da construção ou modificação do sistema atual, testar o comportamento de diferentes táticas operacionais e prever o desempenho econômico e operacional de diversas estratégias.

Segundo STURGUL e LI (1997), as ferramentas de simulação mais utilizadas na mineração são: GPSS/H (e Proof Animation), Arena (SIMAN e CINEMA), SLAM (SLAMSYSTEM / AweSim), MODSIM III e WITNESS.

TU e HUCKA (1985) desenvolveram um modelo de simulação para analisar a performance de uma operação de caminhão / carregadeira em uma mina a céu aberto. Além de permitir a análise das operações dos caminhões e das carregadeiras, o modelo também pode ser usado para avaliar diferentes leiautes de redes de transporte na fase de planejamento e/ou para comparar a performance esperada de alternativas de sistemas de despacho de caminhões. Eles usaram a linguagem de simulação SLAM. Para modelar a variação aleatória no tempo de cada atividade, a simulação estocástica foi utilizada, o que deu uma representação mais realística do processo. No modelo em questão, os caminhões foram considerados as entidades e as carregadeiras, os recursos. Os resultados da simulação indicaram que, nas condições estudadas, o uso do despacho computadorizado poderia gerar uma redução de 2 a 3% no tamanho total da frota necessária.

PEREIRA (1992) desenvolveu um modelo de simulação para estudar o efeito da Alocação Dinâmica na produtividade, em comparação com o modo convencional – a alocação estática – de alocação de caminhões. Seu modelo considerou as características da rede de transportes, os limites de velocidade, as características e as disponibilidades dos equipamentos e a configuração da cava. Esse modelo foi utilizado na Companhia Vale do Rio Doce – CVRD.

FORSMAN *et al.* (1993) simularam uma mina a céu aberto, utilizando o modelo de simulação METAFORA, para avaliar estratégias de controle de despacho. As regras de despacho analisadas foram: despacho fixo, maximização de caminhões e maximização de carregadeiras. A simulação das estratégias mostrou que, para o modelo criado, a operação obteve melhor performance sob a política de maximização de caminhões. Para a seleção de uma rota ótima, durante o despacho, foi utilizado o algoritmo do menor caminho de Dijkstra.

EZAWA e SILVA (1995) utilizaram a técnica de simulação para a concepção, validação e implantação do sistema de alocação dinâmica de caminhões na Mina do Pico do Itabirito, de forma que todos os testes preliminares foram realizados nos protótipos e não com o sistema acabado. Eles afirmam que a simulação foi importante para se levantar problemas

operacionais do sistema, corrigidos antes mesmo da implantação, o que proporcionou uma rápida assimilação da nova tecnologia pelo pessoal envolvido.

No final da década de 90, diversos autores fizeram uma análise da utilização da simulação em mineração nos vários países e continentes do planeta (TURNER, 1999; PANAGIOTOU, 1999; KNIGHTS e BONATES, 1999; KONYUKH *et al.*, 1999; VAGENAS, 1999).

TURNER (1999) descreveu alguns dos trabalhos que estavam sendo executados, na época, na África do Sul. Segundo ele, a África do Sul está expandindo o uso de sistemas de seqüenciamento de transporte em tempo real e a indústria mineral deste país usa a simulação extensivamente.

PANAGIOTOU (1999) analisou a evolução da simulação, enfatizando os sistemas de minas a céu aberto, na Europa. Segundo ele, as primeiras simulações, no continente, parecem terem sido feitas por vários pesquisadores, no final dos anos 50, em minas no norte da Suécia, as quais foram feitas a mão. Um desses estudos foi um modelo do sistema ferroviário de transporte para a mina de ferro subterrânea de Kiruna.

KNIGHTS e BONATES (1999) analisaram algumas aplicações de simulação na indústria mineral na América do Sul. Eles citaram exemplos de uso de simulação em Minas Gerais, na Bahia, em Goiás e em outros estados do Brasil, além de outros países da América do Sul. Para eles, o uso da simulação no continente parece estar restrito às universidades e às maiores companhias mineradoras (como a CVRD, por exemplo).

KONYUKH *et al.* (1999) situam o uso da simulação em mineração no continente asiático. De acordo com eles, o conhecimento dos engenheiros de minas deste continente a respeito de novos métodos de simulação está defasado, existindo um grande número de minas obsoletas na Ásia. As linguagens especializadas de simulação e animação, até a época de divulgação do trabalho dos autores, eram ainda desconhecidas na mineração russa. Eles ainda afirmam que os custos de transporte equivalem a cerca de 50% a 60% do custo total de produção das minas a céu aberto na Rússia.

VAGENAS (1999) fez uma revisão das aplicações de simulação, na mineração canadense, nos anos 90, mencionando os *softwares* utilizados e as minas que têm realizado estudos de simulação.

PINTO (1999) propôs uma metodologia de análise do planejamento de lavra em minas a céu aberto baseada em simulação das operações de lavra. Neste trabalho, foi apresentado o SIMIN (SIMulador para MINeração), desenvolvido para a execução de simulação de operações de lavra em minas a céu aberto. O SIMIN foi desenvolvido em Delphi, com base no Diagrama de Ciclo de Atividades (DCA) e no método das três fases. Além do módulo de mineração (Sim\_Mineração), o SIMIN também possui um módulo básico (Sim\_Básico), utilizado para construir modelos genéricos.

MERSCHMANN (2002) desenvolveu um sistema de otimização e simulação para análise de cenários de produção em minas a céu aberto – o OTISIMIN. De forma semelhante ao SIMIN, o OTSIMIN foi desenvolvido em Delphi, com base no DCA e no método das três fases. Esse sistema é dividido em dois módulos: um de otimização – que trabalha com programação linear e utiliza o software de otimização LINDO – e um de simulação.

RAMOS NETO (2002) desenvolveu um TEMPLATE no programa Arena, para simulação das operações de carregamento e transporte em minas a céu aberto. Apesar das facilidades oferecidas pelo *template* específico, para a construção de um modelo de simulação, o presente trabalho não se utilizou do *template* desenvolvido por este autor (foram utilizados apenas os módulos dos *templates Basic Process* e *Advanced Process*), uma vez que, segundo o próprio autor, na medida em que os *templates* se tornam mais específicos, ocorre uma perda em sua flexibilidade – apesar de aumentar a facilidade do uso.

ÇETIN (2004) desenvolveu um modelo para simular o despacho e a produção de uma mina a céu aberto de médio porte, com o intuito de analisar e comparar regras heurísticas de despacho de caminhões. Os resultados das análises estatísticas mostraram que os efeitos das regras básicas de despacho não são significativos para a performance do sistema – os índices de performance utilizados foram: produção do caminhão, utilização da carregadeira e utilização do caminhão.

SAAYMAN (2005) utilizou um modelo de simulação para avaliar estratégias de otimização de sistemas de despacho de veículos em minas subterrâneas.

# **CAPÍTULO 3**

# **IMPLEMENTAÇÃO DO MODELO**

Apesar de não se tratar de um *software* de programação, todos os algoritmos foram desenvolvidos e implementados utilizando-se o *software* Arena, versão 11.0, da Rockwell Software. O Arena é um *software* de simulação utilizado por pesquisadores e profissionais do mundo inteiro.

A grande vantagem vista na utilização do Arena para o desenvolvimento das rotinas de despacho, foi a unificação de todo o trabalho em um único *software*, eliminando, assim, a necessidade de interfaces entre diferentes *softwares* – a necessidade de comunicação entre *softwares* distintos torna a programação mais complexa e com riscos de erros na transição de dados de um *software* para outro.

Como o Arena possui blocos *Decide* (que tem a função de decisão – se...então) e *Assign* (com função de declaração de comandos de atribuição), é naturalmente possível desenvolver uma programação estruturada em seu ambiente.

Neste capítulo serão descritos os detalhes da implementação computacional. A seção (3.1) descreve o modelo de despacho por qualidade. A seção (3.2) detalha o modelo de despacho por produtividade. E a seção (3.3) apresenta o modelo de despacho por qualidade e produtividade simultaneamente, com o uso da lógica nebulosa (o qual representa o algoritmo proposto por este trabalho). A seção (3.4) detalha os cenários analisados para avaliar a metodologia de despacho proposta. Por fim, a seção (3.5) descreve o modelo de simulação, ou seja, a mina virtual, desenvolvido no Arena.

## **3.1 - Política de Qualidade**

1

O teor do minério do R.O.M. é resultante da combinação dos teores das diversas frentes que o compõem, ou seja, o teor do minério do R.O.M. é a média ponderada dos teores das frentes da mina que fornecem minério para o R.O.M. Como o teor de minério de cada corrida deve estar entre os limites inferior e superior permitidos, os caminhões são enviados para frentes com maior ou com menor teor de minério, de acordo com a necessidade de momento do R.O.M., para garantir o atendimento desta especificação de qualidade. Essa política de despacho de caminhões para frentes de lavra em função da garantia do teor da mistura é chamada de política de qualidade. Ela visa reduzir a variância do teor de alimentação do R.O.M.

De acordo com RODRIGUES (2006), a política de qualidade objetiva manter as variáveis dentro dos limites de qualidade, dividindo a produção em lotes<sup>[1](#page-60-0)</sup>, na tentativa de se colocar a qualidade de cada lote dentro desses limites.

O algoritmo de despacho de caminhões por qualidade, desenvolvido neste trabalho, obtém o erro – em relação ao teor das variáveis de controle – de cada frente, despachando o caminhão para a frente que apresentar o menor erro, ou seja, para a frente que ocasionar o menor desvio das variáveis de controle em relação aos limites.

O erro de cada variável representa o desvio do teor da variável em relação aos limites de teor permitidos, conforme mostra a figura 5:

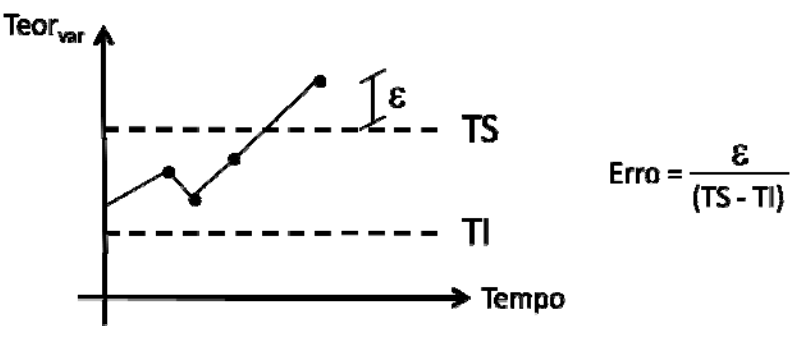

Figura 5 - Erro da variável

<span id="page-60-0"></span> $1$ O conceito de lote está relacionado à discretização da produção, ou seja, à separação, do que é produzido, em partes. O tamanho do lote pode ser definido em quantidade de unidades do produto (no caso de processos discretos) ou em alguma unidade de medida (no caso de processos contínuos). Um lote, numa fábrica de parafusos, por exemplo, pode corresponder a cada 1.000 parafusos produzidos. Já em uma Aciaria, um lote pode corresponder a cada 10 toneladas de aço líquido produzido.

O erro da cada frente equivale ao desvio total dos teores das variáveis de controle no lote, em relação a seus respectivos limites, caso o caminhão seja enviado para a frente.

Em caso de empate entre duas ou mais frentes com o menor erro, a frente a ser escolhida será aquela que apresentar maior defasagem em relação à produção ideal.

RODRIGUES (2006) chama esta escolha por defasagem de Política por Ritmo de Lavra. Aqui, essa "política" foi utilizada como critério de desempate dentro da política de qualidade, uma vez que o ritmo de lavra está intimamente ligado à qualidade. A política ritmo de lavra "visa manter os ritmos de lavra de cada frente (t/h) o mais próximo possível dos valores ideais com o objetivo de manter a qualidade exigida" (RODRIGUES, 2006).

A priori, devem ser definidos: o tamanho mínimo do lote (*vLotemin*); o tamanho máximo do lote (*vLotemax*); o peso de cada variável de controle (*vPesovc*); e os limites máximo (*vTeor\_superiorvc*) e mínimo (*vTeor\_inferiorvc*) permitidos para o teor de cada variável de controle, no lote.

A primeira análise feita pelo algoritmo é se a frente está funcionando. Apesar de se ter citado que o algoritmo obtém o erro para cada frente, não justifica perder tempo com cálculos para uma frente de lavra se a mesma estiver inoperante. Neste caso, considera-se um erro muito grande para a frente inativa (por exemplo, 9999) e passa-se aos cálculos relativos à próxima frente.

Para cada frente em operação<sup>[2](#page-61-0)</sup>, calcula-se o erro da mesma ( $vError_f$ ). Esse erro representa a média dos erros de cada variável de controle para esta frente (*vErro<sub>vc.f</sub>)*, ponderada pelos respectivos pesos. Assim, para uma mesma frente *f*, calcula-se o erro de cada variável de controle (*vErrovc,f*). A equação 5 é utilizada para o cálculo do erro, sendo *vQtdvc* a quantidade de variáveis de controle consideradas:

$$
vError_f = \frac{\sum_{i=1}^{vQtd_{vc}} vError_{vc,f} \cdot vPeso_{vc}}{\sum_{i=1}^{vQtd_{vc}} vPeso_{vc}}
$$
(5)

1

<span id="page-61-0"></span><sup>&</sup>lt;sup>2</sup> Neste trabalho, considera-se uma "frente em operação" qualquer frente que não esteja inativa, ou seja, qualquer frente que esteja disponível para carregamento, mesmo que ela esteja ocupada (carregando algum caminhão).

Para obter *vErrovc,f*, é necessário calcular como ficaria o teor da variável *vc* no lote (*vTeor*), caso o caminhão fosse enviado para frente *f*. É importante ressaltar que este teor não deve ser alterado no valor real do lote, uma vez que o caminhão ainda não foi enviado para esta frente.

O teor da variável no lote (*vTeor*) é dado pela soma do teor real da variável no lote (*vTeorvc*) multiplicado pelo tamanho do lote ( $vLote$ ) com o teor da variável na frente  $f(vTeor_{vc}f)$ multiplicado pela capacidade do caminhão (*aCap*); tudo isso dividido pela soma do tamanho do lote com a capacidade do caminhão:

$$
vTeor = \frac{vTeor_{vc}.vLote + vTeor_{vc,f}.aCap}{vLote + aCap}
$$
 (6)

O valor obtido para *vTeor* pode representar uma das três situações: ser maior que o teor máximo permitido para a variável de controle (*vTeor\_superiorvc*); ser menor que o valor mínimo permitido (*vTeor inferior<sub>vc</sub>*); ou estar entre *vTeor inferior<sub>vc</sub>* e *vTeor superior<sub>vc</sub>*.

Caso *vTeor*, para a variável de controle *vc*, estiver entre *vTeor inferior*<sub>vc</sub> e *vTeor superior*<sub>vc</sub>, ou seja, se o teor estiver dentro dos limites aceitáveis para a variável, o erro de *vc* na frente *f* é nulo ( $vError_{vc.f} = 0$ ).

Se *vTeor* for maior que o limite superior, o erro de *vc* na frente *f* é dado pela diferença entre o teor da variável no lote e o limite superior (*vErrovc,f* = *vTeor* - *vTeor\_superiorvc*). Se *vTeor* for menor que o limite inferior, o erro de *vc* na frente *f* é dado pela diferença entre o limite inferior e o teor da variável no lote ( $vError_{vc} = vTeor$  inferior<sub>vc</sub> - *vTeor*).

Após calcular o erro de todas as variáveis de controle para a frente *f*, pode-se então calcular o erro da frente (*vErrof*), conforme a equação 5. E, após calcular o erro de todas as frentes, escolhe-se a frente de menor erro: MIN(*vErrof* ).

Se houver empate entre uma ou mais frentes, com o menor erro, faz-se a escolha pela defasagem. Para este caso, deve ser definido, a priori, o percentual desejado de participação de cada frente na produção total (*vPdf*), durante o intervalo de tempo em análise (*vIntervalo*), o qual também deve ser definido inicialmente – esta definição normalmente é obtida via modelos de otimização.

Calcula-se, para cada frente, sua defasagem (*vDeff*), ou seja, a diferença entre o percentual desejado da produção da frente (*vPdf*) e o percentual real de sua produção (*vPrf*). Vale lembrar que a defasagem da frente somente é calculada se a frente tiver empatada com outra(s), com o menor erro.

O percentual real da produção da frente no intervalo (*vPrf*) é obtido dividindo-se a produção da frente no intervalo (*vProdf*) pela produção total – somadas todas as frentes – no intervalo (*vProd\_total*). Após obter a defasagem de todas as frentes, escolhe-se a frente de maior defasagem em relação à produção ideal: MAX(*vDeff* ).

Uma vez definida a frente para o qual o caminhão será enviado, após a descarga do mesmo, procede-se com a alteração dos dados relativos ao lote. Assim, deve-se acertar o teor de cada variável no lote (*vTeorvc*) e o tamanho do lote (*vLote*). O novo teor de cada variável é calculado pela média ponderada entre o teor da variável que o lote apresentava antes de ser acrescido dessa quantidade de material (*vTeorvc*) e o teor da variável na frente da qual o minério foi retirado (*vTeor<sub>vcf</sub>*):

$$
vTeor_{vc'} = \frac{vTeor_{vc} \cdot vLote + vTeor_{vc,f} \cdot aCap}{vLote + aCap}
$$
 (7)

Depois de acertar o teor de cada variável de controle, deve-se incrementar o tamanho do lote de acordo com a capacidade do caminhão que acabou de descarregar (*vLote* = *vLote* + *aCap*).

Sempre que o lote se tornar maior que o lote mínimo e todas as variáveis de controle apresentarem teores dentro dos limites permitidos (*vTeor inferior*<sub>vc</sub>  $\leq$  *vTeor*<sub>vc</sub>  $\leq$ *vTeor superior<sub>vc</sub>*), o lote é fechado e inicia-se um novo lote. Neste caso, o lote é considerado bom. Um lote também é encerrado sempre que se tornar maior que o lote máximo (*vLotemax*). Neste caso, o lote é fechado fora das especificações (e considerado ruim).

Ao se iniciar um novo lote, as variáveis tamanho do lote (*vLote*) e teor de cada variável de controle no lote (*vTeor<sub>vc</sub>*) devem ser zeradas.

As figuras 6, 7 e 8 mostram um resumo, em PORTUGOL (GUIMARÃES e LAGES, 1985), do procedimento de despacho sob a política de qualidade:

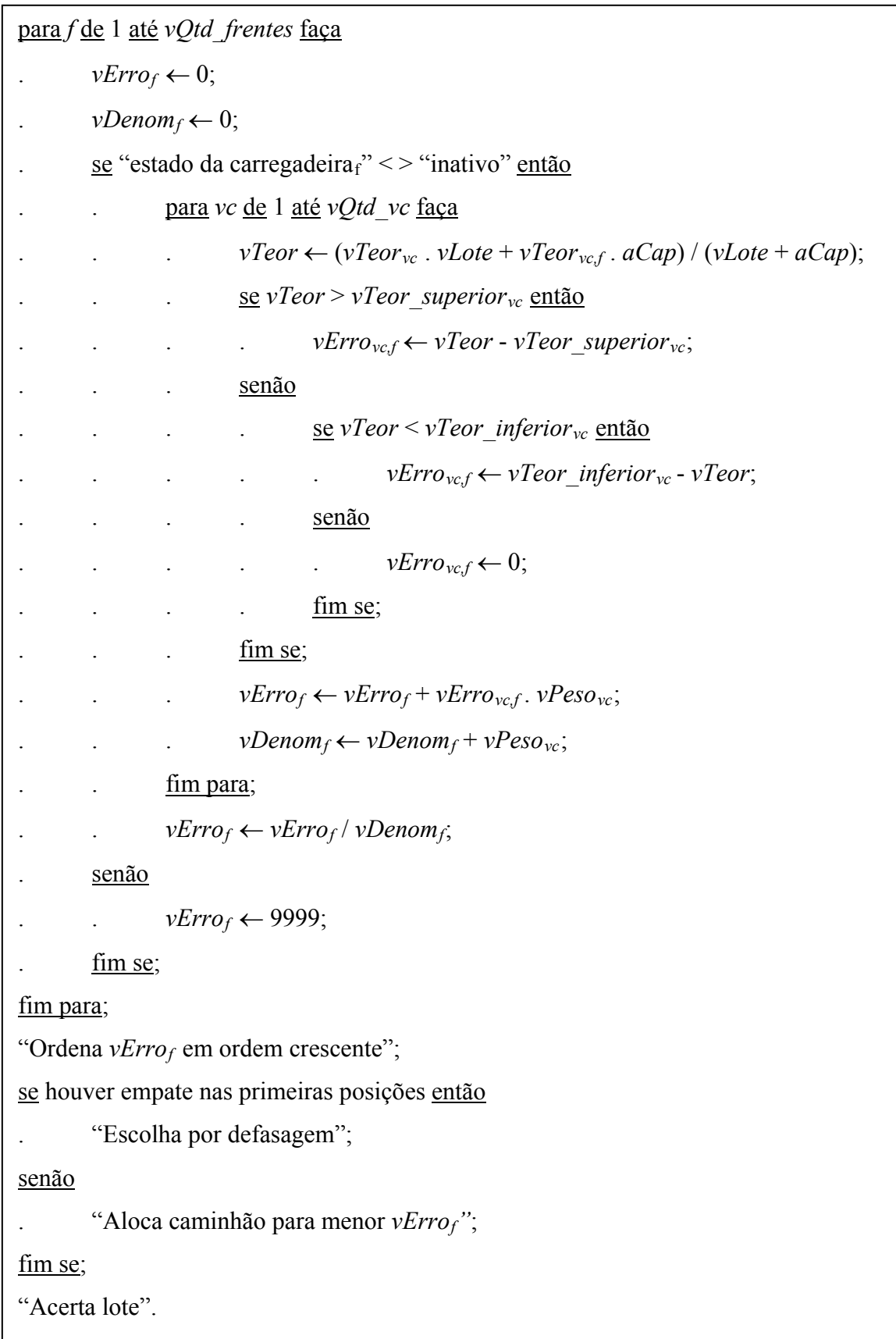

Figura 6 - Algoritmo de despacho sob a Política de Qualidade

| procedimento "Escolha por defasagem" |                                          |                                                                                             |  |  |
|--------------------------------------|------------------------------------------|---------------------------------------------------------------------------------------------|--|--|
| início                               |                                          |                                                                                             |  |  |
|                                      | <u>para f de</u> 1 até vQtd frentes faça |                                                                                             |  |  |
|                                      |                                          | se frente tiver empatado (com menor erro) então                                             |  |  |
|                                      |                                          | . $\qquad \qquad$ "Calcular $vProd f$ "; {calcular a produção total da frente no intervalo} |  |  |
|                                      |                                          | $vPr_f \leftarrow vProd_f / vProd$ total; {% real de produção da frente no intervalo}       |  |  |
|                                      |                                          | $vDef_f \leftarrow vPd_f - vPr_f$ ; {defasagem de produção da frente}                       |  |  |
|                                      |                                          | . senão                                                                                     |  |  |
|                                      |                                          | $vDef_f \leftarrow -3;$                                                                     |  |  |
|                                      | fim se;                                  |                                                                                             |  |  |
|                                      | fim para;                                |                                                                                             |  |  |
|                                      | "Ordena $vDef_f$ em ordem decrescente";  |                                                                                             |  |  |
|                                      | "Aloca caminhão para maior $vDef_f$ ";   |                                                                                             |  |  |
| fim.                                 |                                          |                                                                                             |  |  |

Figura 7 - Procedimento "Escolha por defasagem"

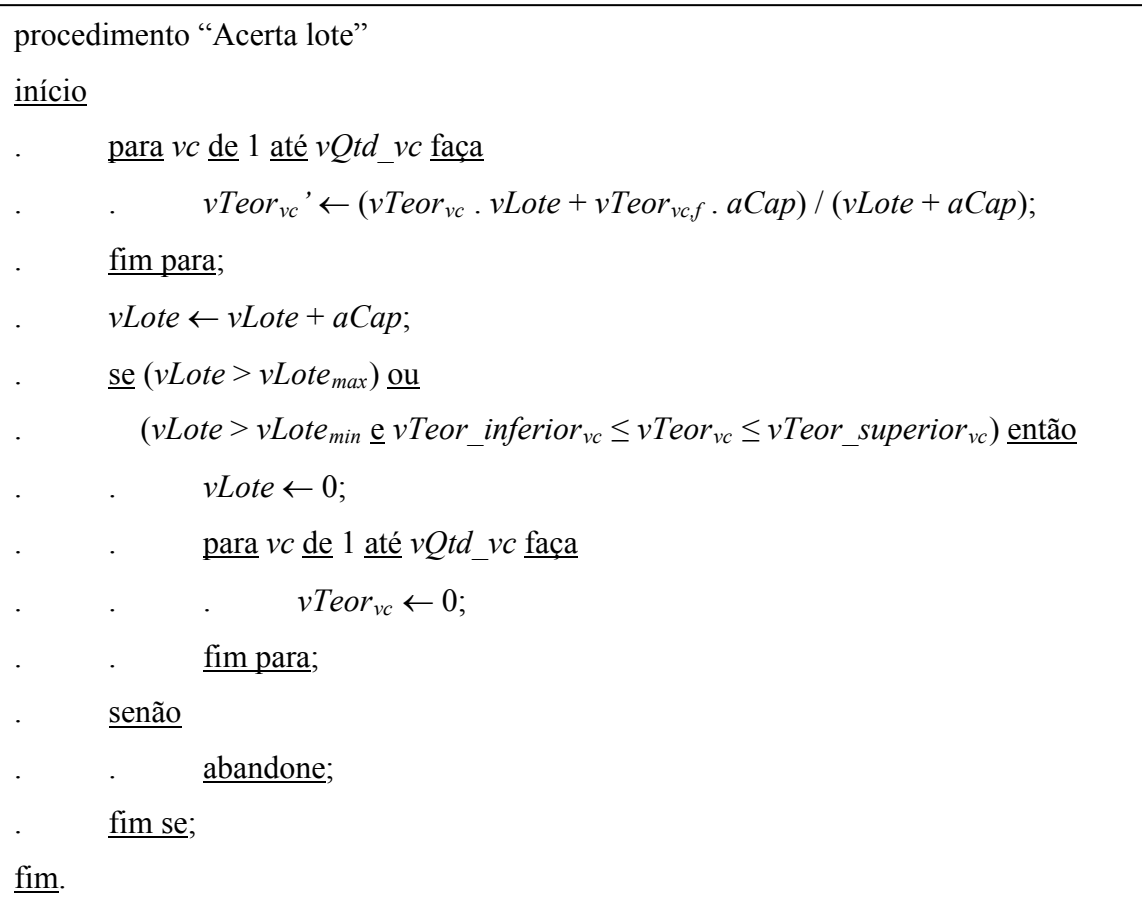

### **3.2 - Política de Produtividade**

A princípio, a adoção da política de qualidade parece ser adequada, pois resolve o problema do teor de minério do R.O.M. Porém, esse critério pode gerar um problema no que diz respeito à produtividade dos caminhões (e demais equipamentos). Por exemplo, quando a mistura está muito pobre em relação a alguma variável de controle (ou seja, a concentração dessa variável está muito baixa), de acordo com o critério de qualidade, os caminhões seriam alocados para a frente de maior concentração dessa variável. Com os caminhões sendo despachados para esta frente, haveria a formação de uma fila, o que reduziria a taxa de utilização dos caminhões (e das carregadeiras das demais frentes), ou seja, haveria a redução da produtividade dos equipamentos. Enquanto uma frente estaria com uma fila de caminhões aguardando carregamento, a outra estaria sem nenhum caminhão.

Um exemplo de ocorrência dessa situação, na prática, é quando uma frente de baixo teor de uma determinada variável de controle – por exemplo, o fósforo – pára (por quebra da carregadeira, problemas na estrada ou qualquer outro motivo). Enquanto o problema estiver sendo resolvido (e os caminhões despachados para outras frentes), o teor de fósforo vai aumentando, podendo ficar muito acima do limite superior permitido. Então, assim que a frente com baixo teor de fósforo retorna ao funcionamento, o algoritmo que despacha por qualidade tende a mandar muitos caminhões para a mesma, a fim de reduzir o teor de fósforo a valores inferiores ao limite superior, porém gerando fila.

A política de produtividade visa o aumento da taxa de utilização dos equipamentos, obtido pela redução do tempo em fila (e também de trajeto) dos caminhões. Neste caso, os caminhões são despachados para as frentes de lavra com menores filas, ou seja, para as frentes nas quais eles perderão menos tempo. Em geral, adota-se este critério em minas cujas frentes são mais homogêneas – onde a qualidade não ficará comprometida ao se priorizar a produtividade.

O algoritmo de despacho de caminhões por produtividade, desenvolvido neste trabalho, obtém o tempo total esperado de fila causado em cada frente (*vTFf*), caso o caminhão seja enviado para ela, despachando o caminhão para a frente que apresentar o menor tempo de fila, ou seja, para a frente com menor somatório dos tempos esperados de fila de cada caminhão. Vale ressaltar que esse tempo total de fila calculado para cada frente é apenas estimado, uma vez que, após cada caminhão ser enviado para uma frente, uma diversidade de fatores aleatórios pode ocorrer, com conseqüente redução ou elevação dos tempos de deslocamento e carregamento.

Em caso de empate entre duas ou mais frentes com o menor tempo de fila, a frente a ser escolhida será aquela que apresentar menor tempo de ciclo.

RODRIGUES (2006) chama a escolha por tempo de fila de Política Tempo de Fila, e a escolha por tempo de ciclo de Política Tempo de Ciclo. Aqui, a Política Tempo de Fila é tratada como Política de Produtividade, sendo que a Política Tempo de Ciclo foi utilizada como critério de desempate dentro da Política de Produtividade, uma vez que o tempo de ciclo está intimamente ligado à produtividade dos equipamentos.

Cada caminhão *c* enviado para uma frente *f* possui um horário de chegada (*vHC<sub>cf</sub>*), um tempo em fila (*vTF<sub>c,f</sub>*) e um horário de liberação (*vHL<sub>c,f</sub>*) – lembrando que todas estas variáveis ligadas ao tempo são previstas, podendo não corresponder aos instantes reais. O instante de chegada (*vHCc,f*) é obtido pelo tempo médio de deslocamento do local de despacho até a frente em questão (*vT\_deslocd,f*), acrescido do horário do despacho (*TNOW*) – equação 8. O tempo em fila (*vTF<sub>c,f</sub>*) é dado pela diferença entre o instante de liberação da frente pelo caminhão anterior (*vHLc-1,f*) e o instante de chegada do caminhão (atual) à frente – equação 9. E o instante de liberação da frente, pelo caminhão atual (*vHLc,f*), é obtido acrescentando o tempo médio de carregamento (*vT\_carreg*) ao instante de liberação da frente pelo caminhão anterior (*vHLc-1,f*) – equação 10.

$$
vHC_{c,f} = vT\_desloc_{df} + TNOW \tag{8}
$$

$$
\nu T F_{cf} = \nu H L_{c-l,f} - \nu H C_{cf} \tag{9}
$$

$$
vHL_{cf} = vHL_{c-l,f} + vT\_carreg
$$
 (10)

Para cada frente em operação, calcula-se o instante de chegada do caminhão à frente (*vHCc,f*), com base no tempo médio de deslocamento do local de despacho à mesma. Em seguida, calcula-se o tempo total em fila  $(vTF_f)$ , ocasionado pela chegada do caminhão à frente. O tempo total em fila de uma frente é a soma do tempo que o caminhão fica aguardando na fila para ser carregado, caso ele chegue depois de outro, com os tempos que os demais caminhões (que já foram enviados para a mesma frente) ficarão em fila, caso o caminhão atual chegue antes de algum deles, conforme mostra a equação 11, onde c\* representa o último caminhão a ser liberado pela frente:

$$
\nu TF_f = \sum_{c=1}^{c*} \nu TF_{c,f} \qquad (11)
$$

Assim, para calcular o tempo total em fila de uma frente, é necessário, primeiro, verificar se o caminhão que será despachado chegará antes ou depois de outro(s) caminhão(ões). Existem quatro possibilidades:

- a) o instante de chegada do caminhão atual (*vHCc,f*) ser posterior ao instante de liberação da frente pelo último caminhão (*vHLc\*,f*). Neste caso, o caminhão atual não aguarda em fila nem gera fila nos demais. Assim, o tempo de fila total da frente é zero: **se**  $vHC_{cf} \geq vHL_{c^*f}$  **então**  $vTF_f = 0$ ;
- b) o instante de chegada do caminhão atual for posterior ao instante de chegada do último caminhão à frente de lavra (*vHCc\*,f*), porém inferior ao instante de liberação deste caminhão (*vHLc\*,f*). Neste caso, o caminhão atual aguarda o carregamento do último, mas não gera fila nos demais. Assim, o tempo de fila total da frente é dado pelo tempo em fila do caminhão atual, ou seja, pela diferença entre o instante de liberação da frente pelo último caminhão e o instante de chegada do caminhão atual: **se** ( $\nu HC_{c,f} \geq \nu HC_{c*f}$ ) *e* ( $\nu HC_{cf} \leq \nu HL_{c*f}$ ) então  $\nu TF_f = \nu HL_{c*f}$  -  $\nu HC_{cf}$ ;
- c) o instante de chegada do caminhão atual for anterior à chegada do primeiro caminhão previsto para chegar à frente de lavra. Neste caso, o caminhão atual não aguarda em fila, mas gera fila para todos os demais caminhões despachados para a mesma frente. Assim, o tempo de fila total da frente é dado pela soma dos tempos em filas dos demais caminhões (antes, porém, deve-se acertar os valores das variáveis *vHC<sub>c,f</sub>*, *vTF<sub>c,f</sub>* e *vHL<sub>c,f</sub>* dos demais caminhões, conforme será visto mais adiante): se  $vHC_{cf} \leq vHC_{c1f}$  então  $vTF_f = \sum vTF_{cf}$ , com tempo em fila do **caminhão atual igual a 0**;
- d) o instante de chegada do caminhão atual for anterior à liberação da frente, porém entre o instante de chegada do primeiro e do último caminhão. Neste caso, o caminhão aguarda em fila e também gera fila nos demais. Assim, o tempo de fila da frente é obtido de modo semelhante ao descrito no item anterior: se ( $vHC_{cf} \leq$  $vHL_{c^*f}$ **)** e ( $vHC_{c1f}$ ≤ $vHC_{c,f}$ ≤ $vHC_{c^*f}$ **)** então  $vTF_f = ∑ vTF_{c,f}$ .

O caso descrito no item (d) apresenta duas diferenças básicas em relação ao descrito no item (c), no que diz respeito ao cálculo do tempo total de fila da frente. A primeira é que, no item (d), o caminhão atual apresenta tempo em fila diferente de zero. A segunda – e mais importante – é que, no caso descrito em (d), deve-se descobrir qual a posição da fila que será ocupada pelo caminhão atual, ou seja, entre quais caminhões enviados para a mesma frente ele chegará.

Uma vez identificada a posição na fila de carregamento da frente de lavra a ser ocupada pelo caminhão atual, deve-se computar o tempo de fila da frente, com base no tempo em fila do caminhão atual. Em seguida, deve-se atualizar o tempo em fila e o instante de liberação de cada um dos caminhões que chegarão depois do atual, incrementando o tempo em fila de cada um, no tempo total de fila da frente. Todos estes cálculos seguem as equações 8, 9, 10 e 11. Um pequeno detalhe a ser lembrado é que o incremento no tempo total de fila da frente, dado por cada caminhão, é a diferença entre o tempo em fila do caminhão se o caminhão atual for para a frente em questão e o tempo em fila do caminhão se o atual não for para a frente em questão.

Como os cálculos descritos acima são feitos antes de se definir para qual frente o caminhão seguirá, é importante manter os dados originais de cada frente. Para identificar a posição em que o caminhão atual chegará, deve-se comparar seu instante de chegada com os instantes de chegada dos demais. Assim, considerando o wº caminhão como o primeiro a chegar depois do atual, o caminhão atual ocupará a posição *w* da fila.

Após calcular o tempo total de fila de cada frente, escolhe-se a frente de menor fila:  $MIN(vTF_f)$ .

Se houver empate entre uma ou mais frentes, com o menor tempo total de fila, faz-se a escolha pelo tempo de ciclo. Assim, para cada frente nesta situação (de empate), calcula-se o tempo de ciclo caso o caminhão seja enviado para a mesma.

O tempo de ciclo (*vTCf*) compreende o deslocamento do caminhão vazio até a frente de lavra (*vT\_deslocd,f*), o tempo que o caminhão aguarda o carregamento, ou seja, o tempo em fila  $(vTF<sub>c.f</sub>)$ , o tempo de carregamento (*vT\_carreg*) e o tempo de deslocamento do caminhão cheio até o ponto de descarga (*vT\_deslocf,d*). Como o instante de liberação do caminhão em cada frente (*vHLc,f*) compreende os tempos associados ao deslocamento até a frente, à fila para carregamento e ao carregamento, nosso algoritmo obtém o tempo de ciclo de cada frente simplesmente pela soma do instante de liberação do caminhão com o tempo de deslocamento do caminhão cheio:

$$
\nu T C_f = \nu H L_{cf} + \nu T\_desloc_{fd} \tag{12}
$$

Após obter o tempo de ciclo de todas as frentes, escolhe-se a frente de menor tempo de ciclo: MIN(*vTC<sub>f</sub>*). Uma vez definida a frente para o qual o caminhão será enviado, procede-se com o acerto das variáveis *vHCc,f* , *vTFc,f* e *vHLc,f*, referentes ao caminhão em questão e à frente escolhida.

As figuras 9, 10 e 11 mostram um resumo do procedimento de despacho sob a política de produtividade:

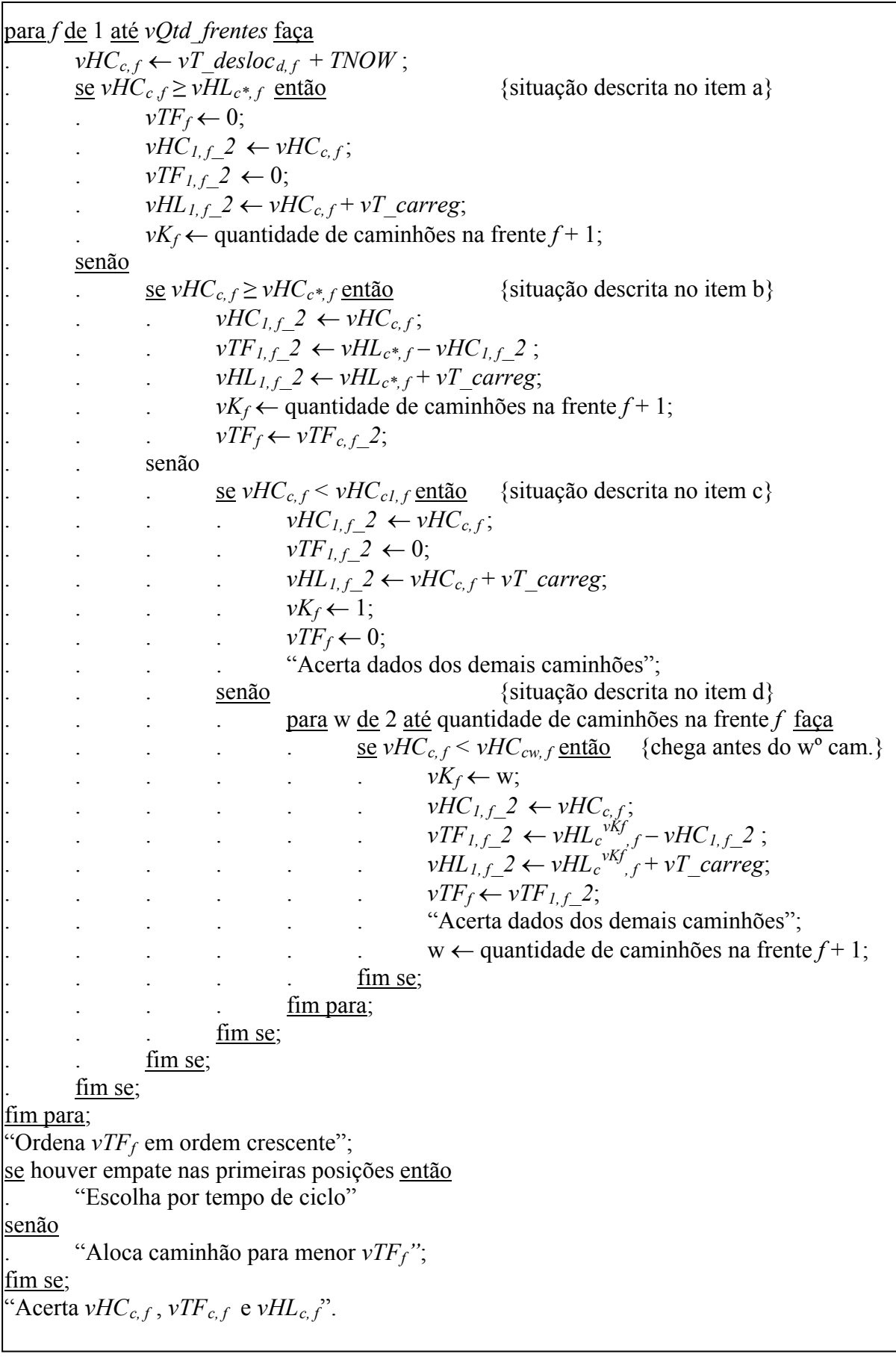
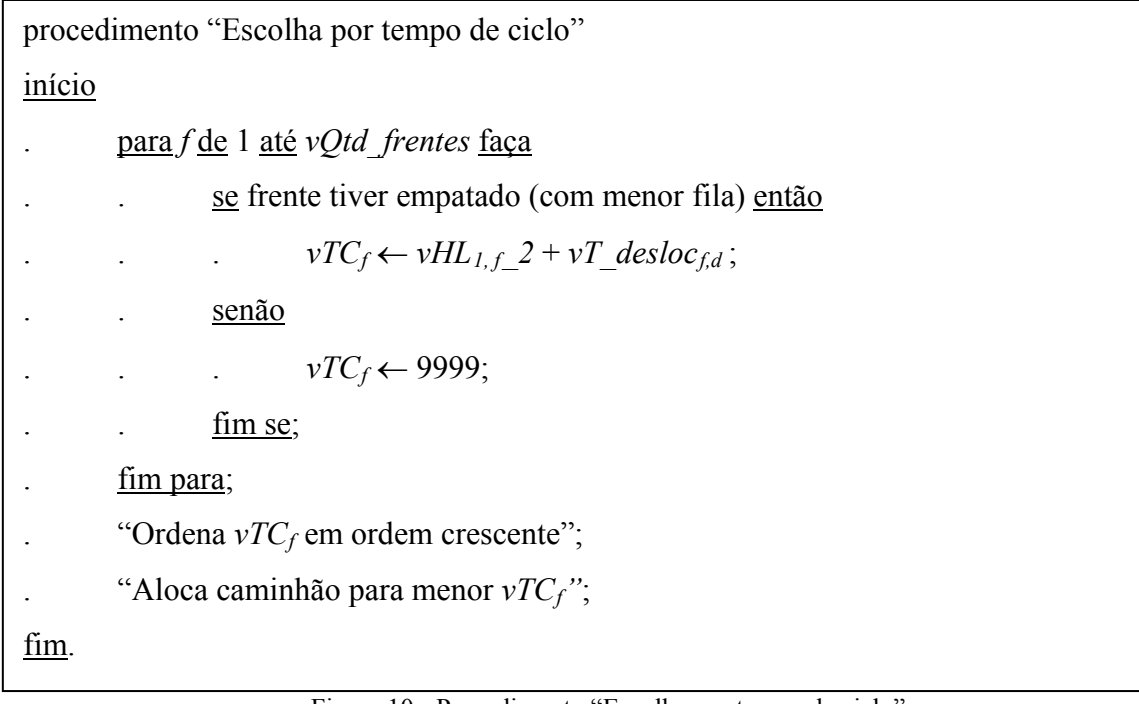

Figura 10 - Procedimento "Escolha por tempo de ciclo"

|        | procedimento "Acerta vHC <sub>c, f</sub> , vTF <sub>c, f</sub> e vHL <sub>c, f</sub> "             |  |  |  |  |  |
|--------|----------------------------------------------------------------------------------------------------|--|--|--|--|--|
| início |                                                                                                    |  |  |  |  |  |
|        | <u>para</u> L <u>de</u> 1 <u>até</u> (quantidade de caminhões na frente $f - vK_f + 1$ ) faça      |  |  |  |  |  |
|        | $vHC_{L+1,f}$ 2 $\leftarrow vHC_c^{vKf+L-1}$ , $f$ ;<br><b>Contract Contract</b>                   |  |  |  |  |  |
|        | $vTF_{L+1,f}$ 2 $\leftarrow$ $vHL_{L,f}$ 2 - $vHC_{L+1,f}$ 2;<br><b>Contract Contract Contract</b> |  |  |  |  |  |
|        | $vHL_{L+1,f}$ 2 $\leftarrow$ $vHL_{L,f}$ 2 + $vT$ carreg;                                          |  |  |  |  |  |
|        | $vTF_f \leftarrow vTF_f + vTF_{L+1,f}$ 2 - $vTF_c^{vKf+L-1}, f$ ;                                  |  |  |  |  |  |
|        | fim para;                                                                                          |  |  |  |  |  |
| 7m     |                                                                                                    |  |  |  |  |  |

Figura 11 - Procedimento "Acerta vHCc,f , vTFc,f e vHLc,f"

## **3.3 - Qualidade e Produtividade simultaneamente, com lógica nebulosa**

Visto que cada uma das políticas explicadas nos itens anteriores soluciona um problema, mas pode criar outro, para resolver simultaneamente a questão da qualidade da mistura e da produtividade dos equipamentos, é necessário apelar para os conjuntos nebulosos.

Pela Teoria dos Conjuntos Nebulosos, existe um grau de pertinência de cada elemento a um determinado conjunto, uma vez que os conjuntos nebulosos não apresentam fronteiras bem definidas como os conjuntos clássicos.

Pela lógica clássica, se definirmos que uma pessoa é considerada idosa a partir de 60 anos, podem surgir questões do tipo: "uma pessoa com 60 anos e 1 dia é idosa, porém uma pessoa com 59 anos e 364 dias não o é"; ou "uma pessoa de 60 anos é idosa, mesmo sendo comparada com uma pessoa de 120 anos"... Entretanto, não parece lógico dizer que uma pessoa que nasceu apenas dois dias após a outra não pertence ao mesmo conjunto (de idade) que a "mais velha", ou que uma pessoa que tenha o dobro da idade da outra pertence ao mesmo grupo da "mais nova".

De maneira análoga, não podemos dizer que uma produtividade de 1800 ton/h é boa e uma de 1799 ton/h não é. As fronteiras "60 anos" ou "1800 ton/h" não diferenciam as características dos elementos que se encontram imediatamente abaixo ou acima das mesmas.

A lógica nebulosa permite dizer que uma pessoa de 59 anos e 364 dias possui um grau de pertinência de 59,9% ao conjunto dos idosos, enquanto uma de 60 anos e 1 dia possui um grau de pertinência de 60,01%, e uma de 120 anos pertence 99,98% ao conjunto dos idosos.

Esse paradigma da lógica nebulosa pode ser utilizado para definir o despacho dos caminhões de acordo com o grau de pertinência da qualidade da mistura e da produtividade dos equipamentos de carregamento.

O algoritmo de despacho de caminhões, proposto neste trabalho, calcula o erro, a defasagem, o tempo em fila e o tempo de ciclo de cada frente, identifica o nível de qualidade da R.O.M. e a produtividade dos equipamentos, obtém a participação (ou seja, o grau de pertinência) de cada um dos critérios, e define a frente para a qual o caminhão será despachado de acordo com o erro, a defasagem, o tempo em fila e o tempo de ciclo, ponderados pela participação de cada critério – a figura 12 resume estes procedimentos:

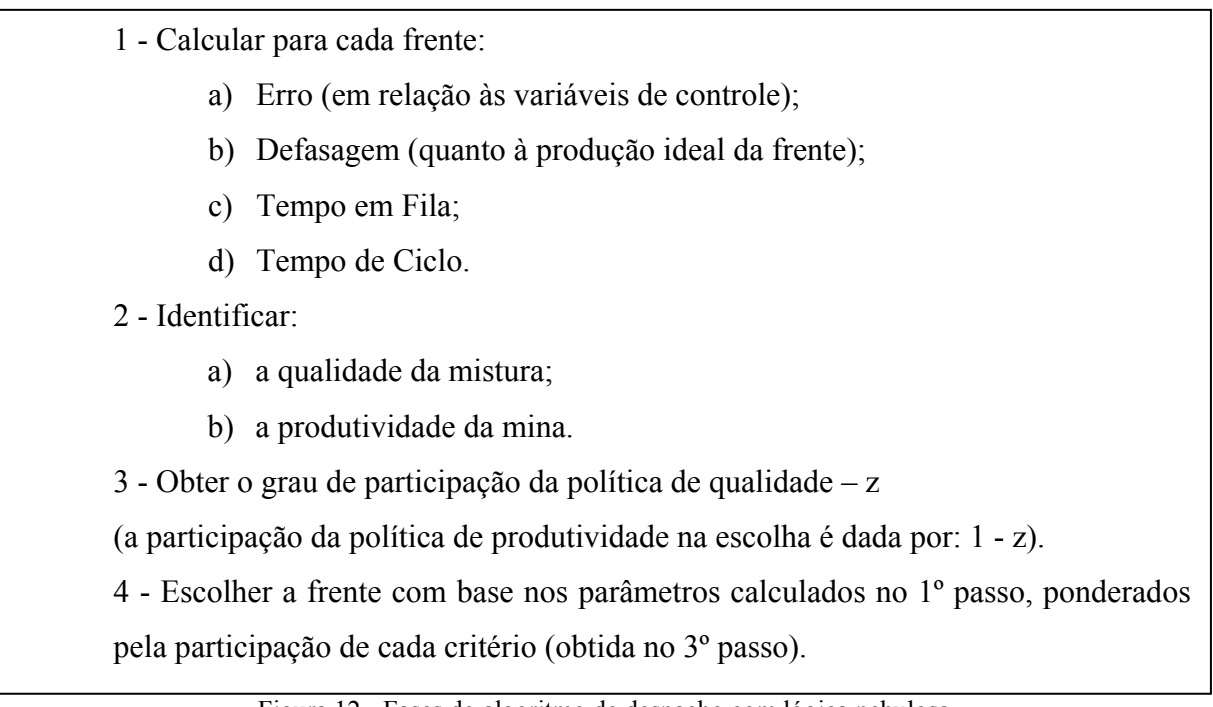

#### Figura 12 - Fases do algoritmo de despacho com lógica nebulosa

O cálculo do erro, da defasagem, do tempo em fila e do tempo de ciclo, para cada frente, é feito de maneira semelhante ao descrito nos itens anteriores. A diferença é que aqui não é necessário ordenar as frentes por ordem crescente ou decrescente desses parâmetros. Além disso, os quatro índices são calculados para todas as frentes.

Após calcular os índices para todas as frentes, o algoritmo calcula a qualidade da mistura e a produtividade dos equipamentos.

A qualidade da mistura é dada pela média das qualidades das variáveis de controle, ponderadas pelos respectivos pesos. A qualidade de cada variável de controle é função da distância entre o teor da variável e seus limites e metas. Considerando as variáveis de controle utilizadas neste estudo, têm-se duas situações possíveis:

a) variável com limite inferior e limite superior – a meta é a média entre os limites inferior e superior;

b) variável apenas com limite superior – a meta é igual ao limite inferior, ou seja, vale zero.

Em qualquer uma das duas situações, a qualidade da variável é dada pela faixa de valores a qual a variável pertence. Para obter as faixas de valores possíveis para a variável, é necessário calcular o parâmetro *dist*, que equivale a ¼ da distância entre a meta e o limite superior. A figura 13 mostra o valor da qualidade da variável de controle referente a cada faixa de valores do teor:

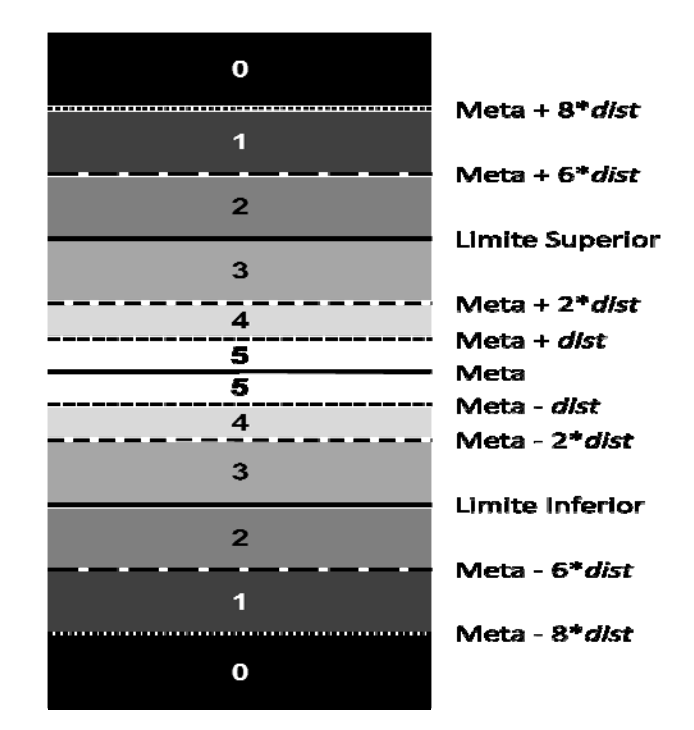

Figura 13 - Qualidade da variável de controle em função de seu teor

Se o teor da variável pertencer ao intervalo [Meta-*dist*, Meta+*dist*], a qualidade da mesma vale 5. Se o teor pertencer ao intervalo [Meta-2\**dist,* Meta-*dist*] ou ao intervalo [Meta+*dist,*  Meta+2\**dist*], a qualidade vale 4. Se o teor pertencer ao intervalo [Limite inferior, Meta-2\**dist*] ou ao intervalo [Meta+2\**dist,* Limite superior], a qualidade vale 3. Se o teor pertencer ao intervalo [Meta-6\**dist*, Limite inferior] ou ao intervalo [Limite superior, Meta+6\**dist*], a qualidade vale 2. Se o teor pertencer ao intervalo [Meta-8\**dist,* Meta-6\**dist*] ou ao intervalo [Meta+6\**dist,* Meta+8\**dist*], a qualidade vale 1. E se o teor da variável for menor que Meta-8\**dist* ou maior que Meta+8\**dist*, a qualidade da variável vale 0.

Após obter a qualidade de cada variável, basta calcular a média ponderada da qualidade da variável pelo seu peso, para obter a qualidade da mistura.

A produtividade é obtida dividindo a produção total acumulada (somatório da produção de todas as frentes) pelo tempo decorrido.

Sendo a ordem de grandeza da qualidade diferente da ordem de grandeza da produtividade, deve-se fazer a conversão dos valores obtidos para tais parâmetros, visando que os valores fiquem na mesma escala um do outro, de modo a facilitar a entrada de dados para o cálculo do grau de participação de cada política. Assim, o valor de produtividade obtido é convertido em um valor entre 0 (zero) e 5 (cinco).

Considerando que a produtividade mínima vale zero, o fator de conversão (*fc*) é obtido dividindo o valor máximo do parâmetro (*vm*) pela quantidade de classificações possíveis (*qc*) menos um: *fc = vm / (qc - 1)*. Assim, considerando seis possíveis classificações, se o valor máximo para a produtividade for 2400, seu fator de conversão será 480.

O *fc* é utilizado para converter o valor real do parâmetro (*vr*) no valor apropriado para servir de entrada no cálculo do grau de participação de cada política (*va*). Essa conversão é feita dividindo o valor real encontrado para a qualidade (ou produtividade) pelo fator de conversão:  $va = vr/fc$ .

A quantidade de classificações possíveis pode ser definida pelo usuário. Neste estudo, foram definidas seis classificações possíveis para cada parâmetro: péssima, ruim, regular, boa, muito boa e excelente. Por isso, a conversão dos valores é feita para um valor entre 0 e 5 (conforme citado anteriormente). Neste caso, pela Teoria dos Conjuntos Clássicos, teríamos: 0 – péssima; 1 – ruim; 2 – regular; 3 – boa; 4 – muito boa; e 5 – excelente. Poderíamos, então, agrupar os valores convertidos (*va*) conforme a tabela 2:

| Valor convertido $(va)$ | Qualidade / Produtividade correspondente |
|-------------------------|------------------------------------------|
| $0 \leq va \leq 0.5$    | Péssima                                  |
| $0.5 \leq va \leq 1.5$  | Ruim                                     |
| $1,5 \leq va \leq 2,5$  | Regular                                  |
| $2,5 \leq va < 3,5$     | Boa                                      |
| $3,5 \leq va < 4,5$     | Muito boa                                |
| $4,5 \le va \le 5$      | Excelente                                |

Tabela 2 - Faixas de classificação de qualidade ou produtividade pela Teoria dos Conjuntos Clássicos

Assim, uma produtividade de 2,5 seria considerada boa enquanto uma produtividade de 2,499 seria considerada apenas regular. Como o modelo proposto segue a Teoria dos Conjuntos Nebulosos, esta tabela não é utilizada. Ao invés de pertencer a uma determinada faixa de valores, cada *va* obtido possui um grau de pertinência associado a cada classificação.

A figura 14 mostra funções de pertinência associadas às seis categorias definidas para a qualidade / produtividade. Nela, pode-se observar que uma produtividade de 2,5 pertence, com um grau de pertinência de 0,5, à categoria boa, e de 0,5 à categoria regular – o que é mais coerente que a pertinência obtida utilizando os conjuntos clássicos.

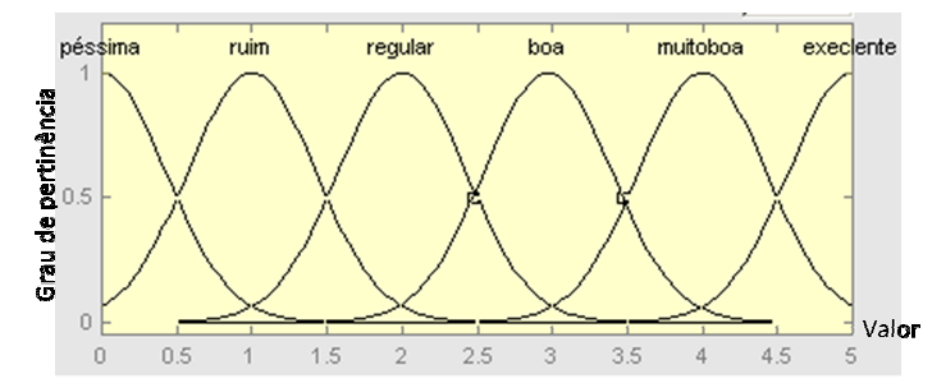

Figura 14 - Funções de pertinência para seis categorias de qualidade / produtividade

Obtidos os valores de qualidade e produtividade dentro da faixa de valores de 0 até 5, passa-se ao cálculo do grau de participação das políticas de despacho na decisão da frente para a qual o caminhão será enviado.

O cálculo da participação de cada política envolve a utilização de um modelo ANFIS. Conforme descrito no capítulo 2, a ANFIS é uma arquitetura de rede adaptativa que equivale funcionalmente a um sistema de inferência nebulosa e serve como base para a construção de um conjunto de regras nebulosas 'se-então', com funções de pertinência apropriadas, para gerar um par 'entrada-saída' estipulado.

O aprendizado da rede ANFIS é feito pelo método de treinamento híbrido, no qual os parâmetros das funções de pertinência são ajustados pelo método gradiente. Portanto, o algoritmo proposto envolve a geração de funções de pertinência e o treinamento da rede.

No caso deste estudo, existem duas entradas (qualidade e produtividade) e seis valores lingüísticos associados a cada entrada: péssima  $(A_1 \text{ ou } B_1)$ , ruim  $(A_2 \text{ ou } B_2)$ , regular  $(A_3 \text{ ou } B_3)$ B<sub>3</sub>), boa (A<sub>4</sub> ou B<sub>4</sub>), muito boa (A<sub>5</sub> ou B<sub>5</sub>) e excelente (A<sub>6</sub> ou B<sub>6</sub>). A quantidade de regras é dada pela quantidade de valores lingüísticos elevada à quantidade de entradas (NR = NFP<sup>NE</sup>), sendo, portanto 36 regras.

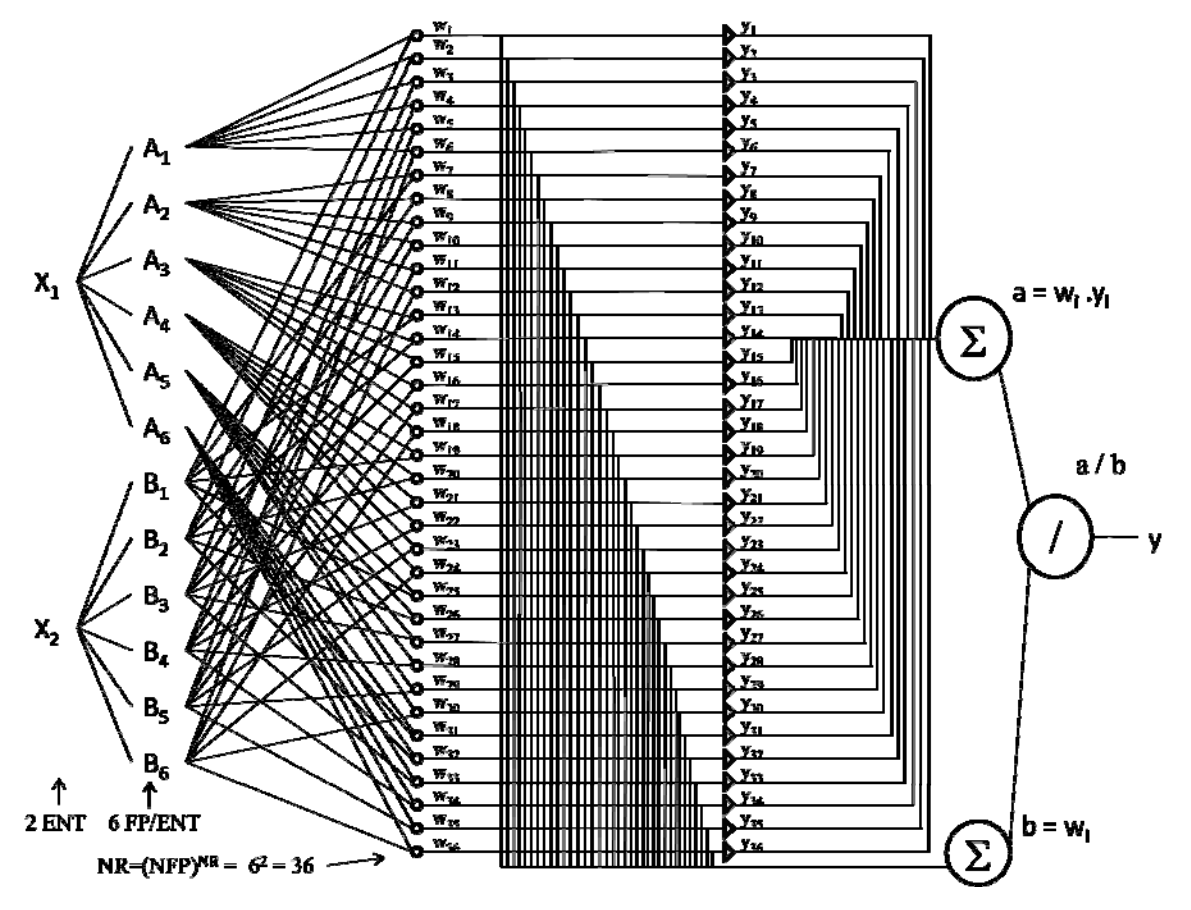

A figura 15 mostra o modelo ANFIS correspondente à situação deste estudo:

Figura 15 - Topologia ANFIS para 2 entradas e 6 funções de pertinência por entrada

As regras são do tipo:

Regra 1: Se  $x_1 \notin A_1$  e  $x_2 \notin B_1$ , então  $y_1 = p_1 * x_1 + q_1 * x_2 + r_1$ ; Regra 2: Se  $x_1 \notin A_1$  e  $x_2 \notin B_2$ , então  $y_2 = p_{2^*}x_1 + q_{2^*}x_2 + r_2$ ; Regra 3: Se  $x_1 \notin A_1$  e  $x_2 \notin B_3$ , então  $y_3 = p_{3*}x_1 + q_{3*}x_2 + r_3$ ; Regra 4: Se  $x_1 \notin A_1$  e  $x_2 \notin B_4$ , então  $y_4 = p_{4*}x_1 + q_{4*}x_2 + r_4$ ; Regra 5: Se  $x_1 \notin A_1$  e  $x_2 \notin B_5$ , então  $y_5 = p_5 * x_1 + q_5 * x_2 + r_5$ ; Regra 6: Se  $x_1 \notin A_1$  e  $x_2 \notin B_6$ , então  $y_6 = p_6 * x_1 + q_6 * x_2 + r_6$ ; Regra 7: Se  $x_1 \notin A_2$  e  $x_2 \notin B_1$ , então  $y_7 = p_{7^*}x_1 + q_{7^*}x_2 + r_7$ ; Regra 8: Se  $x_1 \notin A_2$  e  $x_2 \notin B_2$ , então  $y_8 = p_{8*}x_1 + q_{8*}x_2 + r_8$ ; : . Regra 36: Se  $x_1 \notin A_6$  e  $x_2 \notin B_6$ , então  $y_{36} = p_{36} \times x_1 + q_{36} \times x_2 + r_{36}$ .

Cada *wi* representa a função de pertinência associada à regra i, e cada *yi* representa a saída referente à regra i. A saída final (*y*) é dada pela divisão de *a* por *b*, sendo *a =*Σ *wi.yi* e *b =*<sup>Σ</sup> *wi*.

Para calcular o grau de participação das políticas, é necessário definir, a priori, a quantidade de funções de pertinência a serem geradas (*m*), a quantidade de repetições do treinamento a serem realizadas (*nepoca*), a quantidade de entradas (*n*), e o tamanho do passo do método gradiente (*alfa*).

Conforme já dito anteriormente, o modelo possui duas entradas (o valor da qualidade e o valor da produtividade, ambos convertidos para um valor entre  $0 \text{ e } 5$ ), portanto,  $n = 2$ . Os demais parâmetros são ajustáveis, e estão intimamente ligados à eficiência do modelo em achar o valor correto para a saída (*y*) do modelo.

Essa "calibração" de *m*, *nepoca* e *alfa*, constitui-se numa das partes mais difíceis na construção deste modelo. O método utilizado para definir os melhores valores desses parâmetros, para se chegar à resposta otimizada, foi basicamente o da "tentativa-e-erro". Variando-se cada um dos parâmetros e mantendo os demais constantes, pode-se analisar a sensibilidade do modelo a cada um.

Foi facilmente observado que, para valores de *m* muito elevados, os resultados eram piores, ou seja, a qualidade do modelo é inversamente proporcional à quantidade de funções de pertinências geradas. Também foi observado que o modelo demora muito mais para responder quando o valor de *m* é grande. Assim, definiu-se pela geração de apenas duas funções de pertinência (*m*= 2).

A quantidade de treinamentos a ser realizada também tem impacto sobre o tempo de resposta do modelo. Apesar do tempo de resposta ser maior para valores mais elevados de *nepoca*, nestes casos, a qualidade da resposta aumenta. Entretanto, a partir de um determinado valor, a qualidade não mais aumenta com o aumento da quantidade de treinamentos. Para esse parâmetro, valores entre 500 e 1000 apresentaram bons resultados na maioria das combinações testadas. Como o impacto sobre o tempo foi quase imperceptível para *m* = 2 (primeiro parâmetro definido), optou-se pela realização de 1000 treinamentos (*nepoca* = 1000).

O último parâmetro a ser definido foi o *alfa*. Esse parâmetro indica o tamanho do passo a ser dado, no sentido do ótimo, pelo método gradiente. Por um lado, valores muito baixos de *alfa* exigem maior quantidade de treinamento, por "mover os valores muito lentamente em direção ao ótimo". Por outro lado, valores muito altos de *alfa* também podem exigir grande quantidade de treinamentos por "passar do ótimo, a cada passo, fazendo os valores terem um comportamento semelhante ao de um pêndulo". Foi adotado o valor 0,07 para *alfa*, uma vez que este valor foi o que apresentou o melhor resultado com *m* = 2 e *nepoca* = 1000.

Definidos os valores dos parâmetros, o algoritmo gera a entrada para validação (*xv*) e entrada para treinamento (*xt*), sendo ambas matrizes, de acordo com os dados de entrada fornecidos. A matiz de entrada de validação possui 36 linhas e duas colunas. As linhas representam as 36 regras, ou seja, as 36 combinações possíveis entre os seis valores lingüísticos de qualidade e os seis valores de produtividade. Já as colunas representam os valores de cada uma das entradas (coluna 1 – valores possíveis para qualidade; coluna 2 – valores possíveis para produtividade):

|                    | Coluna1          | Coluna <sub>2</sub> |                     | Coluna1        | Coluna <sub>2</sub> |                     | Coluna1        | Coluna <sub>2</sub> |
|--------------------|------------------|---------------------|---------------------|----------------|---------------------|---------------------|----------------|---------------------|
| Linha1             | $\boldsymbol{0}$ | $\mathbf{0}$        | Linha13             | $\overline{2}$ | $\theta$            | Linha <sub>25</sub> | $\overline{4}$ | $\theta$            |
| Linha <sub>2</sub> | $\theta$         | 1                   | Linha14             | 2              | 1                   | Linha26             | 4              | 1                   |
| Linha3             | $\theta$         | 2                   | Linha15             | $\overline{2}$ | $\overline{2}$      | Linha <sub>27</sub> | $\overline{4}$ | $\overline{2}$      |
| Linha4             | $\theta$         | 3                   | Linha16             | 2              | 3                   | Linha <sub>28</sub> | $\overline{4}$ | 3                   |
| Linha5             | $\theta$         | $\overline{4}$      | Linha17             | 2              | $\overline{4}$      | Linha <sub>29</sub> | $\overline{4}$ | $\overline{4}$      |
| Linha6             | $\theta$         | 5                   | Linha18             | 2              | 5                   | Linha <sub>30</sub> | $\overline{4}$ | 5                   |
| Linha7             | 1                | $\theta$            | Linha19             | $\mathcal{E}$  | $\theta$            | Linha31             | 5              | $\Omega$            |
| Linha <sub>8</sub> | 1                | $\mathbf{1}$        | Linha <sub>20</sub> | $\mathcal{E}$  | 1                   | Linha <sub>32</sub> | 5              | $\mathbf{1}$        |
| Linha9             | 1                | $\overline{2}$      | Linha <sub>21</sub> | 3              | $\overline{2}$      | Linha <sub>33</sub> | 5              | 2                   |
| Linhal0            | 1                | 3                   | Linha <sub>22</sub> | 3              | 3                   | Linha <sub>34</sub> | 5              | $\mathcal{E}$       |
| Linha11            | 1                | 4                   | Linha <sub>23</sub> | 3              | $\overline{4}$      | Linha35             | 5              | 4                   |
| Linha12            | 1                | 5                   | Linha <sub>24</sub> | 3              | 5                   | Linha36             | 5              | 5                   |

Tabela 3 - Variável de entrada para validação (xv)

A matriz de entrada para treinamento foi definida com 25 linhas e duas colunas, considerando apenas cinco valores lingüísticos, intermediários aos adotados para o problema:

|                    | Coluna1 | Coluna <sub>2</sub> |                     | Colunal | Coluna <sub>2</sub> |                     | Coluna1 | Coluna <sub>2</sub> |
|--------------------|---------|---------------------|---------------------|---------|---------------------|---------------------|---------|---------------------|
| Linhal             | 0,5     | 0,5                 | Linha9              | 1,5     | 3,5                 | Linha17             | 3,5     | 1,5                 |
| Linha <sub>2</sub> | 0,5     | 1,5                 | Linha10             | 1,5     | 4,5                 | Linha18             | 3,5     | 2,5                 |
| Linha <sub>3</sub> | 0,5     | 2,5                 | Linhal1             | 2,5     | 0,5                 | Linha19             | 3,5     | 3,5                 |
| Linha4             | 0,5     | 3,5                 | Linhal2             | 2,5     | 1,5                 | Linha <sub>20</sub> | 3,5     | 4,5                 |
| Linha <sub>5</sub> | 0,5     | 4,5                 | Linhal <sub>3</sub> | 2,5     | 2,5                 | Linha <sub>21</sub> | 4,5     | 0,5                 |
| Linha <sub>6</sub> | 1,5     | 0,5                 | Linha14             | 2,5     | 3,5                 | Linha <sub>22</sub> | 4,5     | 1,5                 |
| Linha7             | 1,5     | 1,5                 | Linhal <sub>5</sub> | 2,5     | 4,5                 | Linha <sub>23</sub> | 4,5     | 2,5                 |
| Linha <sub>8</sub> | 1,5     | 2,5                 | Linha16             | 3,5     | 0,5                 | Linha <sub>24</sub> | 4,5     | 3,5                 |
|                    |         |                     |                     |         |                     | Linha <sub>25</sub> | 4,5     | 4,5                 |

Tabela 4 - Variável de entrada para treinamento (xt)

O algoritmo também obtém a saída desejada na validação (*ydv*) e a saída desejada no treinamento (*ydt*), sendo ambas vetores – também de acordo com os dados de entrada fornecidos. Para cada par de valores de entrada (qualidade, produtividade) deve ser informada a saída correspondente (desejada).

A geração das entradas e das saídas de validação e treinamento pode ser feita tanto por uma rotina de geração dos valores como pela leitura dos dados em um arquivo.

Os dados de entrada utilizados neste trabalho são apresentados na tabela 5, na qual as linhas de 0 a 5 indicam os valores de entrada da produtividade, as colunas de 0 a 5 indicam os valores de entrada da qualidade, e os valores entre 0 e 1 referem-se à saída desejada para cada par linha-coluna (ou seja, produtividade-qualidade):

|               |                | Qualidade |     |     |     |     |     |  |
|---------------|----------------|-----------|-----|-----|-----|-----|-----|--|
|               |                | O         |     | 2   | 3   | 4   | 5   |  |
|               | $\bf{0}$       | 0,5       | 0,4 | 0,3 | 0,2 | 0,1 | 0   |  |
|               | 1              | 0,6       | 0,5 | 0,4 | 0,3 | 0,2 | 0,1 |  |
|               | 2              | 0,7       | 0,6 | 0,5 | 0,4 | 0,3 | 0,2 |  |
|               | 3              | 0,8       | 0,7 | 0,6 | 0,5 | 0,4 | 0,3 |  |
|               | $\overline{4}$ | 0,9       | 0,8 | 0,7 | 0,6 | 0,5 | 0,4 |  |
| Produtividade | 5              |           | 0,9 | 0,8 | 0,7 | 0,6 | 0,5 |  |

Tabela 5 - Dados de entrada para o modelo

Caso o usuário do modelo queira priorizar uma das duas políticas (em uma mina sem problemas de qualidade, o tomador de decisão pode desejar priorizar a produtividade, por exemplo), basta alterar os parâmetros da tabela 5.

O próximo passo é a geração das *m* funções de pertinência (*mf*). As funções de pertinência geradas seguem curvas do tipo *gaussiana*, com parâmetros *sig* e *c*. A distância entre duas *mf*'s consecutivas quaisquer (*delta*) é obtida pela divisão da diferença entre o valor máximo e o mínimo pela quantidade de funções de pertinência menos um (*delta = (xmax-xmin)/(m-1)*). Como *m* = 2, para cada entrada (produtividade e qualidade) obtém-se duas *mf*'s. O *xmax* tanto para qualidade como para produtividade vale 5. E o  $x_{min}$  vale 0 para ambos.

Para cada *mf*, define-se o valor dos parâmetros *c*, *sig*, *p* e *q*, além de obter a curva da função de pertinência (*wp*) e a saída (*y*) correspondente. O parâmetro *cj* é o valor da *mf* (da j-ésima regra) que apresenta grau de pertinência igual a um. Para cada entrada, *cj* é igual ao valor mínimo da entrada somado ao produto de *j*-1 com *delta*:  $c_i = x_{min} + (j-1) * delta$ . O parâmetro *sig* não varia e é obtido pela divisão de 0,5 vezes *delta* pela raiz quadrada de 2 vezes *log* de 2:  $sig = (0.5 * delta) / (2 * log(2))$ . Para os parâmetros  $p_i$  e *q* (utilizados no cálculo de *y*) são gerados valores aleatórios entre 0 e 1. Para cada entrada, obtêm-se duas curvas gaussianas com parâmetros *cj* e *sig*. A saída y é obtida somando *pj* vezes *x* com *q*: *y = pj \* x + q*.

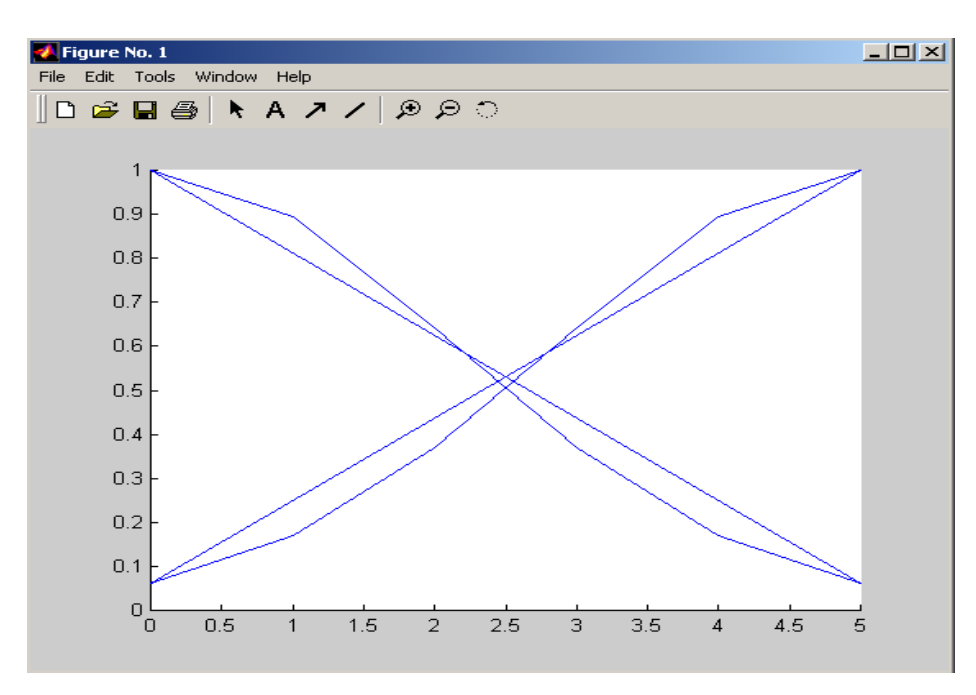

Figura 16 - Funções de pertinência geradas para a qualidade e para a produtividade

A função *função\_saida\_nent* gera a saída *ys* para cada par de valores de entrada fornecido. Esse cálculo é feito com base nos parâmetros *x, c, sig, p, q, m* e *n* fornecidos. A figura 17 mostra um comparativo entre a saída desejada e a saída obtida com os parâmetros iniciais:

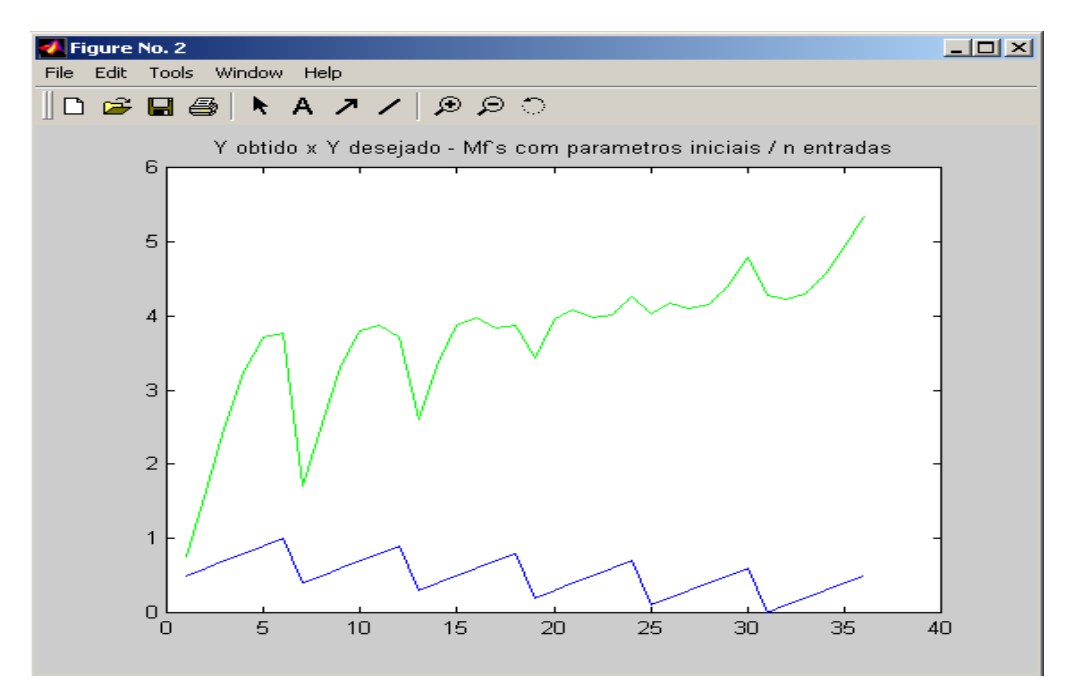

Figura 17 - Saída desejada versus saída obtida com os parâmetros iniciais

O treinamento é a próxima etapa do algoritmo. Conforme pode ser observado na figura 17, há uma discrepância muito grande entre os valores de saída obtidos e os esperados. Isso se deve aos valores dos parâmetros *c*, *sig*, *p* e *q* não estarem adequados. O ajuste desses parâmetros é feito pelo método gradiente.

O uso do método gradiente é indicado para achar o mínimo de uma função – ponto no qual a derivada da função vale zero – quando a equação não possui solução algébrica para suas derivadas. Ao minimizar a função erro, o método gradiente contribui para a otimização dos parâmetros. Esse método foi escolhido por fornecer aproximação mais rápida, e consiste de repetições consecutivas do seguinte cálculo:  $x_{k+1} = x_k - \alpha$ .  $\nabla f(x_k)$ .

Assim, para cada iteração do treinamento, gera-se uma saída para cada par de valores de entrada, por meio da função *função\_saida\_nent*. Após gerar a saída, calculam-se as derivadas parciais para, em seguida, acertar os parâmetros pelo método gradiente. As equações 13, 14, 15 e 16 mostram as fórmulas para acerto dos parâmetros segundo o método gradiente:

$$
c_j = c_j - \alpha \cdot \frac{\partial e}{\partial c_j} = c_j - \alpha \cdot \frac{\partial e}{\partial y} \cdot \frac{\partial y}{\partial w_j} \cdot \frac{\partial w_j}{\partial c_j}
$$
(13)

$$
sig_j = sig_j - \alpha \cdot \frac{\partial e}{\partial sig_j} = sig_j - \alpha \cdot \frac{\partial e}{\partial y} \cdot \frac{\partial y}{\partial w_j} \cdot \frac{\partial w_j}{\partial sig_j}
$$
(14)

$$
p_j = p_j - \alpha \cdot \frac{\partial e}{\partial p_j} = p_j - \alpha \cdot \frac{\partial e}{\partial y} \cdot \frac{\partial y}{\partial y_j} \cdot \frac{\partial y_j}{\partial p_j}
$$
(15)

$$
q_j = q_j - \alpha \cdot \frac{\partial e}{\partial q_j} = q_j - \alpha \cdot \frac{\partial e}{\partial y} \cdot \frac{\partial y}{\partial y_j} \cdot \frac{\partial y_j}{\partial q_j}
$$
(16)

O modelo engloba as funções *erro médio* (quadrado da diferença entre a saída real e a desejada, dividido por dois), *saída real* (somatório do produto "função de pertinência vezes saída da *j-ésima* regra", dividido pelo somatório das funções de pertinência), *saída da j-ésmia regra* (soma de "*pj* vezes a entrada" com *qj*) e função de pertinência da j-ésima regra (exponencial de -½ vezes o quadrado da "entrada menos  $c_i$ , dividido por  $\sigma_i$ "), as quais são calculadas, respectivamente, pelas equações 17, 18, 19 e 20:

$$
e = \frac{(y - y_d)^2}{2} \tag{17}
$$

$$
y = \sum_{j=1}^{m} w_j \cdot y_j / \sum_{j=1}^{m} w_j
$$
 (18)

$$
w_j = \mu_{Aj}(x_j) = exp\left(-\frac{1}{2} \cdot \left(\frac{x - c_j}{\sigma_j}\right)^2\right) \tag{19}
$$

$$
y_j = p_j \cdot x + q_j \tag{20}
$$

Dessa forma, temos que:  $e = f(y)$ ;  $y = f(w_j, y_j)$ ;  $w_j = f(c_j, \sigma_j)$ ;  $y_j = f(p_j, q_j)$ . E  $e = f(c_j, \sigma_j, p_j)$ ,  $q_j$ ),  $\forall j = 1...m$ . Portanto, as derivadas parciais necessárias para os acertos dos parâmetros, visando à minimização do erro, apresentam as seguintes fórmulas:

$$
\frac{\partial e}{\partial y} = y - y_d \tag{21}
$$

$$
\frac{\partial y}{\partial w_j} = \frac{y_j - y}{b} \tag{22}
$$

$$
\frac{\partial y}{\partial y_j} = \frac{w_j}{b} \tag{23}
$$

$$
\frac{\partial w_j}{\partial c_j} = \frac{w_j \cdot (x - c_j)}{\left| \frac{\partial u_j}{\partial c_j} \right|^2} \tag{24}
$$

$$
\frac{\partial w_j}{\partial sig_j} = \frac{w_j (x - c_j)^2}{sig_j^3}
$$
 (25)

$$
\frac{\partial y_j}{\partial q_j} = 1\tag{26}
$$

$$
\frac{\partial y_j}{\partial p_j} = x \tag{27}
$$

Após realizar o acerto dos parâmetros para cada par de valores de entrada, passa-se para a próxima iteração do treinamento, até se atingir uma quantidade de iterações igual a *nepoca*. A seguir, o modelo gera novas funções de pertinência (agora com os valores ajustados), para validar o treinamento. A figura 18 mostra as funções de pertinência geradas após o ajuste dos parâmetros:

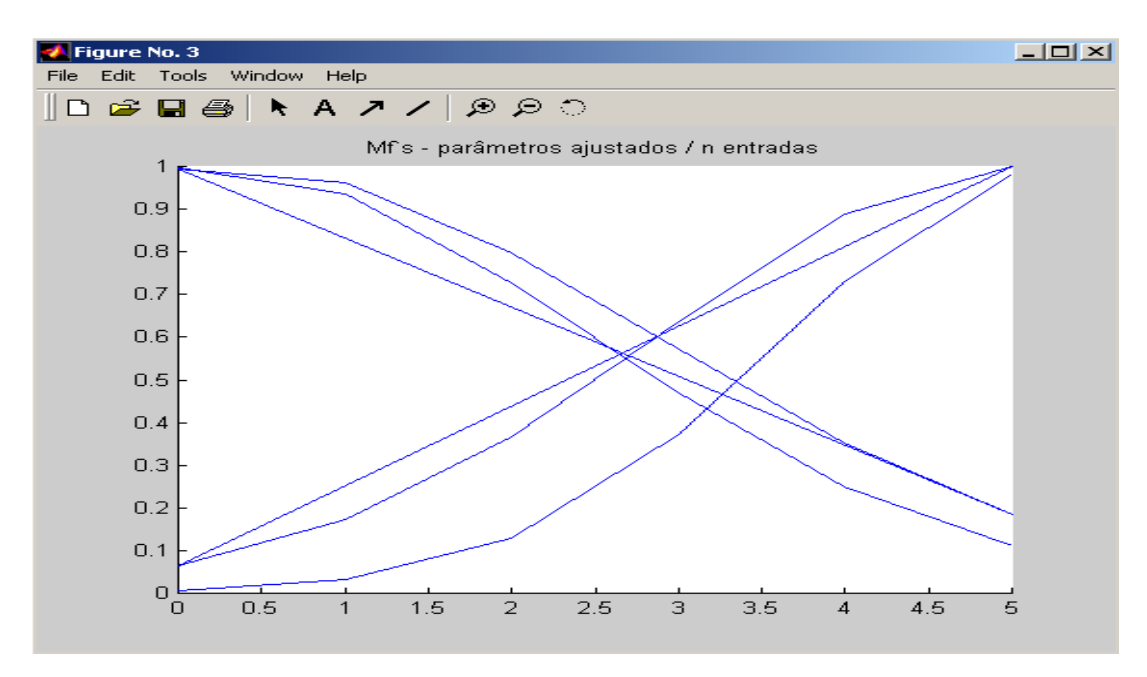

Figura 18 - Funções de pertinência geradas após ajuste dos parâmetros

Além das novas funções de pertinência, também faz parte da validação do treinamento a obtenção de y a partir de novos dados de entrada e a comparação do valor obtido com o valor esperado. Novamente, a saída é obtida pela função *função\_saida\_nent*. Essa função gera a saída *y*, de acordo com a rede ANFIS, ou seja, obtendo-se cada *wj* e cada *yj* para, posteriormente, realizar os somatórios *a* (Σ*wj.yj*) e *b* (Σ*wj*), bem como a divisão de *a* por *b*. A figura 19 mostra a comparação da saída obtida após o ajuste dos parâmetros realizado no treinamento (linha) com a saída esperada (círculos):

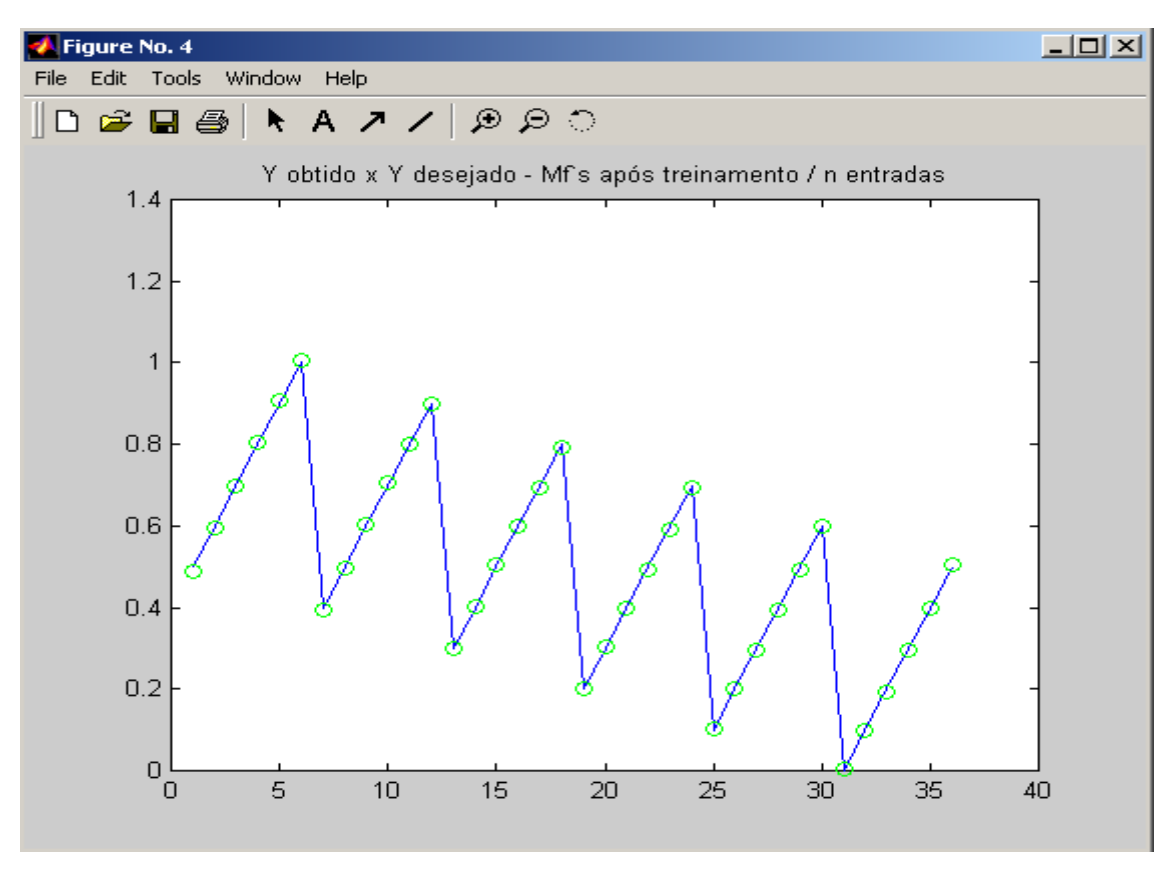

Figura 19 - Saída desejada versus saída obtida com os parâmetros

O erro quadrático médio apresentado pelo modelo é da ordem de grandeza de 10-5. Uma vez validado o treinamento, basta entrar com o par de valores (da qualidade e da produtividade) e chamar a função *função\_saida\_nent* que o modelo retornará a saída correspondente. O valor retornado pelo modelo equivale à participação da política de qualidade.

Uma vez obtido o grau de participação da política de qualidade (*z*), o grau de participação dos critérios de produtividade é dado pelo complemento de *z* (ou seja, *1 - z*).

A figura 20 mostra um resumo do passo 3 do algoritmo de despacho de caminhões por qualidade e produtividade simultaneamente, com o uso da lógica nebulosa:

 $m \leftarrow 2$ ;  $nepoca \leftarrow 1000;$  $n \leftarrow 2$ ;  $\alpha lfa \leftarrow 0.07$ ;

```
"Ler arquivo contendo dados de entrada"; {coluna 1: valores de qualidade; coluna 2: de produtividade; 
coluna 3: valores de y; as 30 primeiras linhas referem-se à validação e as 25 seguintes, ao treinamento}
npv ← quantidade de valores de xv; 
npt ← quantidade de valores de xt; 
para i de 1 até n faça
        xmax ← maior valor da coluna i de xv; 
        xmin ← maior valor da coluna i de xv; 
        delta \leftarrow (x_{max} - x_{min}) / (m-1);para j de 1 até m faça
                 c_{i,j} \leftarrow x_{min} + (j-1)^*delta;
                 sig_{i,j} ← 0,5 * delta / raiz (2 * log(2));
                 p_{i,j} \leftarrow valor aleatório entre 0 e 1;
                 q_i ← valor aleatório entre 0 e 1;
                 wp ← curva gaussiana com parâmetros (sig_{i,j}, c_{i,j});
                 y ← p_{i,j} * coluna i de xv + q_j;
        fim para;
fim para; 
para k de 1 até npv faça
         "funcao_saida_nent"; 
fim para;
para l de 1 até nepoca faça
        para k de 1 até npt faça
                  "funcao_saida_nent"; 
                 dedy \leftarrow y s_k - y dt_k;
                  entrada ← todas as colunas da linha k de xt ; 
                 dyjdqj \leftarrow 1;
                  para j de 1 até m faça
                          dydwj \leftarrow (y_i - y s_k) / b;dydyj \leftarrow w_j / b;
                           para i de 1 até n faça
                                  dyjdpj \leftarrow entrada_i;
dwjdcj ← (entrada<sub>i</sub> – c<sub>i,j</sub>)</sub> / (sig<sub>i,j</sub>)<sup>2</sup>;
```

```
dwjdsigj ← (entrada<sub>i</sub> - c<sub>ij</sub>)<sup>2</sup> / (sig<sub>i,j</sub>)<sup>3</sup>; ci,j ← ci,j – alfa * dedy * dydwj * dwjdcj; 
                                sig_{ij} \leftarrow sig_{ij} - alfa * dedy * dydwj * dwjdsigj;p_{ij} \leftarrow p_{ij} - alfa * dedy * dydyj * dyjdpj; fim para; 
                        q_i \leftarrow q_j - alfa * dedy * dydyj * dyydyj;fim para;
        fim para; 
fim para;
para i de 1 até n faça
        para j de 1 até m faça
                w ← curva gaussiana com parâmetros (sig_{i,j}, c_{i,j});
                y ← p_{i,j} * coluna i de xy + q_j;
        fim para; 
fim para; 
para k de 1 até npv faça
         "funcao_saida_nent"; 
fim para; 
somatorio \leftarrow 0;
para k de 1 até quantidade de valores de xv faça

fim para; 
eqm ← somatorio / 2 * quantidade de valores de xv; 
ent ← [qualidade produtividade]; {ent é um vetor de duas posições, as quais correspondem aos valores de 
qualidade e produtividade, respectivamente}
"funcao_saida_nent"; 
participação da política de qualidade ← ys; 
participação da política de produtividade ← 1 – ys.
```
Figura 20 – Passo 3: obtenção do grau de participação de cada política

```
 para i de 1 até n faça
                              w<sub>i</sub> ← curva gaussiana com parâmetros (sig_{i,j}, c_{i,j});
                              y_i \leftarrow p_{i,j} * x_i;
                    fim para;
                    y_j \leftarrow y_j + q_j;
                    a \leftarrow a + w_j * y_j;b \leftarrow b + w_i;
          fim para;
          ys \leftarrow a/b;fim. 
procedimento "funcao_saida_nent" 
início
          a \leftarrow 0;
          b \leftarrow 0;
          para j de 1 até m faça
                    w_i \leftarrow 1;
                    y_i \leftarrow 0;
```
Figura 21 - Função funcao\_saida\_nent

Neste ponto, já se pode – com base nos parâmetros erro, defasagem, tempo em fila e tempo de ciclo, ponderados pela participação de cada critério – escolher a frente para a qual o caminhão será despachado. Cada parâmetro recebe um valor entre 0 a 5, em função do valor calculado, conforme a tabela 6:

| $\text{Error}(\mathbf{E})$ | Defasagem (D)       | Tempo em Fila (TF)      | Tempo de ciclo<br>(TC) | <b>Valor</b><br>correspondente |
|----------------------------|---------------------|-------------------------|------------------------|--------------------------------|
| E < 0                      | D > 0,75            | $TF \leq 0$             | $TC \leq 0.2$          | 5                              |
| $0 < E \leq 0,1$           | $0,25 < D \le 0,75$ | $0 < TF \leq 0.017$     | $0,2 < TC \le 0,25$    | 4                              |
| $0, 1 \le E \le 1$         | $0 \le D \le 0.25$  | $0,017 < TF \leq 0,082$ | $0,25 < TC \le 0,35$   | 3                              |
| $1 < E \leq 5$             | $-0,5 \le D < 0$    | $0,082 \le TF \le 0,17$ | $0,35 < TC \le 0,5$    | $\mathcal{D}_{\mathcal{L}}$    |
| $5 < E \leq 20$            | $-1 \le D < -0.5$   | $0,17 < TF \le 0,5$     | $0,5 < TC \leq 1$      |                                |
| E > 20                     | $D < -1$            | TF > 0,5                | TC > 1                 | $\Omega$                       |

Tabela 6 - Valor correspondente ao valor calculado de cada parâmetro

Assim, cada frente possuirá quatro valores entre 0 e 5: um para o erro, um para a defasagem, um para o tempo em fila e um para o tempo de ciclo. Por exemplo: se o erro calculado para uma determinada frente foi de 2,3, o valor correspondente para o erro dessa frente será 2; se a defasagem calculada para essa frente foi de 0,5, o valor correspondente da defasagem dessa frente será 4. A tabela 7 esclarece este exemplo, mostrando os valores calculados para uma determinada frente e os respectivos valores correspondentes:

Tabela 7 - Exemplo de correspondência de valores dos parâmetros para uma frente

| <b>Parâmetro</b> | Valor calculado | Valor correspondente |
|------------------|-----------------|----------------------|
| Erro             | 2,3             |                      |
| Defasagem        | U.S             |                      |
| Tempo em fila    |                 |                      |
| Tempo de ciclo   |                 |                      |

Com base nestes valores, é possível calcular a qualidade e a produtividade equivalente a cada frente. A qualidade de cada frente (*Qf*) é dada pela média entre os valores correspondentes do erro (*VCEf*) e da defasagem (*VCDf*) dessa frente. Já a produtividade de cada frente (*Pf*) é obtida pela média entre os valores correspondentes do tempo em fila (*VCTFf*) e do tempo de ciclo (*VCTCf*) dessa frente.

$$
Q_f = \frac{VCE_f + VCD_f}{2} \tag{28}
$$

$$
P_f = \frac{VCTF_f + VCTC_f}{2} \tag{29}
$$

A seguir, obtém-se o índice de cada frente (*If*). Esse índice é dado pela média entre a qualidade e a produtividade da frente, ponderada pelo grau de participação de cada política na escolha da frente (definidos no passo anterior).

$$
I_f = \frac{Q_f * z + P_f * (1 - z)}{z + 1 - z} = Q_f * z + P_f * (1 - z)
$$
(30)

O algoritmo escolhe, então, a frente de maior índice, ou seja, aquela que melhor contribui para o resultado global, considerando as necessidades momentâneas da qualidade da mistura e da produtividade dos equipamentos.

### **3.4 - Cenários**

Para a simulação dos sistemas de despacho baseados nas políticas de qualidade, de produtividade e em ambas simultaneamente (utilizando a lógica nebulosa), foram desenvolvidas três minas virtuais, as quais contam com um conjunto de frentes, caminhões, equipamentos de carga, usina de beneficiamento e pilha de estéril. As minas diferem entre si, basicamente, quanto aos teores das frentes.

O software utilizado para simular as minas virtuais foi o Arena, da Rockwell Software, versão 11.0. Para desenvolver os algoritmos de despacho segundo cada política, poderia ser utilizada alguma linguagem de programação (como Basic, Pascal, C, entre outras). Porém, os algoritmos de despacho foram desenvolvidos no próprio Arena, em função, principalmente, das instabilidades associadas à troca de dados entre diferentes softwares. Para exemplificar, enquanto um modelo construído em sua totalidade no Arena rodava em menos de um minuto, o mesmo modelo, interfaceado com o Excel (da Microsoft), não rodava em menos de uma hora.

Apesar de ser um software desenvolvido para simulação, o Arena também pode ser utilizado para desenvolver modelos de programação, uma vez que blocos "Decide" e "Assign" podem ser combinados para criar rotinas de repetição.

As minas virtuais desenvolvidas no Arena foram validadas da seguinte maneira: os teores das frentes de uma mina real foram testados no modelo virtual e os resultados de produção e de percentual de lotes bons da mina virtual ficaram dentro dos resultados esperados para uma mina que opera nas mesmas características da mesma.

Para cada mina, foram testadas as três políticas, totalizando, assim, em nove cenários para análise. O objetivo destes cenários é comparar as diferentes políticas de despacho em diversas situações encontradas nas minas a céu aberto.

Todas as minas possuem cinco frentes (sendo uma de estéril e quatro de minério), cinco caminhões, uma usina de beneficiamento e uma pilha de estéril. Cada frente possui apenas um

equipamento de carga. A relação estéril-minério considerada foi de 10%<sup>[3](#page-93-0)</sup> e o intervalo de controle, de 4h. O lote mínimo adotado foi de 500 toneladas (o lote máximo varia para cada cenário, podendo ser de 1.000 ou 1.500 toneladas $)^4$  $)^4$ .

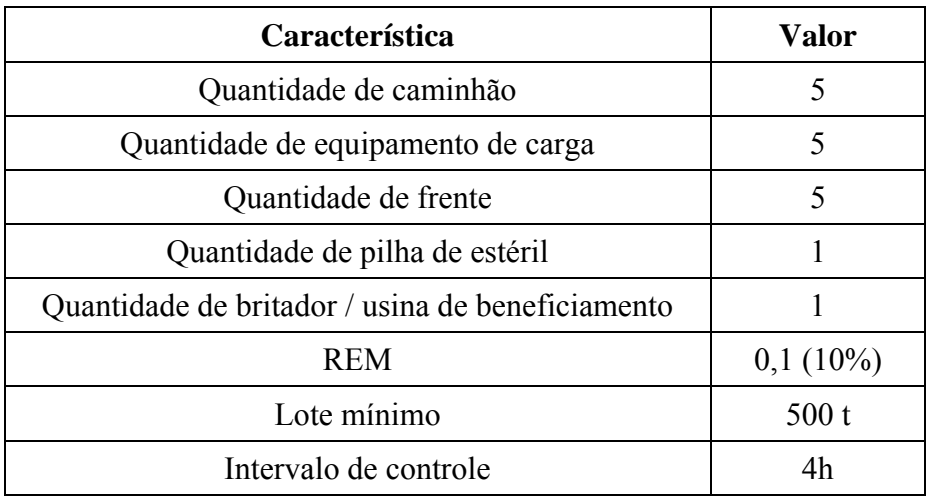

Tabela 8 - Dados das minas virtuais

<u>.</u>

A capacidade de carga de cada caminhão foi considerada igual para todos, ou seja, cada caminhão possui capacidade para transportar 100 toneladas por viagem.

A taxa de carregamento de cada carregadeira foi considerada igual para todos, ou seja, cada frente carrega o caminhão seguindo uma curva normal com média 2,5 minutos e desviopadrão  $0,25$  $0,25$  minutos<sup>5</sup>.

A duração da descarga foi considera a mesma, tanto no britador (usina de beneficiamento) como na pilha de estéril, para todos os caminhões, ou seja, o descarregamento do caminhão segue uma distribuição normal com média 0,7 minutos e desvio 0,07 minutos.

<span id="page-93-0"></span><sup>&</sup>lt;sup>3</sup> O baixo valor definido para a REM se deve ao fato de ter sido considerada somente uma frente de estéril no modelo, uma vez que o objetivo de avaliação do modelo é mais focado na qualidade e produtividade do R.O.M. Na realidade, a REM costuma ser bem maior que 10% – nas minas de minério, por exemplo, esta relação costuma ser maior que 100%. Esta diferença, porém, não influencia nos resultados avaliados.

<span id="page-93-1"></span><sup>4</sup> O objetivo da adoção de limites mínimo e máximo para os lotes é discretizar a formação da pilha de homogeneização e reduzir a variância dos teores do R.O.M. A adequação da qualidade da mistura em cada lote garante, por conseqüência, a qualidade da pilha de homogeneização.

<span id="page-93-2"></span><sup>5</sup> Os tempos definidos como curvas de distribuição são assim utilizados para representar a variabilidade associada a cada atividade. A distribuição normal foi escolhida para representar tempos de carregamento, descarga e deslocamento devido ao fato destas operações serem muito padronizadas e executadas exaustivamente durante todo o turno, tendo uma vari6ancia relativamente baixa (principalmente os tempos de carga e descarga).

| Característica         | Valor                 |
|------------------------|-----------------------|
| Capacidade do caminhão | 100t                  |
| Tempo de carregamento  | $NORM(2.5, 0.25)$ min |
| Tempo de descarga      | NORM(0.7, 0.07) min   |

Tabela 9 - Capacidade e tempos de carregamento e descarga dos caminhões

Os tempos de deslocamento são diferentes para cada frente. Os tempos também diferem se o deslocamento for entre uma frente e a britagem ou entre uma frente e a pilha de estéril.

A carga do caminhão também interfere nos tempos de deslocamento, ou seja, o tempo de deslocamento do caminhão vazio, em qualquer trajeto, é diferente do tempo de deslocamento do caminhão cheio (carregado).

Vale lembrar que os deslocamentos de caminhões vazios ocorrem entre os pontos de descarga – usina ou pilha de estéril – e as frentes, enquanto que os deslocamentos de caminhões carregados ocorrem entre as frentes e os pontos de descarga.

Os tempos de deslocamento, entretanto, não diferem entre os caminhões, ou seja, cada caminhão gasta o mesmo tempo para fazer o mesmo trajeto, com a mesma condição de carga – o "mesmo tempo" não significa, aqui, um tempo igual e constante para cada caminhão, mas que cada caminhão gasta um tempo que segue a mesma distribuição de probabilidade.

A tabela 10 mostra os tempos de deslocamento, em minutos, entre a britagem e as frentes (caminhão vazio) e vice-versa (caminhão cheio). E a tabela 11 mostra os tempo de deslocamento, também em minutos, entre a pilha de estéril e as frentes (caminhão vazio) e vice-versa (caminhão cheio).

| <b>Frente</b> | <b>Deslocamento vazio</b> | Deslocamento cheio  |
|---------------|---------------------------|---------------------|
|               | $NORM(4, 0.4)$ min        | $NORM(5, 0.5)$ min  |
| 2             | $NORM(4, 0.4)$ min        | $NORM(5, 0.5)$ min  |
| 3             | NORM(5.7, 0.57) min       | NORM(6.5, 0.65) min |
| 4             | NORM(7.2, 0.72) min       | NORM(8.5, 0.85) min |
| 5             | $NORM(6, 0.6)$ min        | NORM(7, 0.7) min    |

Tabela 10 - Tempos de deslocamento entre as frentes e a britagem (e vice-versa)

| <b>Frente</b>               | <b>Deslocamento vazio</b> | <b>Deslocamento cheio</b> |
|-----------------------------|---------------------------|---------------------------|
|                             | $NORM(6, 0.6)$ min        | NORM(8, 0.8) min          |
| $\mathcal{D}_{\mathcal{L}}$ | NORM(6.5, 0.65) min       | NORM(7, 0.7) min          |
| 3                           | NORM(4.9, 0.49) min       | NORM(5.2, 0.52) min       |
| $\overline{4}$              | NORM(3.7, 0.37) min       | NORM(4.5, 0.45) min       |
|                             | $NORM(4, 0.4)$ min        | $NORM(5, 0.5)$ min        |

Tabela 11 - Tempos de deslocamento entre as frentes e a pilha de estéril

Os limites inferior e superior para cada variável de controle (na usina de beneficiamento), bem como os pesos associados a cada uma, são mostrados na tabela 12:

| Variável de controle | <b>Limite inferior</b> | Limite superior | Peso |
|----------------------|------------------------|-----------------|------|
|                      | 53                     | 55              |      |
| V 2                  |                        | 0,035           |      |
| V3                   |                        | 3,5             |      |
|                      |                        |                 |      |
|                      |                        |                 |      |

Tabela 12 - Limites e peses das variáveis de controle

Foi considerado que o intervalo entre paradas consecutivas em cada frente (carregadeira) segue uma distribuição exponencial com parâmetro 8,5 horas, sendo que a duração da cada parada segue uma curva exponencial com parâmetro 1,5 hora.

Para os caminhões, foi considerado um intervalo entre paradas seguindo uma distribuição exponencial com parâmetro 2 horas, e a duração de cada parada seguindo uma exponencial com parâmetro 15 minutos.

Tabela 13 - Tempos de falhas

|                        | Carregadeira  | Caminhão       |
|------------------------|---------------|----------------|
| Intervalo entre falhas | $EXPO(8,5)$ h | $EXPO(2)$ h    |
| Duração das falhas     | $EXPO(1,5)$ h | $EXPO(15)$ min |

A mina virtual 1 apresenta frentes homogêneas e muito boas. Os dados relativos aos teores das variáveis de controle nas frentes dessa mina são mostrados na tabela 14. O lote máximo nessa mina é de 1.500 toneladas.

| Frente<br><b>VC</b> | F1    | F2    | $F3^6$ | F4    | F <sub>5</sub> |
|---------------------|-------|-------|--------|-------|----------------|
| V1                  | 54    | 53    | 0      | 54    | 55             |
| V <sub>2</sub>      | 0,035 | 0,029 | 0      | 0,032 | 0,035          |
| V3                  | 3,34  | 2,5   | 0      | 3     |                |
| V4                  | 9     |       | 0      | 8     | 9.1            |
| V5                  | 4     | 0,5   |        | 3     | 2,6            |

Tabela 14 - Teores das variáveis de controle para a mina virtual 1

A mina virtual 2 apresenta frentes heterogêneas. Os dados relativos aos teores das variáveis de controle nas frentes dessa mina são mostrados na tabela 15. O lote máximo nessa mina é de 1.000 toneladas.

| Frente<br><b>VC</b> | F1    | F2    | $F3^7$           | F4    | F <sub>5</sub> |
|---------------------|-------|-------|------------------|-------|----------------|
| V1                  | 54    | 52    | 0                | 54    | 57             |
| V <sub>2</sub>      | 0,037 | 0,039 | $\boldsymbol{0}$ | 0,032 | 0,035          |
| V <sub>3</sub>      | 3,8   | 2,5   | $\boldsymbol{0}$ | 3     |                |
| V4                  | 10    | 7     | $\boldsymbol{0}$ | 8     | 10             |
| V5                  |       | 0,5   |                  | 3     | 2,6            |

Tabela 15 - Teores das variáveis de controle para a mina virtual 2

A mina virtual 3 também apresenta frentes heterogêneas, porém com uma frente reguladora (a frente 4), a qual é bem melhor que as outras. Os dados relativos aos teores das variáveis de controle nas frentes dessa mina são mostrados na tabela 16. O lote máximo nessa mina é de 1.500 toneladas.

1

<span id="page-96-0"></span><sup>6</sup> Frente de estéril.

<sup>7</sup> Frente de estéril.

| Frente<br><b>VC</b> | F1    | F2    | $F3^8$           | F4    | F <sub>5</sub> |
|---------------------|-------|-------|------------------|-------|----------------|
| V1                  | 55    | 52    | 0                | 54    | 57             |
| V <sub>2</sub>      | 0,037 | 0,039 | $\boldsymbol{0}$ | 0,032 | 0,035          |
| V <sub>3</sub>      | 3,8   |       | 0                | 3     |                |
| V4                  | 10    | 10    | 0                | 8     | 10             |
| V5                  |       |       |                  |       | 2,6            |

Tabela 16 - Teores das variáveis de controle para a mina virtual 3

Considerando essas três minas a as três políticas de despacho discutidas neste trabalho, temse, então, nove cenários:

Tabela 17 - Cenários analisados

| Cenário        | Política      | <b>Mina</b>    | Lote máximo (t) |
|----------------|---------------|----------------|-----------------|
| 1              | Qualidade     | 1              | 1.500           |
| $\overline{2}$ | Produtividade | 1              | 1.500           |
| 3              | Fuzzy         |                | 1.500           |
| $\overline{4}$ | Qualidade     | $\overline{2}$ | 1.000           |
| 5              | Produtividade | 2              | 1.000           |
| 6              | Fuzzy         | 2              | 1.000           |
| 7              | Qualidade     | 3              | 1.500           |
| 8              | Produtividade | 3              | 1.500           |
| 9              | Fuzzy         | 3              | 1.500           |

<span id="page-97-0"></span><sup>&</sup>lt;sup>8</sup> Frente de estéril.

# **3.5 – Modelo de Simulação**

O modelo de simulação desenvolvido neste trabalho é mostrado na figura 22:

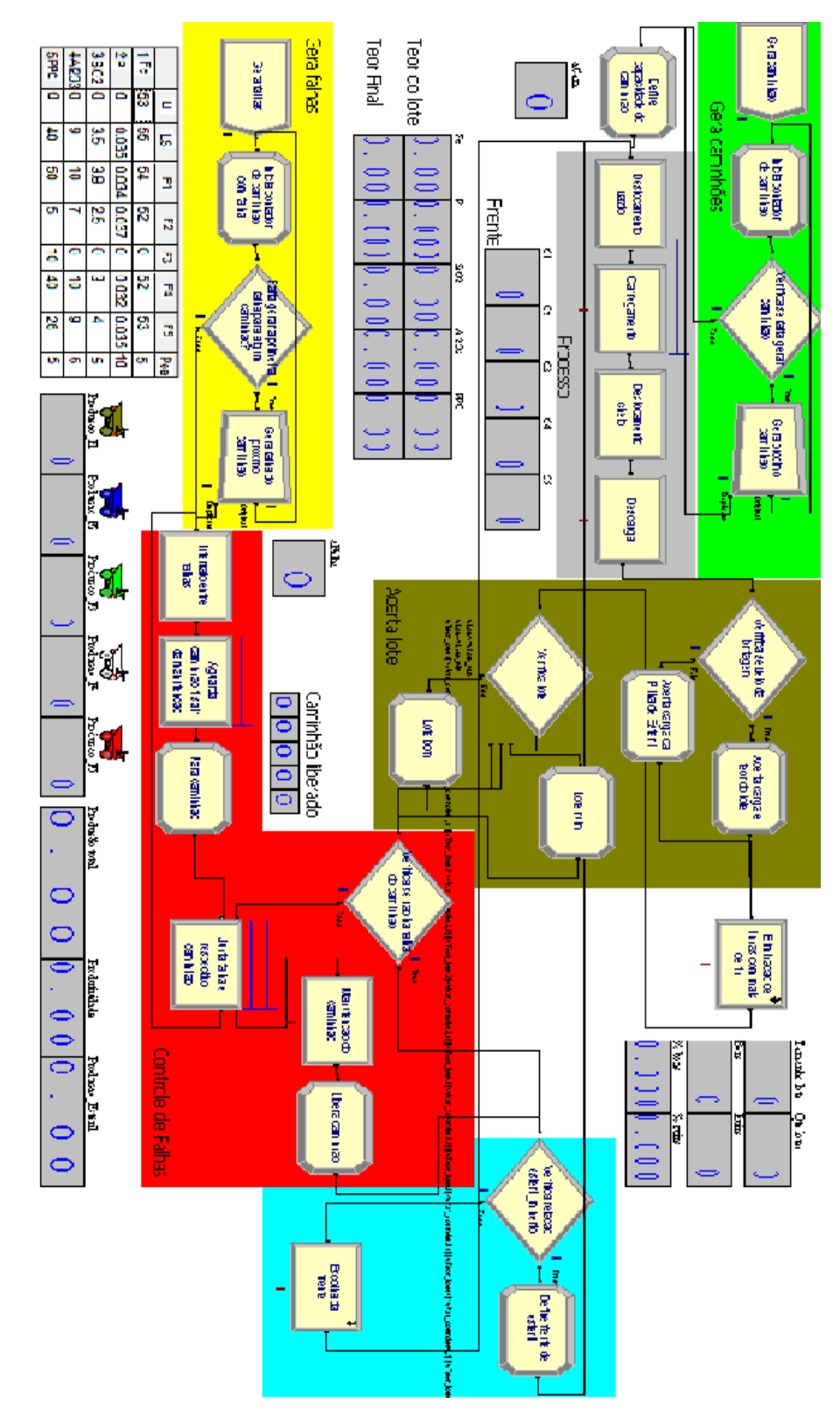

Figura 22 - Modelo de simulação

O modelo pode ser "dividido", para fins didáticos, em seis etapas: geração dos caminhões; processo; acerto do lote; escolha da frente; geração de falhas dos caminhões; e controle das falhas (ou manutenção).

- Geração dos caminhões:

Nesta etapa, o bloco *Create* gera, no instante zero, um único caminhão. Esse caminhão recebe o atributo *aCam* (referente ao número do caminhão) no bloco *Assign* – o atributo inicializa com o valor zero e é incrementado segundo a fórmula: *aCam = aCam+1*.

 bloco *Decide* verifica se o número do caminhão é menor que a variável *vQtd\_cam* O (referente à quantidade de caminhões da mina). Em caso positivo, o caminhão é duplicado (bloco *Duplicate*), indo um para o próximo bloco *Assign* e o outro para o *Assign* anterior, onde ocorre o incremento do atributo *aCam* (esse caminhão passa, depois, novamente pelo bloco *Decide*). Dessa forma, quando um caminhão recebe um valor para *aCam* igual a *vQtd\_cam*, não são gerados (duplicados) mais caminhões – de maneira que, do bloco *Decide*, o caminhão vai direto para o próximo *Assign*.

No Assign seguinte, são definidos outros atributos do caminhão, tais como: a capacidade do caminhão (*aCap\_cam*); a frente para a qual o caminhão será enviado inicialmente (*aFrente\_cam*); a rota do caminhão no deslocamento vazio (*aCol\_vazio*); a rota do caminhão após o carregamento (*aCol\_cheio*); e a localização do caminhão (*aBrit\_ou\_PE*).

A capacidade do caminhão é obtida de acordo com uma variável pré-definida do modelo. Trata-se de um vetor, onde cada posição contém o valor da capacidade de um caminhão. Assim, se *aCam* é igual a 2, por exemplo, a capacidade do caminhão é o valor da 2ª posição deste vetor.

Os atributos *aFrente cam, aCol vazio, aCol cheio* e *aBrit ou PE* são importantes para endereçarem o valor de algumas variáveis do modelo, em momentos posteriores, tais como "tempo de deslocamento cheio" e "tempo de deslocamento vazio", entre outras. A frente inicial do caminhão é definida aleatoriamente. A rota do caminhão no deslocamento vazio pode ser "da britagem para a frente" ou "da pilha de estéril para a frente". A rota do caminhão no deslocamento cheio (após carregamento) pode ser "da frente para a britagem" ou "da frente para a pilha de estéril". O atributo *aBrit\_ou\_PE* pode receber os valores 0 (se o caminhão estiver na britagem) ou 1 (se estiver na pilha de estéril).

- Processo:

Esta etapa inicia-se com o deslocamento do caminhão descarregado, em direção à frente. O bloco *Delay* computa o tempo desse deslocamento de acordo com uma variável pré-definida do modelo. Trata-se de uma matriz, onde cada linha representa uma das frentes e as colunas referem-se ao local de origem do deslocamento. Assim, o valor utilizado é aquele cuja linha da matriz corresponde à frente para a qual o caminhão foi enviado (*aFrente\_cam*) e a coluna corresponde à rota do deslocamento vazio (*aCol\_vazio*), ou seja, a origem desse deslocamento.

Em seguida, um bloco *Process* representa o carregamento do caminhão, com a ação *Seize-Delay-Release*. O recurso utilizado é um membro específico do conjunto (*Set*) *Carregadeiras*, definido de acordo com a frente para a qual o caminhão foi enviado (*aFrente\_cam*).

O deslocamento do caminhão após o carregamento (cheio) é representado de forma semelhante o deslocamento do caminhão vazio. A diferença é que a coluna da matriz corresponde à rota do deslocamento cheio (*aCol\_cheio*), ou seja, ao destino desse deslocamento.

A descarga – ou seja, o descarregamento do caminhão – é representada por um bloco *Delay*.

- Acerto do lote:

Após decorrer o tempo de descarga, o modelo verifica se o caminhão descarregou na britagem ou na pilha de estéril. Essa verificação é feita por um bloco Decide, por meio do valor do atributo *aBrit\_ou\_PE*. Caso o caminhão estiver na britagem, o valor do atributo *aCol\_vazio* é alterado para o valor correspondente à britagem. Caso não estiver, esse valor é alterado para o valor correspondente à pilha de estéril. A alteração do valor deste atributo é feita por um bloco *Assign* específico para cada caso.

A próxima ação do modelo é controlar o banco de dados que armazena as informações relativas à produção de cada frente no intervalo considerado. Esse controle é importante para o acompanhamento do percentual de contribuição de cada frente no lote, e é feito por meio de um sub-modelo (bloco *Process*) – este sub-modelo não será detalhado neste trabalho por se tratar de raciocínio ligado tão somente ao algoritmo de estruturação de dados (ou seja, não ter relação com a mina virtual em si). O intervalo de controle dos dados é uma constante prédefinida no modelo.

Esta etapa do modelo é encerrada pela verificação do lote, feita por um bloco *Decide*, havendo quatro situações possíveis:

- a) o tamanho do lote (*vLote*) ser maior que o lote máximo permitido (*vLote\_max*);
- b) o tamanho do lote ser menor que o lote mínimo permitido (*vLote\_min*);
- c) o lote estar entre o tamanho mínimo e máximo, porém com uma (ou mais) variável de controle fora dos limites de especificação;
- d) o lote estar entre o tamanho mínimo e máximo, e com todas as variáveis de controle dentro dos limites de especificação.

No primeiro caso, não foi possível atender aos limites de qualidade antes que o lote "estourasse", sendo o mesmo considerado ruim. Assim, um bloco *Assign* é utilizado para incrementar a quantidade de lotes ruins (*vQtd\_lote\_ruim*) e a quantidade total de lotes (*vQtd\_lote*) em uma unidade cada, bem como para zerar o tamanho do lote e os teores de cada variável de controle. Feito este acerto, o modelo executa a etapa de controle das falhas.

No último caso, o lote atende a todas as especificações, sendo considerado bom. Um bloco *Assign* é utilizado com a mesma função citada no parágrafo anterior, porém incrementando a quantidade de lotes bons (*vQtd\_lote\_bom*) ao invés da quantidade de lotes ruins – e o modelo segue para a etapa de controle das falhas.

Nos casos contemplados pelas letras "b" e "c", os caminhões devem continuar sendo enviados para mais frentes, na tentativa de acertar o lote, seguindo diretamente para a etapa de controle das falhas.

- Geração de falhas:

A geração de falhas dos caminhões é feita de maneira semelhante à geração de caminhões. O bloco *Create* gera, também no instante zero, uma única falha. Essa falha recebe o atributo *aFalha* (referente ao número do caminhão) no bloco *Assign* – o atributo inicializa com o valor zero e é incrementado segundo a fórmula: *aFalha = aFalha+1*.

O bloco *Decide* verifica se o número de falhas é menor que a variável *vQtd\_cam* (referente à quantidade de caminhões da mina). Em caso positivo, a falha é duplicada (bloco *Duplicate*), indo uma para a etapa de controle de falhas e a outra para o *Assign* anterior, onde ocorre o incremento do atributo *aFalha* (essa falha passa, depois, novamente pelo bloco *Decide*). Dessa forma, quando uma falha recebe um valor para *aFalha* igual a *vQtd\_cam*, não são geradas (duplicadas) mais falhas – de maneira que, do bloco *Decide*, a falha vai direto para a etapa de controle de falhas. Esse procedimento gera uma falha para cada caminhão.

As falhas das carregadeiras são definidas por um bloco *Failure*.

- Controle das falhas:

Esta etapa inicia-se com um bloco *Delay*, com a função de aguardar o intervalo entre falhas de cada caminhão. Este intervalo é calculado de acordo com uma variável pré-definida do modelo. Trata-se de uma matriz, onde cada linha representa um dos caminhões e as colunas 1 e 2 referem-se ao "intervalo entre falhas" e à "duração da falha", respectivamente. Assim, o valor utilizado nesse bloco é o valor da primeira coluna, da linha *aFalha*.

Como não faz sentido gerar uma falha para um caminhão que já está em manutenção, utilizou-se um bloco *Hold*, com a finalidade de evitar esta situação. Este bloco faz com que a falha de um determinado caminhão só ocorra quando o mesmo estiver liberado da manutenção. Para isso, foi criada uma variável de controle da liberação do caminhão (*vCaminhao\_liberado*). Trata-se de um vetor, no qual cada posição refere-se a um caminhão, podendo assumir os valores 0 (caminhão em manutenção) ou 1 (caminhão liberado de manutenção). A posição do vetor a ser avaliada é indicada pelo atributo *aFalha*. Assim, somente quando o valor da posição *aFalha* da variável *vCaminhao\_liberado* for igual a 1, é que a entidade *falha* segue para o próximo bloco.

O bloco seguinte ao *Hold* é um *Assign*, que tem a única função de alterar para 0, o valor da posição *aFalha* da variável *vCaminhao\_liberado* (impedindo assim, que ocorram novas falhas para o mesmo caminhão enquanto ele estiver em manutenção).

Paralelamente a este processo, há um bloco *Decide* com a função de verificar se o caminhão está liberado. Esse bloco recebe entidades (caminhões) vindas da etapa de acerto do lote. Se o valor da posição *aCam* da variável *vCaminhao\_liberado* for igual a 1, o caminhão segue para a etapa de escolha da frente. Se não, o caminhão vai para o bloco *Match*.

O bloco *Match* recebe as entidades *falhas* e *caminhões* (vindas dos blocos *Hold* e *Decide*, mencionados nos dois parágrafos anteriores). Ele tem a função de "reter" uma das entidades até que a outra "chegue". Sempre que este bloco recebe uma entidade *falha* e uma entidade *caminhão*, significa que deve haver a manutenção do caminhão em questão (uma vez que este caminhão só será enviado para este bloco se apresentar o valor 0 na respectiva posição da variável *vCaminhao\_liberado*). Nesta ocasião, a entidade *falha* retorna para o primeiro bloco *Delay* desta etapa (e fica aguardando passar o intervalo entre falhas daquele caminhão), enquanto que a entidade *caminhão* vai para a manutenção.

A manutenção do caminhão é representada por um bloco *Delay*, sendo o tempo de manutenção dado pela segunda coluna da variável / vetor *vCaminhao\_liberado*, de acordo com o atributo *aCam* (o qual indica a linha a ser consultada).

Após a manutenção, um bloco *Assign* libera o caminhão, alterando para 1, o valor da posição *aCam* da variável *vCaminhao\_liberado* (o que permite que o *Decide* desta etapa envie o caminhão para a etapa de escolha da frente quando não houver falha referente ao mesmo). Caminhão liberado, significa que é hora de escolher a frente para a qual ele deve ser enviado.

- Escolha da frente:

Esta etapa inicia-se pela verificação da relação estéril-minério. Um bloco *Decide* confere se a razão entre a produção total de estéril (*vProducao\_esteril*) e a produção total (*vProducao\_total*) é menor que a relação estéril-minério desejada (*vREM*) e, simultaneamente, se a carregadeira da frente de estéril está funcionando. Caso as duas condições sejam verdadeiras, o caminhão é despachado para a frente de estéril. Se a carregadeira da frente de estéril estiver quebrada e/ou se a relação estéril-minério estiver dentro do esperado, procede-se com o algoritmo de escolha da frente.

O despacho do caminhão para a frente de estéril implica na utilização de um bloco *Assign*, o qual define o atributo *aFrente\_cam* como sendo a frente de estéril (constante pré-definida no modelo). O valor do atributo *aCol\_cheio* é alterado para o valor correspondente à pilha de estéril, e o valor do atributo *aBrit ou PE* é alterado para 1. Também ocorrem os incrementos da produção de estéril, da produção total e da produção da frente, todos com base na capacidade do caminhão (*vProducao\_esteril* = *vProducao\_esteril* + *aCap\_cam*; *vProducao\_total* = *vProducao\_total* + *aCap\_cam*; e *vProducao(aFrente\_cam)* = *vProducao(aFrente\_cam)* + *aCap\_cam*).

A escolha da frente, caso a carregadeira da frente de estéril estiver quebrada e/ou se a relação estéril-minério estiver dentro do esperado, é representada por um sub-modelo (bloco *Process*), no qual são implementadas as rotinas descritas nas seções anteriores deste capítulo, ou seja, os algoritmos de despacho com base na qualidade, na produtividade ou na lógica nebulosa. Após escolher a frente, um bloco *Assign* é utilizado para definir o atributo *aFrente\_cam* como sendo a frente escolhida pelo algoritmo. O valor do atributo *aCol\_cheio* é alterado para o valor correspondente à britagem, e o valor do atributo *aBrit\_ou\_PE* é alterado para 0. Também ocorrem os incrementos da produção do lote, da produção total, da produção da frente e da produção total no intervalo, todos com base na capacidade do caminhão (*vLote* = *vLote* +  $aCapcam$ ; *vProducao total* = *vProducao total* +  $aCapcam$ ; *vProducao(aFrente\_cam)* = *vProducao(aFrente\_cam)* + *aCap\_cam*; e *vProd\_Tot\_Int* = *vProd\_Tot\_Int* + *aCap\_cam*). Este *Assign* também serve para fazer o acerto dos teores de todas as variáveis no lote e a entrada de dados no banco de dados (referido na etapa de acerto do lote).

As etapas "geração de caminhões" e "geração de falhas" ocorrem somente uma vez, no início da simulação. Durante o restante da simulação, ocorre um ciclo entre as etapas "processo", "acerto do lote", "controle de falhas", "escolha da frente", "processo"...

# **CAPÍTULO 4**

#### **RESULTADOS**

Cada política foi testada por um modelo de simulação, em cada um dos cenários descritos no item (3.4). Neste capítulo são apresentados os resultados obtidos, bem como uma análise comparativa dos mesmos.

Os testes foram realizados em um microcomputador AMD Sempron 3500+ (1.8 GHz, 512 KB L2 cache), com 1GB de memória RAM e sistema operacional Windows XP.

As simulações foram rodadas utilizando 10 corridas, com duração de 720 horas cada e *warmup* (período de aquecimento) de 4 horas.

Foram analisadas a produtividade da mina e a porcentagem de lotes bons para cada uma das três políticas, em cada mina virtual. Os resultados de cada cenário são mostrados na tabela 18:

| Cenário        | Política de<br>despacho | Característica<br>da mina | Lote<br>máximo<br>$\left( t\right)$ | Produtividade<br>(t/h) | <b>Percentual</b><br>de lotes bons<br>$(\%)$ |
|----------------|-------------------------|---------------------------|-------------------------------------|------------------------|----------------------------------------------|
| 1              | Qualidade               | 1 – Homogênea             | 1.500                               | 1.681,78               | 99,90                                        |
| $\overline{2}$ | Produtividade           | 1 – Homogênea             | 1.500                               | 1.948,19               | 75,75                                        |
| 3              | Fuzzy                   | 1 – Homogênea             | 1.500                               | 1.727,56               | 99,62                                        |
| 4              | Qualidade               | 2 – Heterogênea           | 1.000                               | 1.604,31               | 89,93                                        |
| 5              | Produtividade           | 2 – Heterogênea           | 1.000                               | 1.948,19               | 0,80                                         |
| 6              | Fuzzy                   | 2 – Heterogênea           | 1.000                               | 1.648,32               | 53,62                                        |
| $\tau$         | Qualidade               | 3 – Heterogênea           | 1.500                               | 1.566,09               | 94,99                                        |
| 8              | Produtividade           | 3 – Heterogênea           | 1.500                               | 1.948,19               | 0,81                                         |
| 9              | Fuzzy                   | 3 – Heterogênea           | 1.500                               | 1.675,39               | 66,29                                        |

Tabela 18 - Resultados das simulações dos cenários

Estes resultados nos permitem concluir, num âmbito geral, que a política que utiliza a lógica nebulosa apresenta um ganho de qualidade em relação à política de produtividade e um ganho de produtividade em relação à política de qualidade – o que era esperado.

Assim, outra conclusão também esperada é que, caso se deseje produtividade máxima, a política de produtividade deve ser utilizada, mas, caso se deseje qualidade máxima, a política de qualidade deve ser utilizada. Por outro lado, caso o desejo seja uma melhor combinação dos dois parâmetros, deve-se utilizar a política *fuzzy*.

Os resultados nos mostram, mais especificamente, que, em minas homogêneas e com bons teores das frentes (como na mina virtual 1), a política de lógica nebulosa é mais vantajosa que a política de qualidade, uma vez que as duas políticas alcançam índices semelhantes de qualidade, mas o despacho com base na lógica nebulosa gera um ganho em produtividade de, aproximadamente, 3% em relação ao despacho com base na qualidade.

Para minas semelhantes à mina virtual 1, a política de lógica nebulosa também é mais vantajosa que a política de produtividade, uma vez que o despacho com base na lógica nebulosa, apesar de apresentar perda de cerca de 12% em produtividade (em relação ao despacho com base apenas na produtividade), apresenta ganho superior a 30% em qualidade.

Em minas deste tipo, não há uma frente muito superior a outra, de forma que, quando a carregadeira de uma frente quebra, os caminhões podem ser enviados para qualquer frente sem causar um impacto muito negativo na qualidade, visto que todas as frentes possuem bons teores das variáveis de controle.

Quanto a minas mais heterogêneas, os resultados mostram que a política de produtividade alcança os melhores resultados de produtividade, porém, fornece índices de qualidade inaceitáveis (menos que 10% de lotes dentro dos limites de controle, nas minas virtuais 2 e 3). A política de lógica nebulosa apresenta produtividade cerca de 15% menor (em relação à de produtividade), mas qualidade 60% e 85% maior, nas minas virtuais 2 e 3, respectivamente.

A política de qualidade apresenta os melhores resultados para qualidade em minas desse tipo, porém, a produtividade das minas heterogêneas cujo despacho é feito com base nessa política, pode ser reduzida a níveis inaceitáveis. Já o despacho por lógica nebulosa pode alcançar, simultaneamente, níveis de qualidade e produtividade aceitáveis.

Em minas heterogêneas, quando uma frente reguladora<sup>[9](#page-107-0)</sup> pára, a qualidade dos lotes sofre um impacto negativo, uma vez que as demais frentes para os quais os caminhões são enviados possuem teores ruins. Quando esta frente volta a operar, os algoritmos de despacho baseados em qualidade enviam os caminhões preferencialmente para ela, visando recuperar a qualidade, mas ocasionando queda de produtividade.

Já o algoritmo baseado em lógica nebulosa tenta equilibrar a qualidade e a produtividade, despachando o caminhão com maior enfoque em qualidade, se este for o parâmetro crítico, ou em produtividade, caso ela esteja baixa. Dessa forma, quando uma frente reguladora pára, nem todos os caminhões são enviados imediatamente para esta frente quando ela volta a operar, evitando, assim, que a produtividade caia muito.

A comparação dos resultados das minas virtuais 2 e 3 – independentemente da política – mostra que o aumento do lote máximo (limite superior de tonelagem do lote) favorece a qualidade. Se uma frente reguladora parar, quando ela voltar a operar pode não haver tempo suficiente para acertar o lote. Assim, lotes máximos maiores aumentam a chance de acertar a qualidade do lote.

Talvez, a explicação para a vantagem, em termos de produtividade, da política nebulosa sobre a de qualidade, esteja no comportamento de cada critério diante de eventos como quebra de frentes reguladoras. O gráfico da figura 23 mostra o comportamento de cada uma das políticas, em relação à produtividade da mina, diante da ocorrência de um mesmo evento – quebra de uma frente reguladora, que volta a operar pouco tempo depois.

Como pode ser observado, a queda na produtividade, diante deste evento, quando o critério de produtividade é adotado, é muito suave e facilmente recuperada. A queda de produtividade, diante do mesmo evento, quando o critério nebuloso é utilizado, é um pouco mais nítida, mas também é facilmente recuperada. Já a queda de produtividade, diante da parada de uma frente

1

<span id="page-107-0"></span><sup>9</sup> Frente com teores melhores que as demais.
boa, quando o critério de qualidade é usado, é bem mais acentuada e de difícil recuperação, tendo em vista que essa não é a preocupação desta política.

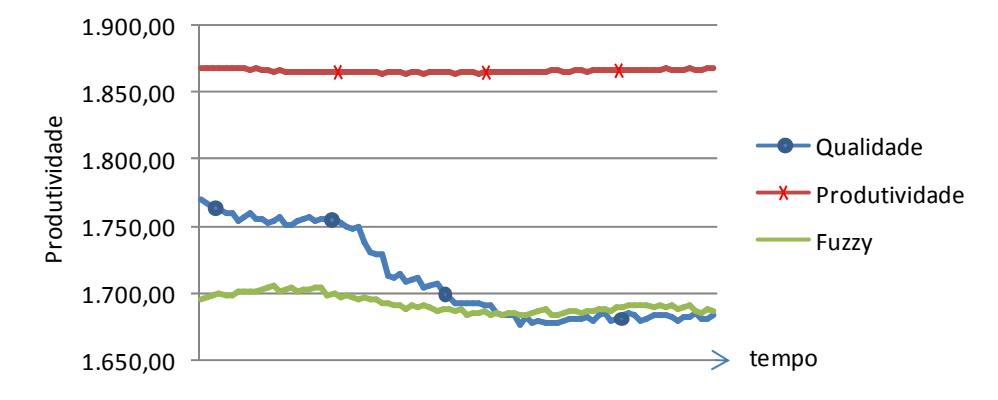

Figura 23 - Comportamento de cada política em relação à produtividade

O gráfico da figura 24 mostra o comportamento de cada política, diante da mesma situação da figura 23, porém, com relação à qualidade da R.O.M. – no caso, do teor de uma das variáveis de controle.

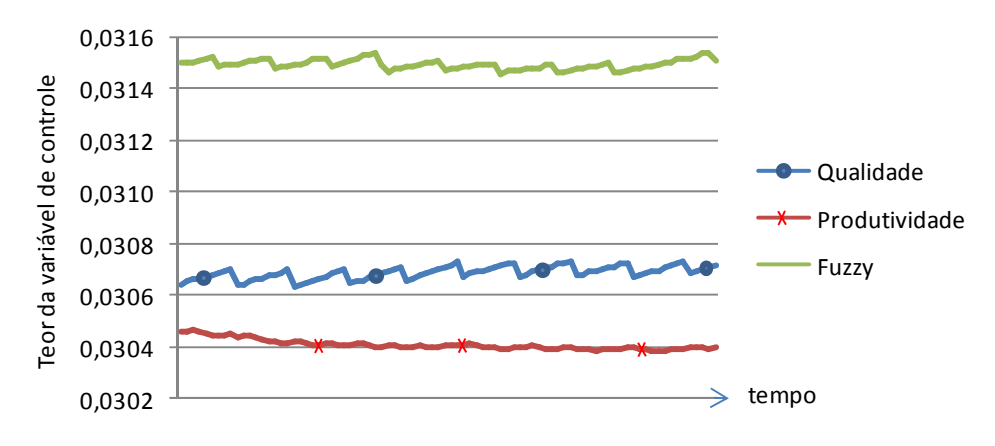

Figura 24 - Comportamento de cada política em relação à qualidade

As inclinações na curva da política de qualidade mostram a presteza com a qual este critério busca recuperar o teor desejado para o lote diante da queda (ou elevação) do mesmo. Por outro lado, o fato da curva do critério de produtividade ser quase uma linha reta, mostra a indiferença desta política diante da qualidade dos teores dos lotes.

Já a curva do critério nebuloso apresenta inclinações mais suaves, o que indica que esta política também busca recuperar o teor desejado para o lote, porém não com a mesma gana

que a política de qualidade, o que lhe permite buscar a qualidade sem desprezar a produtividade.

## **CAPÍTULO 5**

## **CONCLUSÕES**

Este trabalho, apesar de simples na sua concepção (desenvolver e testar uma nova metodologia), apresentou resultados práticos importantes. A lógica nebulosa vem sendo cada vez mais utilizada, com sucesso, em diversas áreas, porém ainda não existe, no mercado, nenhum sistema de despacho de caminhões em minas a céu aberto que faça uso desta técnica.

Foi proposta uma metodologia, baseada na lógica nebulosa, para o desenvolvimento de sistemas de despacho de caminhões em minas a céu aberto, que considera os critérios de qualidade e de produtividade, simultaneamente, alcançando, assim, o objetivo geral deste estudo.

Além de estudar as diversas metodologias utilizadas em sistemas de despacho de caminhões, neste trabalho foi desenvolvido um sistema nebuloso capaz de planejar o despacho considerando as duas políticas (de qualidade e de produtividade). Esse sistema foi testado e validado, utilizando-se o modelo de simulação (mina virtual) criado especificamente para este fim.

A hipótese de que seria possível utilizar um controlador *fuzzy* para definir o despacho de caminhões para frentes de lavras de minério, com eficiência, considerando, simultaneamente, as políticas de produtividade e qualidade foi comprovada.

Mais do que isso, além de ser possível utilizar a lógica nebulosa para criar um sistema de despacho de caminhões eficiente, os resultados mostram que a política que utiliza a lógica nebulosa apresenta um ganho de qualidade em relação à política de produtividade e um ganho de produtividade em relação à política de qualidade.

Também ficou evidente que, entre as três alternativas de políticas de despacho (por qualidade, por produtividade ou por ambas), a política proposta neste trabalho é a que gera maior ganho simultâneo de qualidade e produtividade.

A comparação dos cenários mostra que, em cada situação, o ganho proporcional oferecido pela lógica nebulosa é diferente. Em uma mina muito boa, a ponto de tornar totalmente desnecessária a preocupação com a qualidade, a política de produtividade pode ser a mais adequada. Em uma mina muito ruim, que apresenta sérias dificuldades de atender aos limites de teores especificados, a política de qualidade pode ser a mais adequada. Porém, em outras situações, as quais justifiquem a preocupação tanto com a qualidade quanto com a produtividade, a política que utiliza a lógica nebulosa pode ser a mais indicada.

Como estudos subseqüentes a esse trabalho sugere-se fazer uma análise de sensibilidade do modelo, ou seja, testar novos cenários, variando outros fatores, com a finalidade de descobrir em quais situações a lógica nebulosa oferece melhores resultados totais em relação às demais políticas de despacho.

Naturalmente, os resultados obtidos poderiam ser diferentes para outros cenários não avaliados neste trabalho, pois a política de despacho não é o único fator que influencia a qualidade e a produtividades das mina a céu aberto.

A freqüência e a duração das quebras das frentes é um dos fatores que pode impactar a qualidade da corrida e a produtividade da mina. Caso as melhores frentes fiquem muito tempo paradas, a qualidade tende a cair, com possível queda também de produtividade, caso o algoritmo de despacho tente regular (recuperar) a qualidade. Assim, poderiam ser testados cenários com diferentes intervalos entre paradas e duração das paradas das frentes.

Neste trabalho não foram consideradas, por exemplo, as pequenas paradas das carregadeiras para lubrificação, abastecimento, troca de turno, lanche e ida ao banheiro do operador, entre outras.

Os teores das frentes correspondem a um importante fator de influência na qualidade. Se as frentes forem todas muito boas, mesmo políticas de produtividade podem atingir bons resultados de qualidade. Por outro lado, se todas as frentes forem muito ruins, mesmo políticas de qualidade podem não conseguir alcançar níveis de qualidade aceitáveis.

A relação "tempo de carregamento / tempo de deslocamento" e a distância entre as frentes são fatores que podem impactar diretamente na produtividade. Outros fatores, como a quantidade de frentes, de caminhões, de usinas, etc., também podem influenciar na qualidade e na produtividade, e também devem ser testados.

Outra sugestão de continuidade deste trabalho é a "calibração" dos parâmetros das tabelas 2, 5 e 6.

Como o modelo apresentado neste trabalho utiliza valores determinísticos para algumas características, também seria interessante o desenvolvimento de modelos com entradas estocásticas (como, por exemplo, o teor das variáveis de cada frente).

## **REFERÊNCIAS**

- [1] ALARIE, S., GAMACHE, M. "Overview of solution strategies used in Truck Dispatching Systems for open pit mines". *[International Journal of Surface Mining, Reclamation and](http://taylorandfrancis.metapress.com/content/1389-5265/)  [Environment](http://taylorandfrancis.metapress.com/content/1389-5265/)*, 16:1, 59-76, 2002.
- [2] ALVARENGA, G.B., "Despacho ótimo de caminhões numa mineração de ferro utilizando algoritmo genético com processamento paralelo". Dissertação de Mestrado, Programa de Pós-Graduação em Engenharia Elétrica, Universidade Federal de Minas Gerais, Belo Horizonte, 1997.
- [3] ANDRADE, E. L. *Introdução à Pesquisa Operacional*, Livros Técnicos e Científicos Editora S.A., 2<sup>ª</sup> Edição, Rio de Janeiro, 1990.
- [4] BONATES, E., LIZOTTE, Y. "A combined approach to solve truck dispatching problems". *First Canadian Conference on Computer Applications in the Mineral Industry*, 403-410, 1998.
- [5] BERTRAND, J.W.M, FRANSOO, J.C. "Modeling and simulation: operations management research methodologies using quantitative modeling". *International Journal of Operations and Production Management*, 22:2, 241-264, 2002.
- [6] CAMINHAS, W.M. "Sistemas Nebulosos". *Notas de aula*, Programa de Pós-Graduação em Engenharia Elétrica, Universidade Federal de Minas Gerais, Belo Horizonte, 2006.
- [7] CAPRIHAN, R., KUMAR, A., STECKE, K.E. "A fuzzy dispatching strategy for due-date scheduling of FMS's with information delays". *International Journal do Flexible Manufacturing Systems*, 18:1, 29-53, 2006.
- [8] ÇETIN, N. "Open-Pit truck/shovel haulage system simulation". Tese de Doutorado, School of Natural and Applied Science of Middle East Technical University, 2004.
- [9] CHANDA, E.K.C., DAGDELEN, K. "Optimal blending of mining production using goal programming and interactive graphics systems". *International Journal of Surface Mining, Reclamation and Environment*, 9, 203-208, 1995.
- [10] CHIRONIS, N.P. "Computer monitors and controls all Truck-Shovel operations". Coal Age, 50-55, 1985.
- [11] COSTA, F. P. "Aplicações de técnicas de otimização a problemas de planejamento operacional de lavra em minas a céu aberto". Dissertação de Mestrado, Programa de Pós-Graduação em Engenharia Mineral, Universidade Federal de Ouro Preto, 2005.
- [12] COSTA, F.P., SOUZA, M.J.F., PINTO, L.R. "Um modelo de alocação dinâmica de caminhões", *Brasil Mineral*, 231, 26-31, 2004.
- [13] COSTA, F.P., SOUZA, M.J.F., PINTO, L.R. "Um modelo de programação matemática para alocação estática de caminhões visando ao atendimento de metas de produção e qualidade". *Revista Escola de Minas*, 58:1, 77-81, 2005.
- [14] COUGHLAN, P., COGHLAN, D. "Action research for operations management". *International Journal of Operations and Production Management*, 22:2, 220-240, 2002.
- [15] EZAWA, L., SILVA, K.S. "Alocação dinâmica de caminhões visando qualidade", *VI Congresso Brasileiro de Mineração*, 15-22, 1995.
- [16] FORSMAN, B., RÖNNKVIST, E., VAGENAS, N. "Truck dispatch computer simulation in Aitik open pit mine". *International Journal of Surface Mining and Reclamation*, 7, 117-120, 1993.
- [17] FORZA, C. "Survey research in operations management: a process-based perspective". *International Journal of Operations and Production Management*, 22:2, 152-194, 2002.
- [18] FREITAS FILHO, P.J. *Introdução à Modelagem e Simulação de Sistemas*. Visual Books Editora, v.1, Florianópolis, 2001.
- [19] GERSHON, M. "A linear programming approach to mine scheduling optimization". *Proceedings of the 17<sup>th</sup> Application of Computers and Operation Research in the Mineral Industry*, 483-493, 1982.
- [20] GOMIDE, F.A.C., GUDWIN, R.R., TANSCHEIT, R. "Conceitos fundamentais da teoria de conjuntos fuzzy, lógica fuzzy e aplicações", *Sixth International Fuzzy Systems Association World Congress*, IFSA 95/ Unicamp, 1-38, São Paulo, 1995.
- [21] GUIMARÃES, A.M., LAGES, N.A.C. *Algoritmos e estruturas de dados*, LTC, Rio de Janeiro, 1985.
- [22] HARRIS, C.A., MEECH, J. "Fuzzy Logic: a potential control technique for mineral processing". *CIM Bulletin*, 80:905, 51-59, 1987.
- [23] HAUCK, R.F., "A real-time dispatching algorithm for maximizing open-pit mine production under processing and blending requirements". *Proceedings, Seminar on Scheduling in Mining, Smelting and Steelmaking*, 1973.
- [24] HILLIER, F. S., LIEBERMAN, G. J. *Introduction to Operations Research*, McGraw-Hill, Singapura, 1990.
- [25] JANG, J.-S.R. "ANFIS: Adaptive-Network-Based Fuzzy Inference System", *IEEE Transactions on Systems, Man, and Cybernetics*, 23:3, 665-684, 1993.
- [26] JANG, J.-S.R., SUN, C.-T., MIZUTANI, E. *Neuro-fuzzy and soft computing*: a computational approach to learning and machine intelligence, Prentice Hall, 1997.
- [27] JIANG, Y.M., PARK, D.W., DEB, D., SANFORD, R. "Application of fuzzy set theory in the evaluation of roof categories in long wall mining". *Mining Engineering*, 49:3, 53- 57, 1997.
- [28] KALASKY, D.R., MULTMANSKY, J.M. "Computer Simulation in the mineral industries: analytical and international trends", *Proceedings of the 25<sup>th</sup> APCON*, 20:1, 141-145, 1996.
- [29] KNIGHTS, P.F., BONATES, E.J.L. "Applications of discrete mine simulation modeling in South America". *International Journal of Surface Mining, Reclamation and Environment*, 13, 69-72, 1999.
- [30] KOLONJA, B., KALASKY, D.R., MUTMANSKY, J.M. "Optimization of dispatching criteria for open pit truck haulage system design using multiple comparisons with the best and common random numbers". *Proceedings of the 1993 Winter Simulation Conference*, 393-401, 1993.
- [31] KONYUKH, V., GALIYEV, S., LI, Z. "Mine simulation in Asia". *International Journal of Surface Mining, Reclamation and Environment*, 13, 57-67, 1999.
- [32] LI, Z. "A methodology for the optimum control of shovel and truck operations in openpit mining". *Mining Science and Technology*, 10, 337-340, 1990.
- [33] LI, W.X., MEI, S.H. "Fuzzy system method for the design of a jointed rock slop". *International Journal of Rock Mechanics and Mining Sciences*, 41:1, 569-574, 2004.
- [34] MARAN, J., TOPUZ, E. "Simulation of truck haulage systems in surface mines". *International Journal of Surface Mining*, 2, 43-49, 1988.
- [35] MEECH, J.A. "The evolution of intelligent systems in the mining industry". *Proceedings of Mineral Process Modeling, Simulation and Control Conference*, 2006.
- [36] MERSCHMANN, L.H.C. "Desenvolvimento de um sistema de otimização e simulação para análise de cenários de produção em minas a céu aberto". Dissertação de Mestrado, Programa de Engenharia de Produção, COPPE/Universidade Federal do Rio de Janeiro, Rio de Janeiro, 2002.
- [37] MUNIRATHINAM, M., YINGLING, J.C., "A review of computer-based truck dispatching strategies of surface mining operations". *International Journal of Surface Mining, Reclamation and Environment*, 8, 1-15, 1994.
- [38] PANAGIOTOU, G.N. "Discrete mine system simulation in Europe". *International Journal of Surface Mining, Reclamation and Environment*, 13, 43-46, 1999.
- [39] PEGDEN, C.D., SHANNON, R.E e SADOWSKI, R.P. *Introduction to Simulation Using SIMAN*, McGraw-Hill, v.2, Nova York, 1990.
- [40] PEREIRA, G.G. "Sistema computacional de alocação dinâmica de caminhões SCADC". *V Seminário Nacional O Computador e sua Aplicação no Setor Mineral*, 295- 310, 1992.
- [41] PIDD, M. *Computer Simulation in Management Science*, John Wiley & Sons, Chichester, 1998.
- [42] PINTO, L.R. "Metodologia de análise do planejamento de lavra em minas a céu aberto baseada em simulação das operações de lavra". Tese de Doutorado, Programa de Engenharia de Produção, COPPE/Universidade Federal do Rio de Janeiro, Rio de Janeiro, 1999.
- [43] PINTO, E.B., PINTO, L.R. "O uso da simulação como ferramenta de apoio à tomada de decisões em uma indústria siderúrgica: estudo de caso". *Anais do SBPO XXXVII Simpósio Brasileiro de Pesquisa Operacional*, 2231-2238, 2005.
- [44] PINTO, L.R., MERSCHMANN, L.H.C. "Planejamento Operacional de Lavra de Mina usando modelos matemáticos". *Revista Escola de Minas*, 54:3, 211-214, 2001.
- [45] RAMOS NETO, A.N. "Desenvolvimento de um TEMPLATE no programa Arena para simulação das Operações de carregamento e transporte em minas a céu aberto". Dissertação de Mestrado, Programa de Pós-Graduação em Engenharia Mineral, Universidade Federal de Ouro Preto, Ouro Preto, 2002.
- [46] REGO, C., ROUCAIROL, C. "Using Tabu Search for solving a dynamic multi-terminal truck dispatching problem". *European Journal of Operation Research*, 83, 411-429, 1995.
- [47] RODRIGUES, L.F. "Análise comparativa de metodologias utilizadas no despacho de caminhões em minas de céu aberto". Dissertação de Mestrado, Programa de Pós-Graduação em Engenharia de Produção, Universidade Federal de Minas Gerais, Belo Horizonte, 2006.
- [48] SAAYMAN, P., CRAIG, I.K., CAMISANI-CALZOLARI, E. "Optimization of an autonomous vehicle dispatch system in an underground mine". *Journal of the South African Institute of Mining and Metallurgy*, 106:2, 77-86, 2006.
- [49] SINGH, T.N., KANCHAN, R., VERMA, A.K. "A comparative study of ANN e Neurofuzzy prediction of a dynamic constant of rock mass". *Journal of Earth System Science* 114:1, 75-86, 2005.
- [50] SOUMIS, F., ETHIER, J., ELBROND, J. "Truck dispatching in an open pit mine". *International Journal of Surface Mining*, 3, 115-119, 1989.
- [51] STURGUL, J.R. "Using exact statistical distributions for truck shovel simulation studies". *International Journal of Surface Mining and Reclamation*, 6, 137-139, 1992.
- [52] STURGUL, J.R., LI, Z. "New developments in simulation technology and applications in the minerals industry". *International Journal of Surface Mining, Reclamation and Environment*, 11, 159-162, 1997.
- [53] TA, C.H., KRESTA, J.V., FORBES, J.F., MARQUEZ, H.J. "A stochastic optimization approach to mine truck allocation". *[International Journal of Surface Mining,](http://taylorandfrancis.metapress.com/content/1389-5265/)  [Reclamation and Environment](http://taylorandfrancis.metapress.com/content/1389-5265/)*, 19:3, 162-175, [2005](http://taylorandfrancis.metapress.com/content/l26047k10635/).
- [54] TAN, K.K, TAN, K.C., TANG, K.Z. "Evolutionary tuning of a Fuzzy Dispatching System for Automated Guided Vehicles", *IEEE Transactions on Systems, Man, and Cybernetics*, 30:4, 632-636, 2000.
- [55] TU, J.H., HUCKA, V.J. "Analysis of open-pit truck haulage system by use of a computer model". *CIM Bulletin*, 78:879, 53-59, 1985.
- [56] TURNER, R.J. "Simulation in the mining industry of South Africa". *[International](http://taylorandfrancis.metapress.com/content/1389-5265/)  [Journal of Surface Mining, Reclamation and Environment](http://taylorandfrancis.metapress.com/content/1389-5265/)*, 13, 47-56, 1999.
- [57] VAGENAS, N. "Applications of discrete-event simulation in Canadian mining operations in the nineties". *[International Journal of Surface Mining, Reclamation and](http://taylorandfrancis.metapress.com/content/1389-5265/)  [Environment](http://taylorandfrancis.metapress.com/content/1389-5265/)*, 13, 77-78, 1999.
- [58] VERDEGAY, J.L. "Fuzzy optimization: models, methods and perspectives", *Sixth International Fuzzy Systems Association World Congress*, IFSA 95/ Unicamp, 39-72, São Paulo, 1995.
- [59] VOSS, C., TSIKRIKTSIS, N., FROHLICH, M. "Case research in operations management". *International Journal of Operations and Production Management*, 22:2, 195-219, 2002.
- [60] WANG, Q., ZHANG, Y., CHEN, C., XU, W. "Open-pit mine truck real-time principle under macroscopic control". *Proceedings of the First International Conference on Innovative Computing, Information and Control*, 2006.
- [61] WHITE, J.W., OLSON, J.P. "Computer based dispatching in mines with concurrent operating objectives". *Mining Engineering*, 183, 1045-1054, 1986.
- [62] WHITE, J.W., OLSON, J.P., VOHNOUT, S.I. "On improving truck/shovel productivity in open pit mines". *CIM Bulletin*, 9, 43-49, 1993.
- [63] ZHANG, B.G. "Dispatching algorithm in open-pit mine truck dispatching system". *Metallurgy Mining*, 315, 35-38, 2002.
- [64] ZIMMERMANN, H.L. "Approximate Reasoning in Logistics" *IFSA World Congress and 20th NAFIPS International Conference*, 5, 2763-2766, 2001.